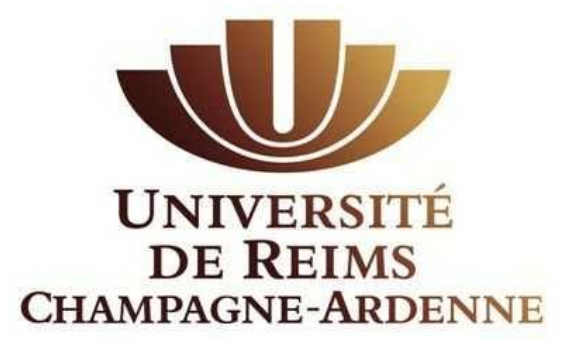

# *VISITES GUIDÉES EN MÉCANIQUE DES FLUIDES*

*Exercices résolus et commentés Statique - Aéraulique*

> *Jacques PADET Professeur Émérite*

# **TABLE DES MATIERES**

## **Préambule**

#### **Nomenclature**

### **Bibliographie**

#### **Rappels et compléments**

#### **1. Statique**

- 1.1. Manomètre différentiel
- 1.2. Mesure de pression de gaz
- 1.3. Gaz parfaits dans le champ de pesanteur
- 1.4. Stratification d'un gaz dans un champ de gravitation non uniforme
- 1.5. Principe de fonctionnement d'un geyser
- 1.6. Poussée d'Archimède. Poids apparent
- 1.7. Équilibre d'une cloche à gaz
- 1.8. Envol d'un ballon à hélium
- 1.9. Envol d'une montgolfière
- 1.10 Liquides stratifiés
- Annexe 1.1. Exercice « ludique »

Annexe 1.2. - *Pression thermique* dans un bâtiment

## **2. Aéraulique**

- 2.1. Souffler pour aspirer
- 2.2. Diamètre équivalent d'une gaine de ventilation
- 2.3. Réseau élémentaire à trois branches
- 2.4. Résolution d'un réseau symétrique
- 2.5. Equilibrage d'un réseau ramifié
- 2.6. Mesure du rendement d'un ventilateur
- 2.7 Diagrammes de pression d'un circuit avec ventilateur
- 2.8. Il pleut et il vente
- 2.9. Calcul d'une cheminée
- 2.10 Brûleur à gaz domestique
- 2.11 Etude d'un carburateur
- 2.12 Turbulence de grille

## **PRÉAMBULE**

Présenter des théories physiques, c'est bien. Les appliquer, c'est encore mieux, car il est nécessaire de réduire la distance entre les raisonnements abstraits et leur mise en œuvre concrète. Les visites guidées proposées ici ont été élaborées dans ce but, en s'appuyant uniquement sur les ouvrages de cours rappelés ci-dessous, pour assurer la meilleure cohérence possible à l'ensemble. En rédigeant ces exercices, l'auteur a lui-même rencontré quelques difficultés et noté certaines lacunes, d'où les Rappels et Compléments présentés en introduction. L'ensemble doit permettre au lecteur d'avoir tous les outils en main pour résoudre ces problèmes, au demeurant assez simples. Certains ne sont pas particulièrement originaux, mais tous ont été rédigés avec le souci de mettre l'accent sur un aspect particulier, souvent lié aux ordres de grandeur des différents paramètres. Enfin, ce qui a été recherché ici, ce n'est pas la profondeur théorique, mais un moyen de conduire la réflexion sur des voies pratiques.

Alors, bonnes visites. Vous pouvez oublier le guide, mais n'oubliez pas ce qu'il a voulu vous montrer au fil de ces déambulations !

> Jacques PADET Décembre 2017

## **REMERCIEMENTS**

L'auteur tient à remercier chaleureusement la Société Française de Thermique, qui a accepté d'héberger ce recueil sur son site web.

## **NOMENCLATURE**

#### **Abréviations**

**FEMM :** Fluides en Ecoulement. Méthodes et Modèles, 2° éd. (2011) **ET :** Echangeurs Thermiques, 2° éd. (2012) **PTC :** Principes des Transferts Convectifs, 2° éd. (2010) **EEG :** Ecoulements Externes Gravitaires (2015) *Ces quatre ouvrages de J. PADET sont consultables sur le site de la Société Française de Thermique* [www.sft.asso.fr](http://www.sft.asso.fr/)

## **Notations**

Les notations utilisées sont les mêmes que dans les quatre références précédentes

## **BIBLIOGRAPHIE**

AUDOYE P. – *Mécanique des fluides*. Masson (1992)

BOISSON H-C., CRAUSSE P. – *De l'aérodynamique à l'hydraulique.* Cepadues - Editions (2014)

CANDEL S. – *Problèmes résolus de mécanique des fluides.* Dunod, (1995)

CHASSAING P. – *Mécanique des fluides*. Cepadues – Editions (1997)

COIRIER J. – *Mécanique des milieux continus*. Dunod, (1997)

COMOLET R. – *Mécanique expérimentale des fluides. T. III. Recueil de problèmes.* Massson, (1973)

DESJARDINS D., COMBARNOUS M., BONNETON N. – *Mécanique des fluides. Problèmes résolus avec rappels de cours*. Dunod (2006)

JANZEN J.G., de SOUZA L., SCHULZ H.E. – Kinetic energy in grid turbulence : comparison between data and theory. *J. of the Braz. Soc. of Mech. Sci. & Eng., XXV, N°4* (2003) MOREAU R. – *L'air et l'eau.* EDP-Sciences (2013)

MOREL M., LABORDE J.P. – *Exercices de mécanique des fluides. Statique – Dynamique des fluides parfaits et réels*. 2° éd., Eyrolles (1994)

# **RAPPELS ET COMPLÉMENTS**

## **STATIQUE**

\* La *loi de l'hydrostatique* est déduite du bilan de quantité de mouvement (FEMM, 1.31). Sa forme différentielle (FEMM, 1.36b) et sa forme intégrale (FEMM, 1.38d) sont valables en tout point d'un domaine fluide continu, l'axe vertical *z* étant dirigé vers le haut :

 $dp = - \rho g dz$  $p + \rho g z = cte$ La seconde forme n'est vérifiée que si le fluide est isochore ( $\rho = cte$ )

\* *Unités de pression* : l'unité est le Pascal (*Pa*) 1 *bar* =  $10^5$  *Pa ; 1 mbar* (*millibar* ) = *1 millième de bar* =  $100$  *Pa* La pression atmosphérique de référence est égale à *1 bar*

\* La *pression effective e p* est la différence entre la pression locale et la pression ambiante (atmosphérique le plus souvent) : voir EEG, § 2.7.1, (2.55a). La pression effective dans l'atmosphère est égale à zéro. La pression de gonflage d'un pneu de voiture est une pression effective. La pression effective dans un pneu dégonflé est nulle, c'est-à-dire que la pression y est égale à la pression atmosphérique.

Avec les liquides, on préfère souvent utiliser comme coordonnée verticale la profondeur h, mesurée depuis la surface libre. Si  $z_0$  est l'ordonnée de la surface libre,  $h = z_0 - z > 0$ .

A la *surface libre* d'un liquide (EEG, § 3.1 et 3.3.1), la pression est égale à la pression ambiante du gaz qui la surmonte :  $p = p_a$ 

\* La *hauteur manométrique* est analogue, en statique, à la charge hydraulique (FEMM, 6.114a). Elle est définie par :

$$
H = \frac{p}{\rho_e g}
$$
 avec  $\rho_e$  = masse volumique de l'eau = 10<sup>3</sup> kg/m<sup>3</sup>

et elle s'exprime en *mCE* (mètres de colonne d'eau) ou *mmCE* (millimètres de colonne d'eau).

Une hauteur manométrique de  $h = 1$   $mmCE = 10^{-3}$   $mCE$  correspond à une pression :

 $p = \rho_e g h = 10^3 \times 9,81 \times 10^{-3} = 9,81 Pa$ 

La hauteur manométrique n'est pas une unité SI, mais on en a naturellement une perception concrète, ce qui n'est pas le cas du Pascal, qui paraît plus abstrait.

La *poussée d'Archimède*, la condition d'équilibre et le poids apparent d'un corps immergé sont introduits dans EEG, § 1.2, (1.19) et (1.20). La notion de *poussée thermique* (ou force de flottabilité) est également introduite à la fin du paragraphe.

\* La loi des gaz parfaits est rappelée dans la formule (EEG, 1.2), et la loi isentropique dans (EEG, 1.3).

\* Les variations verticales de pression et de température dans un gaz parfait obéissant à la loi isentropique sont l'objet des formules (EEG, 1.10b et 1.13).

\* Pour les ballons à hélium ou à air chaud, on se reportera à EEG, § 1.9 et 1.10.

#### **AÉRAULIQUE**

\* La charge *X* d'un écoulement est son énergie mécanique par unité de volume, exprimée en  $J/m^3 \equiv Pa$  (FEMM, § 6.6.1.2 et éq. 7.35a). En aéraulique, elle est souvent appelée *pression totale*, cf. (FEMM, 1.47a) :

$$
X = p + \rho g z + \rho \frac{V^2}{2} = p^* + \rho \frac{V^2}{2}
$$

où le terme  $\rho V^2/2 = p_d$  $\rho V^2/2 = p_d$  est la *pression dynamique*.

La *pression effective* a la même définition qu'en statique :  $p_e = p - p_a$ 

Le bilan d'énergie mécanique dans un écoulement est exprimé par l'équation de Bernoulli généralisée, FEMM, (7.34) :

$$
p_1^* + \rho \frac{V_1^2}{2} = p_2^* + \rho \frac{V_2^2}{2} + \Delta X
$$

où  $\Delta X$  est la perte de charge totale, et où la pression motrice  $p^* = p + \rho g z$  si l'axe vertical z est dirigé vers le haut (en aéraulique, les variations du terme  $\rho g z$  sont négligées :  $\Delta p^* = \Delta p$ ).

\* La perte de charge *X* représente donc l'énergie mécanique dégradée par unité de volume dans l'écoulement, et transformée en chaleur. Elle est la somme des pertes de charge en ligne (dans les tronçons de section constante) et des pertes de charge singulières.

\* L'expression générale de la *perte de charge en ligne* pour un tronçon de longueur *L* est donnée par (FEMM, 6.140b), quel que soit le régime d'écoulement (laminaire ou turbulent) :

$$
\Delta X = 4C_f \frac{L}{D_h} \rho \frac{V_d^2}{2} \qquad \text{ou} \qquad \Delta X = A \frac{L}{D_h} \rho \frac{V_d^2}{2} \qquad (\text{en } Pa)
$$

*C f* est le *coefficient de frottement*, (*lamda*) le *coefficient de perte de charge en ligne* (sans dimension), et  $A = 4 C_f$ . Leurs valeurs les plus usuelles sont données dans FEMM (régime laminaire : § 6.6.1.5 ; régime turbulent : § 6.6.2.2 et § 7.2.1).

La vitesse débitante  $V_d$  est la vitesse moyenne dans une section droite de l'écoulement : *V q / S* . (*En aéraulique, on note la vitesse débitante V, et le débit volumique q, sans indice*). On a donc aussi :

$$
\Delta X = A \frac{L}{D_h} \rho \frac{q^2}{2 S^2}
$$

*Dh* est le diamètre hydraulique de la section (voir ci-dessous).

On utilise souvent la « *perte de charge unitaire* » : *L*  $j = \frac{\Delta X}{I}$ , en *Pa/m*. \* Le diamètre hydraulique *Dh* d'une canalisation est défini par (FEMM, 6.131) :

$$
D_h = \frac{4 \times \text{sec tion}}{\text{périmètre}}
$$

Dans le nombre de Reynolds, la longueur de référence est *Dh* (FEMM, 6.132) :

$$
Re = \frac{V_d D_h}{V}
$$

\* En écoulement turbulent, pour des canalisations de section circulaire, le coefficient de frottement est donné par la *formule de Colebrook* (FEMM, 7.10) :

$$
\frac{1}{\sqrt{C_f/2}} = -2.5 \text{ Ln} \left( 0.285 \frac{\varepsilon}{D} + \frac{0.883}{Re\sqrt{C_f/2}} \right)
$$

Si la rugosité  $\varepsilon$  est élevée, et/ou si le nombre de Reynolds est grand (on dit alors que la paroi est « *hydrauliquement rugueuse* »), le coefficient de frottement tend vers une limite donnée par (FEMM, 6.159) :

$$
\frac{1}{\sqrt{C_f/2}} = 2.5 \text{ Ln } \frac{R}{\varepsilon} + 4.87 \quad \text{ou} \quad \frac{1}{\sqrt{A}} = 0.88 \text{ Ln } \frac{R}{\varepsilon} + 1.77
$$

*Malgré son caractère implicite, la formule de Colebrook est très simple à utiliser. Comme elle doit être résolue par itération, il est recommandé de prendre pour valeur initiale de C f , dans le second membre, le résultat obtenu avec une paroi hydrauliquement rugueuse (formule ci-dessus). La convergence est obtenue dès la seconde itération (cf. exercice 2.2).*

\* Une *perte de charge singulière* s'exprime par  $\Delta X_s = \zeta \rho V^2 / 2$  (FEMM, 7.30), avec  $\zeta$  (prononcer  $dz$ èta) = *coefficient de perte de charge singulière*. S'il y a changement de section du conduit, *V* est la vitesse dans la plus petite section (FEMM, 7.40) et (FEMM, § 7.3). Dans le bilan d'énergie, la perte de charge singulière est traitée comme une discontinuité de *X*.

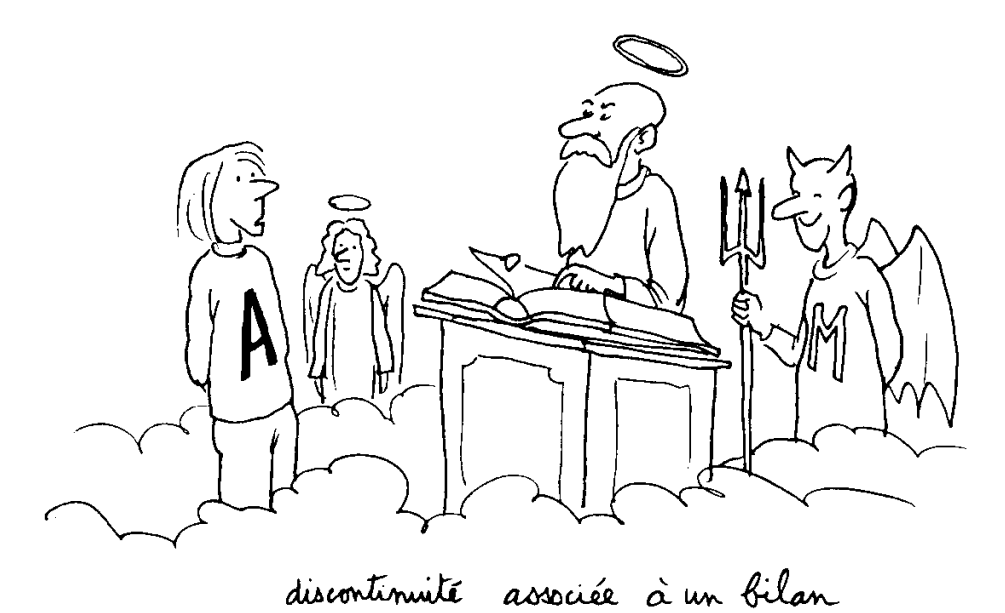

Anselme Lanturlu, par J-P. Petit, *in* J. Coirier, *Mécanique des milieux continus*

\* Un *circuit en série* (FEMM, § 7.5) est constitué par des tronçons de canalisations placés à la suite les uns des autres et séparés par des singularités. Le débit *q* est donc le même en tout point du circuit.

Sur chaque tronçon *i*, la perte de charge en ligne sera notée  $\Delta X_i$ , et pour chaque singularité *j* la perte de charge singulière sera désignée par  $\Delta X_j$ . On aura donc :

$$
\Delta X_i = 4 C_{fi} \frac{L_i}{D_{hi}} \rho \frac{V_i^2}{2}
$$

$$
\Delta X_j = \zeta_j \rho \frac{V_j^2}{2}
$$

L'énergie totale dissipée dans le circuit depuis son entrée *A* jusqu'à sa sortie *B* est la somme des différentes pertes de charge :

$$
\Delta X = \sum_i \Delta X_i + \sum_j \Delta X_j
$$

d'où l'équation du circuit (FEMM, 7.61) :

$$
\Delta X = X_A - X_B + \sum_{i} 4 C_{fi} \frac{L_i}{D_{hi}} \rho \frac{V_i^2}{2} + \sum_{j} \zeta_j \rho \frac{V_j^2}{2}
$$

Pour un circuit de section constante :

$$
\Delta X = \left( 4 \ C_f \ \frac{L}{D_h} + \Sigma \zeta \right) \rho \ \frac{V^2}{2} \qquad \text{(rappel : on employee souvent } A = 4 \ C_f \text{)}
$$

On trouvera une étude des réseaux ramifiés dans FEMM, § 7.7. En particulier, pour leur dimensionnement, la *méthode d'équifriction* est exposée dans FEMM, § 7.7.5 et appliquée dans les exercices 2.5 et 2.6. Les principes de l'équilibrage d'un réseau sont présentés dans le § 7.6.3, et sont complétés au § 7.7.5.

\* Les propriétés des pompes et ventilateurs (charge motrice *X <sup>m</sup>* , puissance utile, rendement…) sont présentées dans FEMM, § 7.4. La charge motrice d'un ventilateur est souvent appelée *pression totale du ventilateur*.

L'équation d'un circuit en ligne *AB* comportant un ventilateur (7.58b) est :  $X_A + X_m = X_B + \Delta X$ Si le circuit est « *ouvert* » (entrée et sortie à la même pression) :  $X_A = X_B$  et  $X_m = \Delta X$ 

\* Les données pratiques sur le *C<sup>X</sup>* et sur la *traînée d'un obstacle* se trouvent dans FEMM, § 7.1.1 et 7.1.2.

Le profil de vitesse du vent dans la *couche limite atmosphérique* est analysé dans EEG, § 2.1.2.

\* Pour le taux de dilution d'un *jet libre cylindrique turbulent*, se reporter à FEMM, §.5.4.3. La formule 5.166 s'applique en principe à un jet de même nature que le gaz ambiant, mais elle reste valable en première approximation pour des gaz différents (cf. exercice 2.10).

\* Un *venturi* est un rétrécissement profilé placé dans une canalisation pour augmenter localement la vitesse, et simultanément réduire la pression (FEMM, § 7.3.1.6). Il sert généralement de « pompe aspirante », et de façon plus marginale comme moyen de mesurer la vitesse de l'écoulement.

\* Le modèle de turbulence  $k - \varepsilon$  est traité dans FEMM, § 3.4.2, et fait l'objet de l'exercice 2.12. Les constantes sont données dans (3.70b). La *turbulence de grille* est évoquée au paragraphe  $3.4.5.$ ...

## **1. – STATIQUE**

#### **Exercice 1.1. – Manomètre différentiel**

*Un manomètre différentiel est constitué de deux réservoirs 1 et 2, de sections*  $S_1$  *et*  $S_2$ *reliés par un tube de section s et contenant un liquide de masse volumique*  $\rho$ *. Les surfaces* libres sont en contact avec un gaz à la pression  $p_{0}$  (fig. 1).

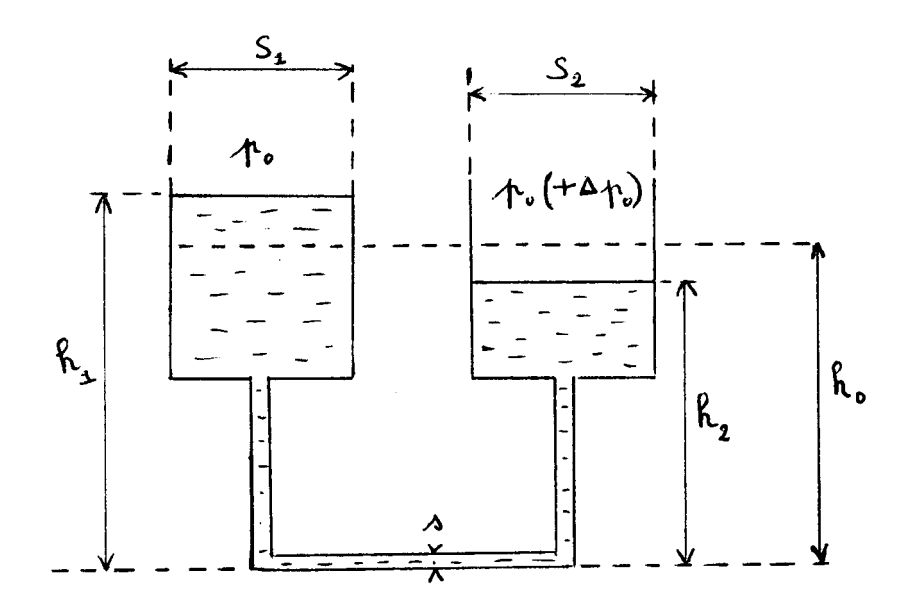

FIG. 1

*1. Justifier le fait que les deux surfaces libres sont au même niveau h0 (« principe des vases communicants »).*

**2.** On applique une variation de pression  $\Delta p_0 > 0$  au-dessus du réservoir 2. Les *niveaux des surfaces libres sont maintenant*  $h_1$  *et*  $h_2$  *(fig. 1).* 

**2a** – Calculer  $\Delta h = h_1 - h_2$  et préciser son signe. La mesure de  $\Delta h$  permettant de connaitre  $\Delta p_{0}$ , déterminer la sensibilité du manomètre  $\Delta h / \Delta p_{0}$ .

**2b** – Calculer les variations de niveau  $h_1 - h_0$  et  $h_2 - h_0$  dans chaque réservoir.

**3.** Revenant aux conditions de la question  $I(Ap_0 = 0)$ , on remplace le liquide unique des réservoirs 1 et 2 par deux liquides non miscibles de masses volumique  $\rho_{_I}$  et  $\rho_{_2}.$  Le niveau *de l'interface A (supposée être dans le tube) est noté i h (fig. 2), et la pression en A est désignée par*  $p_A$ *. Établir la relation existant entre*  $h_i$ *,*  $h_I$  *<i>et*  $h_2$ *.* 

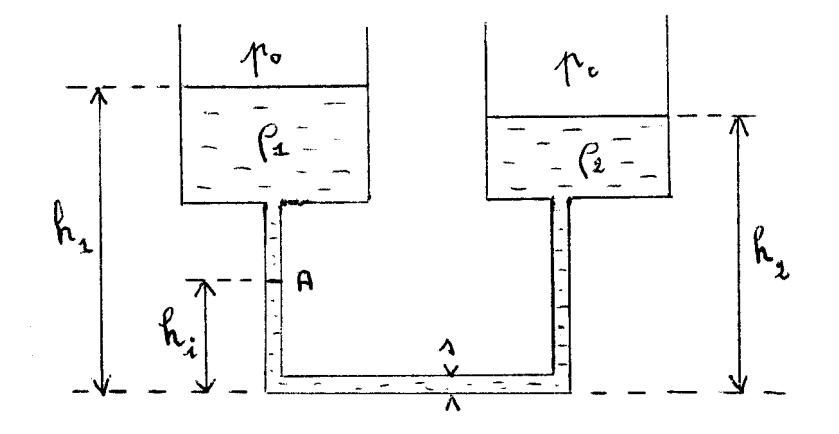

FIG. 2

**4.** Ensuite, comme dans la question 2, on applique une surpression  $\varDelta p_0$  au-dessus du *réservoir 2. L'interface A se déplace alors de h<sup>i</sup> . Les nouveaux niveaux de A et des surfaces libres sont notés*  $h_i = h_i + \Delta h_i$ ,  $h_i$  *et*  $h_2$  (*fig. 3*).

**4a** - Exprimer  $h'_1 - h_1$  et  $h'_2 - h_2$  en fonction de  $\Delta h_i$ .

**4b** – On remplace maintenant la mesure de  $\Delta h$  (question 2) par celle de  $\Delta h_i$  (en admettant *que l'interface A est bien visible). Déterminer la nouvelle sensibilité de l'appareil*  $\varDelta h_i$  */*  $\varDelta p_0$ *. 5. Application numérique.*

*Question 1 : le liquide est de l'eau. Question 4 : le liquide 1 est de l'eau, le liquide 2 est de l'aniline* ( $\rho_2 = 1024 \text{ kg/m}^3$ ). On prendra  $S_1 = S_2 = S$  et  $s/S = 0.01$ . *Comparer les précisions des deux appareils.*

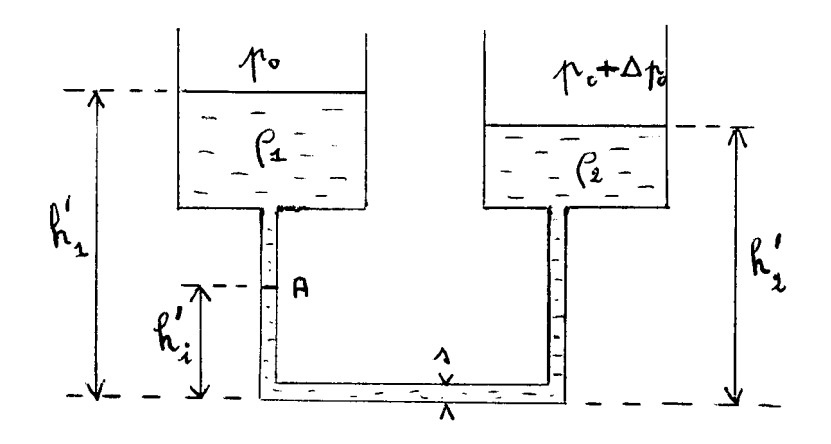

FIG. 3

*6. Au lieu d'utiliser deux liquides non miscibles pour matérialiser l'interface A, on met le même liquide des deux côtés, et on place au niveau i h une petite pastille solide qui peut glisser dans le tube. En conservant le rapport des sections s/ S 0,01 , que devient la sensibilité du manomètre si on utilise de l'eau, ou de l'éthanol (* $\rho$  *= 0,79.10<sup>3</sup> kg/m<sup>3</sup>)? Que faut-il en conclure ?*

*7. On trouve chez certains artisans verriers le baromètre ci-dessous, copie d'un original datant de 1620, et appelé « baromètre de Goethe ». Il contient de l'eau (la différence de couleur est seulement due au mauvais mélange d'un colorant). Au moment du remplissage, réalisé à l'aide d'une pipette, la pression à l'intérieur du globe (fermé et étanche) est sensiblement égale à la pression atmosphérique.*

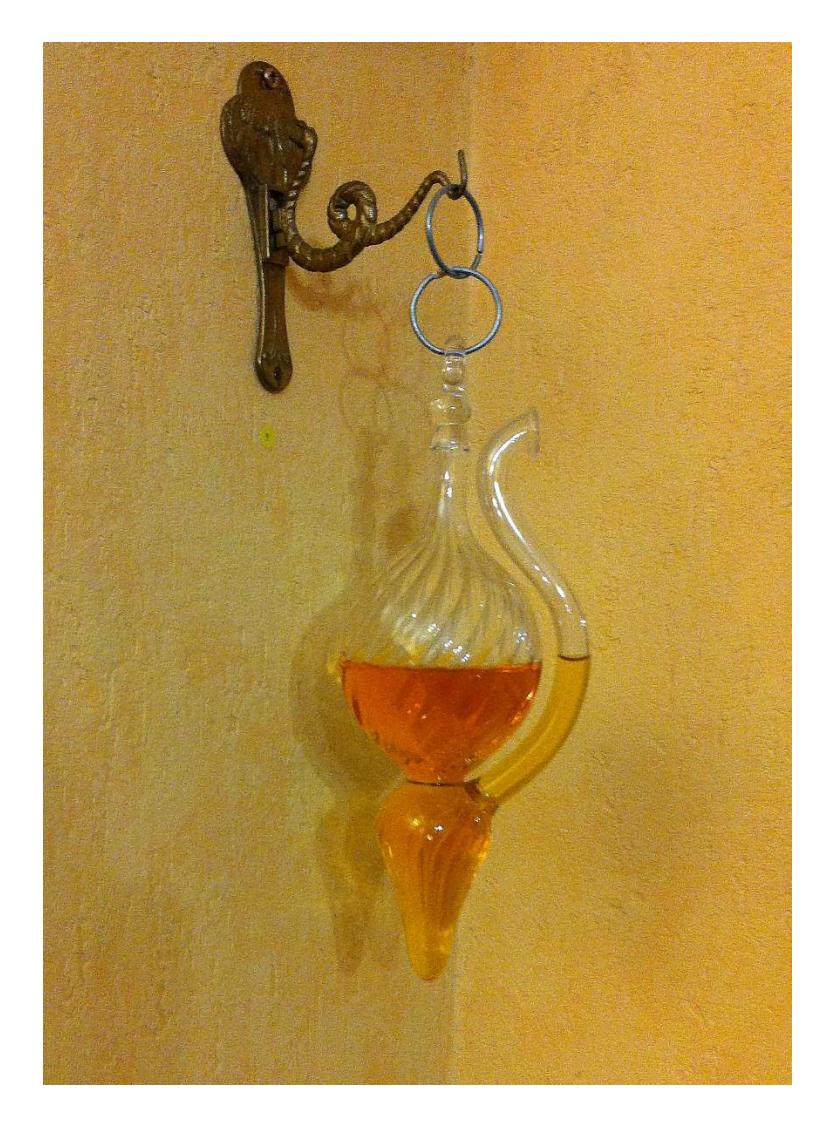

*Au vu des questions précédentes, analyser sans calculs le fonctionnement de l'appareil.*

#### **Solution de l'exercice 1.1**

**1.**

Le bilan de quantité de mouvement (FEMM, 1.31) s'applique à tout domaine fluide *D* continu, quelle que soit sa forme. Si le fluide est immobile dans le champ de pesanteur, il reste  $(1.36a)$ :  $\rightarrow$ 

$$
\overline{grad} \ p = \rho \overline{V} \tag{1}
$$

Cette relation est valable en chaque point de *D*.

Avec un fluide isochore ( $\rho = cte$ ) on a, en projection horizontale :

$$
\frac{\partial p}{\partial x} = 0 \tag{2}
$$

soit  $p = cte$  sur un plan horizontal quelconque dans *D*.

Si *D* possède plusieurs surfaces libres où  $p = p_0$ , celles-ci sont dans un même plan horizontal.

**2.**

2a. En projection verticale, (1) conduit à la loi de l'hydrostatique (FEMM, 1.38d):  
\n
$$
p + \rho g z = cte
$$
 (3)  
\nDu côté du réservoir 1, entre un niveau z et la surface libre à la pression  $p_0$ :

$$
p + \rho g z = p_0 + \rho g h_1 \tag{4a}
$$

Du côté du réservoir 2, entre *z* et la surface libre à  $p_0 + \Delta p_0$ :

$$
p + \rho g z = p_0 + \Delta p_0 + \rho g h_2
$$
  
De (4a) et (4b) on tire :

$$
p_0 + \rho g h_1 = p_0 + \Delta p_0 + \rho g h_2
$$
d'où la différence de niveau :

$$
\Delta h = h_1 - h_2 = \frac{\Delta p_0}{\rho g} \tag{5}
$$

Avec  $\Delta p_0 > 0$ , on a  $\Delta h > 0$ : le niveau *1* est au-dessus du niveau 2. La sensibilité de l'appareil est :

$$
\frac{\Delta h}{\Delta p_0} = \frac{1}{\rho g} \tag{6}
$$

**2b.** Le fluide étant isochore, il y a conservation du volume : ce qui est évacué du réservoir *2* est récupéré par le réservoir *1* :

$$
S_2(h_0 - h_2) = S_1(h_1 - h_0)
$$
  
De (5) on déduit : (7)

$$
h_1 = h_2 + \frac{\Delta p_0}{\rho g}
$$

et en regroupant avec (7) :

$$
S_2(h_0 - h_2) = S_1(h_2 + \frac{\Delta p_0}{\rho g} - h_0)
$$

d'où :

$$
h_0 - h_2 = \frac{S_I}{S_2 + S_I} \frac{\Delta p_0}{\rho g} \tag{8}
$$

De même, à partir de (7) :

$$
h_1 - h_0 = \frac{S_2}{S_1} (h_0 - h_2)
$$
  

$$
h_1 - h_0 = \frac{S_2}{S_2 + S_1} \frac{\Delta p_0}{\rho g}
$$
 (9)

**3.**

On écrit successivement la loi de l'hydrostatique (3) dans les deux liquides, entre l'interface *A* et les surfaces libres :

$$
p_A + \rho_1 g h_i = p_0 + \rho_1 g h_1
$$
  
\n
$$
p_A + \rho_2 g h_i = p_0 + \rho_2 g h_2
$$
  
\nd'od la relation :  
\n
$$
h_i (\rho_2 - \rho_1) = \rho_2 h_2 - \rho_1 h_1
$$
\n(10)

#### **4.**

**4a.** La conservation du volume dans chaque réservoir et dans le tube (de section *s*) donne les relations demandées :

$$
S_{1}(h'_{1} - h_{1}) = s \Delta h_{i}
$$
\n
$$
h'_{1} - h_{1} = \frac{s}{S_{1}} \Delta h_{i}
$$
\n
$$
S_{2}(h_{2} - h'_{2}) = s \Delta h_{i}
$$
\n(11)

$$
h_2 - h_2' = \frac{s}{S_2} \Delta h_i
$$
 (12)

**4b.** On écrit l'équation de la statique dans le liquide *1* entre l'interface *A* et la surface libre :  $p_A + \rho_I g h_i' = p_0 + \rho_I g h_i'$  (13)

et avec (11), sachant que  $h_i^{'} = h_i + \Delta h_i$ :

$$
p_{A} - p_{0} = \rho_{I} g (h_{I} + \frac{s}{S_{I}} \Delta h_{i} - h_{i}^{'} )
$$
  
=  $\rho_{I} g \left\{ h_{I} - h_{i} - \Delta h_{i} (I - \frac{s}{S_{I}}) \right\}$  (14)

De même, dans le liquide *2* :

$$
p_A + \rho_2 g h_i = p_0 + \Delta p_0 + \rho_2 g h_2
$$
\n(15)

et avec (12) :

$$
p_A - p_0 = \Delta p_0 + \rho_2 g (h_2 - \frac{s}{S_2} \Delta h_i - h_i')
$$
  
=  $\Delta p_0 + \rho_2 g \left\{ h_2 - h_i - \Delta h_i (1 + \frac{s}{S_2}) \right\}$  (16)

On soustrait (14) de (16) :

$$
\Delta p_0 + \rho_2 g \left\{ h_2 - h_i - \Delta h_i \left( 1 + \frac{s}{S_2} \right) \right\} - \rho_1 g \left\{ h_1 - h_i - \Delta h_i \left( 1 - \frac{s}{S_1} \right) \right\} = 0
$$

En tenant compte de (10), il vient finalement :

$$
\frac{\Delta h_i}{\Delta p_0} = \frac{1}{g} \frac{1}{\rho_2 \left(1 + \frac{s}{S_2}\right) - \rho_1 \left(1 - \frac{s}{S_1}\right)}\tag{17}
$$

**5.**

Pour le manomètre à un seul liquide, (6) donne :

$$
\frac{\Delta h}{\Delta p_0} = \frac{1}{10^3 \times 9.81} = 1.02.10^{-4} \, \text{m} / \, \text{Pa} \cong 0.1 \, \text{mm} / \, \text{Pa} \tag{18a}
$$

Pour le manomètre à deux liquides, on tire de (17) :

$$
\frac{\Delta h_i}{\Delta p_0} = \frac{1}{9.81} \times \frac{1}{10^3 (1.024 \times 1.01 - 1 \times 0.99)}
$$
  
\n
$$
\frac{\Delta h_i}{\Delta p_0} = 2.3.10^{-3} \, \text{m} / \, \text{Pa} \cong 2.3 \, \text{mm} / \, \text{Pa}
$$
\n(18b)

La sensibilité est multipliée par *23* avec cette disposition.

**6.**

En faisant 
$$
\rho_1 = \rho_2 = \rho
$$
 et  $S_1 = S_2 = S$  dans (17)  
\n
$$
\frac{\Delta h_i}{\Delta p_0} = \frac{1}{\rho g} \frac{1}{2 \frac{s}{S}}
$$
\n(19)

Compte tenu du rapport des sections :

$$
\frac{\Delta h_i}{\Delta p_0} = \frac{1}{9,81 \rho} \times \frac{1}{2 \times 0.01}
$$
  
avec l'eau ( $\rho = 10^3 \text{ kg/m}^3$ ):  

$$
\frac{\Delta h_i}{\Delta p_0} \approx 5,1 \text{ mm}/Pa
$$
 (20a)

et avec l'éthanol :

$$
\frac{\Delta h_i}{\Delta p_0} \cong 6,45 \text{ mm}/\text{Pa}
$$
\n(20b)

La meilleure précision est donc obtenue avec un seul liquide. On voit dans (19) que sa masse volumique doit être aussi faible que possible, et que le paramètre déterminant est le rapport des sections entre le tube et les réservoirs.

**7.**

Ce baromètre n'est pas un appareil de mesure à proprement parler : il permet seulement de visualiser les variations de la pression ambiante.

Le rapport des sections est tel que, lorsque  $p_a$  varie, le niveau de l'eau varie beaucoup plus dans le col de cygne que dans le globe, ce qui le rend plus perceptible à l'œil nu. En outre, le volume d'air dans le globe est assez grand pour que la variation de pression y soit négligeable : tout se passe comme si on avait  $S_2 \ll S_1$  dans la question 2b.

#### **Commentaires**

L'idée d'utiliser deux liquides vise à matérialiser dans le tube un niveau *A* dont on puisse mesurer le déplacement. Mais on voit que ceci est également réalisable avec un seul liquide, pour des performances supérieures.

Il faut bien noter que dans la question 1, la différence des niveaux des surfaces libres (formule 5) ne dépend que de la surpression appliquée. Par contre, la conservation du volume entraîne que la variation de chacun des niveaux  $h_1$  et  $h_2$  dépend des sections  $S_1$  et  $S_2$ (formules 8 et 9).

Dans la littérature, les ordonnées (ou les différences de niveaux) sont notées tantôt *h* et tantôt *z*. Les deux notations sont équivalentes quand l'axe *z* est dirigé vers le haut.

#### **EXERCICE 1.2. – Mesure de pression de gaz**

*Le contrôle de la pression dans une canalisation de gaz de ville (masse volumique*   $\rho_g = 0.7 \ kg/m^3$ ) s'effectue avec un manomètre à eau ( $\rho_e = 10^3 \ kg/m^3$ ) constitué d'un tube *en U à branches verticales. La sonde débouche en A dans la paroi de la canalisation. Le tube de liaison entre A et le manomètre est rempli de gaz de ville. Le manomètre se trouve dans un local situé à H 11 m au-dessus de A ; son autre extrémité est constituée par un réservoir*  d'air maintenu à la pression atmosphérique  $p_a$ . La dénivellation mesurée par le manomètre *est h 193 mm.* 

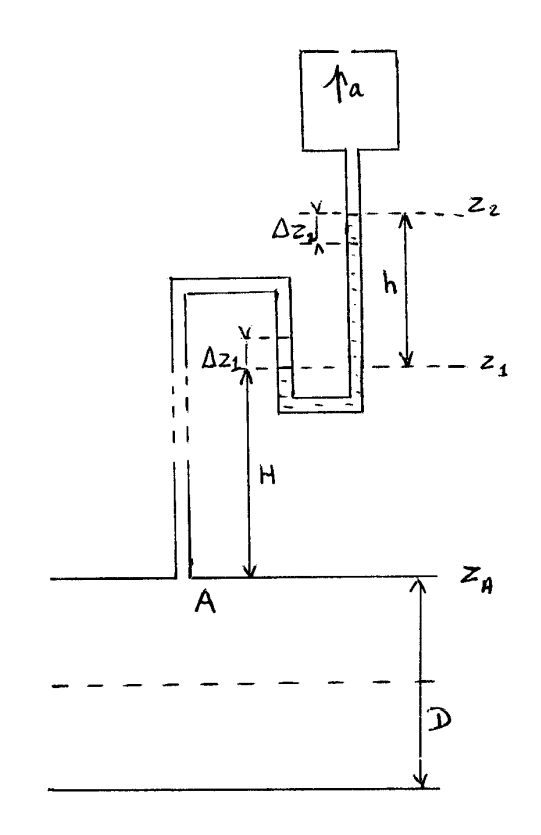

**1.** Calculer la pression effective  $p_{eA}$  en A, en fonction de H et de h. Comparer avec la *pression effective réglementaire de distribution, voisine de 20 mbar.*

**2.** *Si la pression du gaz subit une chute*  $\Delta p_{eA}$  *(<0), les différents niveaux vont varier respectivement de H, z<sup>1</sup> , z<sup>2</sup> et h (en valeur algébrique). On remarquera que*   $\Delta z_2 = - \Delta z_1$ . Quelles sont les relations entre  $\Delta H$ ,  $\Delta h$  et  $\Delta z_1$  ?

*Calculer*  $\Delta h$ *, ainsi que la sensibilité du manomètre*  $\Delta h / \Delta p_{eA}$ *. Estimer l'influence de la position du manomètre (c'est-à-dire de la hauteur H) sur la précision de la mesure.*

*3. La canalisation de gaz a un diamètre D 20 cm ; calculer l'écart relatif de pression entre l'axe de la canalisation (pression pe0 ) et la paroi. Doit-il être pris en compte ?*

*4. Que deviendrait la sensibilité s'il y avait de l'air dans le tube qui relie A au manomètre (*  $\rho_a$  *= 1,25 kg* /  $m^3$  ) *? Commenter le résultat.* 

#### **Solution de l'exercice 1.2**

**1.**

On écrit successivement la loi de l'hydrostatique entre A et  $z<sub>1</sub>$  (dans le gaz) et entre  $z<sub>1</sub>$ et *2 z* (dans l'eau) :

$$
p_A + \rho_g g z_A = p_I + \rho_g g z_I \tag{1}
$$

$$
p_1 + \rho_e \ g \ z_1 = p_a + \rho_e \ g \ z_2 \tag{2}
$$

Additionnons membre à membre. On obtient en regroupant :

$$
p_A - p_a = \rho_g g (z_1 - z_A) + \rho_e g (z_2 - z_1)
$$
\n(3)

Sachant que :

$$
z_1 - z_A = H \; ; \; z_2 - z_1 = h \; ; \; p_{eA} = p_A - p_a \tag{4}
$$

la relation (3) donne la réponse :

$$
p_{eA} = g \left( \rho_g H + \rho_e h \right) \tag{5}
$$

Avec les données numériques de l'énoncé :

$$
p_{eA} = 9,81 (0,7 \times 11 + 10^{3} \times 193.10^{-3})
$$
  
\n
$$
p_{eA} = 1969 \text{ Pa} \approx 19,7 \text{ mbar}
$$
 (6)

Le résultat est dans la norme.

#### **2.**

En regardant la figure, on voit que d'une part, après la variation de pression :  $h + \Delta h = z_2 + \Delta z_2 - (z_1 + \Delta z_1)$ 

d'où :

$$
\Delta h = \Delta z_2 - \Delta z_1 = -2 \Delta z_1 \tag{7}
$$

et que, de la même façon :

$$
H + \Delta H = z_I + \Delta z_I - z_A
$$
  
Alors :  

$$
\Delta h
$$
 (2)

$$
\Delta H = \Delta z_1 = -\frac{\Delta H}{2} \tag{8}
$$

Ensuite, à partir de la relation (5), on a immédiatement :

$$
p_{eA} + \Delta p_{eA} = g \left\{ \rho_g \left( H + \Delta H \right) + \rho_e \left( h + \Delta h \right) \right\} \tag{9}
$$

Compte tenu de (8) et (5), il reste : *1*

$$
\Delta p_{eA} = -\frac{1}{2} \rho_g g \Delta h + \rho_e g \Delta h
$$
  

$$
\Delta h = \frac{\Delta p_{eA}}{g \left(\rho_e - \frac{1}{2} \rho_g\right)}
$$
 (10)

En valeur numérique :

$$
\Delta h = \frac{-200}{9,81 \times \left(10^3 - \frac{1}{2} \times 0.7\right)}\tag{11}
$$

$$
\Delta h \approx -0.02 \text{ m} = 20 \text{ mm}
$$
\n
$$
I_{\text{c}} = \frac{1.1144 \text{ J} \cdot \text{m} \cdot \text{m}}{20 \text{ m}} = 1.114 \text{ J} \cdot \text{m} \cdot \text{m
$$

La sensibilité de l'appareil est alors :

$$
\frac{\Delta h}{\Delta p_{eA}} = \frac{1}{g\left(\rho_e - \frac{1}{2}\rho_g\right)}
$$
(13)

d'où avec  $(11)$ :

$$
\frac{\Delta h}{\Delta p_{eA}} = 0, \ln m / Pa \tag{14}
$$

La hauteur *H* à laquelle est placé l'appareil ne figure pas dans les expressions (10) et (13). Elle n'a donc aucune influence sur la sensibilité.

#### **3.**

On applique maintenant la loi de l'hydrostatique entre *A* et l'axe de la canalisation :

$$
p_{e0} - p_{eA} = p_0 - p_A = \rho_g g \frac{D}{2}
$$
 (15)

L'écart relatif de pression est :

$$
\frac{p_{e0} - p_{eA}}{p_{eA}} = \frac{1}{p_{eA}} \rho_g g \frac{D}{2} = \frac{1}{1969} \times 0.7 \times 9.81 \times 0.1
$$
  

$$
\frac{p_{e0} - p_{eA}}{p_{eA}} \approx 3.5.10^{-4}
$$
 (16)

Au point de vue expérimental, cet écart n'est pas significatif.

#### **4.**

Il suffit de remplacer  $\rho_g$  par  $\rho_a$  dans (13). On obtient :

$$
\frac{\Delta h}{\Delta p_{eA}} = \frac{1}{9,81 \left( 10^3 - \frac{1,25}{2} \right)} = 10^{-4} \, \text{m} / \, \text{Pa} = 0,1 \, \text{mm} / \, \text{Pa}
$$

La différence avec (14) n'est pas mesurable. La sensibilité peut être considérée comme indépendante du gaz présent dans le tube.

#### **Commentaires**

Le but de cet exercice est avant tout de faire prendre conscience des ordres de grandeur, et de mettre en évidence l'inutilité d'une précision illusoire.

Dans le même ordre d'idée, le gaz a été implicitement considéré comme isochore. Sur de faibles différences de hauteur, les variations de masse volumique sont trop faibles pour être prises en compte.

#### **EXERCICE 1.3. – Gaz parfaits dans le champ de pesanteur**

*Dans un immeuble de grande hauteur, un tuyau vertical alimente les étages en gaz naturel. Au sol, la pression atmosphérique est*  $p_{a0}$  *= 1 bar , la température*  $T_{0}$  *= 20°C = 293 K et la masse volumique de l'air*  $\rho_{a0} = 1,21$  *kg/m<sup>3</sup>.* 

**1.** Déterminer la pression atmosphérique  $p_{aH}$  au dernier étage de l'immeuble, à une *hauteur H 250 m, selon chacune des trois hypothèses suivantes : a) – l'air est isochore*

*b) – l'air est un gaz parfait isotherme (r 288 J /kg. K )*

 $f(c) - l'$ air obéit à la loi des gaz parfaits et à la loi isentropique ( $\gamma = 1, 4$ )

*Les cas a) et b) étant des approximations de c), comparer et discuter les résultats.*

*2. Au dernier étage, on doit avoir une pression effective d'alimentation en gaz naturel*   $p_{e} = 20$  *mbar*.

*a*) – En se référant à l'hypothèse (1.c), quelle est la pression de sortie  $p_{gH}^*$  du gaz ?

*b*) – *La masse volumique du gaz naturel à 1 bar et à 20°C est*  $\rho_{g0} = 0.67$  *kg/m<sup>3</sup>. Calculer le coefficient r de la loi des gaz parfaits pour le gaz naturel. En utilisant l'hypothèse isentropique (1.c), calculer la pression p<sup>g</sup> <sup>0</sup> dans la canalisation d'alimentation (supposée au*  niveau du sol). On prendra  $\gamma = 1,3$  (gaz polyatomique).

*c) – Exprimer, en millimètres de colonne d'eau (mmCE), les différences de pression entre la base et le sommet :*  $h_g$  *(pour le gaz) et*  $h_a$  *(pour l'air).* 

*3. Toujours au dernier étage, en conservant l'hypothèse (1.c), calculer la température*   $T_{aH}$  de l'air, et la température  $T_{gH}$  du gaz naturel (au niveau du sol, dans la canalisation *d'alimentation, on admettra que la température est T0 ).*

#### **Solution de l'exercice 1.3**

**1.**

**1a**) Si l'air est supposé isochore ( $\rho_a = \rho_{a0} = cte$ ), la loi intégrale de l'hydrostatique  $p_a + \rho_a g z = cte$  *s*'applique entre la base (niveau  $z = 0$ ) et le sommet (niveau  $z = H$ ) :

$$
\frac{p_{a0} = p_{aH} + \rho_{a0} g H}{|p_{aH} = p_{a0} - \rho_{a0} g H|}
$$
\n(1)

En valeur numérique :

$$
p_{aH} = 10^5 - 1,21 \times 9,81 \times 250 = 10^5 - 2968 Pa
$$
  
\n
$$
p_{aH} = 97032 Pa
$$
\n(3)

 $1.b)$  $\rho_a$  est variable, il faut appliquer la loi différentielle de l'hydrostatique :

 $dp = -\rho g dz$  (4)

La variation de  $\rho$  en fonction de p est donnée par la loi des gaz parfaits (EEG, 1.1) :

$$
\frac{p}{\rho} = r \, T \tag{5a}
$$

d'où :

$$
\rho = \frac{p}{rT} \quad \text{avec} \quad T = cte = T_0 \quad \text{(temperature absolute, en } K\text{)} \tag{5b}
$$

et, en combinant (4) et (5b) pour l'air, après division par  $p_a$ :

$$
\frac{dp_a}{p_a} = -\frac{1}{r} \frac{1}{T_0} g \, dz \tag{6}
$$

En intégrant, il vient, *A* étant une constante :

$$
p_a = A e^{-\frac{g}{rT_0}z}
$$
 (7)

Au sol,  $z = 0$  et  $p_a = p_{a0}$ ; au sommet,  $z = H$  et  $p_a = p_{aH}$ , d'où :

$$
A = p_{a0}, \text{ et :}
$$
\n
$$
p_{aH} = p_{a0} e^{-\frac{g}{rT_0}H}
$$
\n(8)

$$
p_{aH} = 10^5 \times e^{-\frac{25.01}{288 \times 293} \times 250}
$$
  
\n
$$
p_{aH} = 97135 \text{ Pa}
$$
 (9)

**1.c)** Avec l'hypothèse isentropique, la variation de pression en fonction de l'altitude *z* est donnée par (EEG, 1.10b) :

$$
p = p_0 \left( I - \frac{\gamma - 1}{\gamma} \frac{g}{r T_0} z \right)^{\frac{\gamma}{\gamma - 1}}
$$
(10)

soit ici :

$$
p_{aH} = p_{a0} \left( I - \frac{\gamma - 1}{\gamma} \frac{g}{r T_0} H \right)^{\frac{\gamma}{\gamma - 1}}
$$
\n(11)

Avec les valeurs numériques, on obtient :

$$
p_{aH} = 97121 Pa \tag{12}
$$

L'hypothèse isochore 1.a) sous-évalue la pression au sommet, alors que la loi isotherme 1.b) la surévalue légèrement.

**2.**

**2.a)** La pression effective est la différence entre la pression réelle et la pression atmosphérique :

$$
p_{egH} = p_{gH} - p_{aH} \tag{13}
$$

La pression de sortie du gaz est donc :  

$$
p_{gH} = p_{egH} + p_{aH}
$$
 (14)

$$
p_{e g H} = 20 mbar = 0,020 \times 10^{5} Pa = 2000 Pa
$$
  
En tenant compte de (12) :  

$$
p_{g H} = 99121 Pa
$$
 (15)

**2.b)** Le coefficient *r* du gaz est donné par la loi des gaz parfaits. D'après l'énoncé :

$$
\frac{p_0}{\rho_{g0}} = r \, T_0 \tag{16}
$$

$$
r = \frac{10^5}{0.67 \times 293} = 510 \text{ J} / \text{kg} \cdot \text{K}
$$
 (17)

Pour calculer la pression à la base, on reprend (10) qui s'écrit ici :

$$
p_{gH} = p_{g0} \left( I - \frac{\gamma - 1}{\gamma} \frac{g}{r T_0} H \right)^{\frac{\gamma}{\gamma - 1}}
$$
(18)

avec  $\gamma = 1.3$  pour le gaz naturel, soit  $\frac{\gamma - 1}{\gamma} = 0.23$ γ  $\frac{\gamma-1}{\gamma} = 0.23$  et  $\frac{\gamma}{\gamma} = 4.33$ *1*  $=$  $\gamma \frac{\gamma}{\gamma} = 4.33$ .

On demande la pression d'alimentation à la base :

$$
p_{g0} = p_{gH} \left( I - \frac{\gamma - 1}{\gamma} \frac{g}{r T_0} H \right)^{-\frac{\gamma}{\gamma - 1}}
$$
(19)

$$
p_{g0} = 99121 \times \left(1 - 0.23 \times \frac{9.81}{510 \times 293} \times 250\right)^{-4,33} = 99121 \times 1,0165
$$
  
\n
$$
p_{g0} = 100758 \text{ Pa}
$$
\n(20)

**2.c)** D'après les rappels et compléments en début de chapitre, *1 mmCE 9,81 Pa* :

$$
h_g = \frac{p_{g0} - p_{gH}}{9,81} = \frac{100758 - 99121}{9,81} \quad mmCE
$$
  

$$
h_g = 167 \, mmCE
$$
 (21)

$$
h_a = \frac{p_{a0} - p_{aH}}{9,81} = \frac{100000 - 97121}{9,81} \quad mmCE
$$
  

$$
h_a = 293 \, mmCE
$$
 (22)

#### **3.**

On utilise la formule (EEG, 1.13) pour calculer la température en fonction de l'altitude, en tenant compte de la loi des gaz parfaits :

$$
\frac{T}{T_0} = 1 - \frac{\gamma - 1}{\gamma} \frac{\rho_0 g}{p_0} z = 1 - \frac{\gamma - 1}{\gamma} \frac{g}{r T_0} z
$$
\n(23)

Pour l'air :

$$
T_{aH} = T_0 - \frac{\gamma - 1}{\gamma} \frac{g}{r} H \tag{24}
$$

$$
T_{aH} = 293 - \frac{1.4 - 1}{1.4} \times \frac{9.81}{288} \times 250 = 293 - 2.45 K
$$
  

$$
T_{aH} = 290,55 K = 17,55 \text{°C}
$$
 (25)

Pour le gaz naturel :

$$
T_{gH} = T_0 - \frac{\gamma - 1}{\gamma} \frac{g}{r} H \tag{26}
$$

avec  $\gamma = 1.3$  et  $r = 510 \text{ J} / \text{kg}$ . *K* (formule (17)

$$
T_{gH} = 293 - 1,10 \text{ K}
$$
  
\n
$$
T_{gH} = 291,90 \text{ K} = 18,90^{\circ}\text{C}
$$
 (27)

La température de sortie du gaz est supérieure à celle de l'air ambiant.

#### **Commentaires**

Si l'on ne s'intéresse qu'à la pression, la loi isotherme (1b) est acceptable. Mais pour connaître la variation de température en fonction de l'altitude, il faut évidemment une hypothèse supplémentaire, ici la loi isentropique.

La pression d'alimentation est un paramètre essentiel pour réguler la distribution du gaz. L'exemple traité ici est donc très concret. Par contre, les variations de température ne sont pas tellement importantes en pratique. Une fois de plus, le but de la dernière question est de concrétiser les ordres de grandeur.

#### **EXERCICE 1.4. – Stratification d'un gaz dans un champ de gravitation non uniforme**

*On considère un cylindre creux de rayon intérieur R, contenant un gaz, en rotation autour de son axe. Le gaz est supposé entraîné à la même vitesse de rotation que le cylindre. La distance d'un point quelconque à l'axe est notée r\**  $(0 \le r * \le R)$ . La pression, la masse *volumique et la température sur l'axe sont respectivement*  $p_0$  *,*  $\rho_0$  *,*  $T_0$ *.* 

Le cylindre fait N tours / seconde, d'où une vitesse de rotation angulaire  $\omega = 2 \pi N$ . Il *en résulte un champ d'accélération non uniforme \* (r\*) , à l'origine d'une pesanteur artificielle \* ( R ) sur la paroi intérieure. Le lecteur, supposé mécanicien, est censé en connaître l'expression.* 

*1. Ecrire la loi différentielle de l'hydrostatique dans ce système tournant. En admettant l'hypothèse isotherme, établir la variation de la pression p en fonction de*  $p_0$  *,*  $T_0$  *et r\*.* 

**2.** *On donne* :  $R = 15 \text{ cm}$ ,  $N = 10000 \text{ t/mn}$ ,  $\text{air}$   $\hat{a}$   $T_0 = 12^{\circ}\text{C}$ ,  $p_0 = 1 \text{ bar}$ . *Déterminer \**  $\gamma_R^*$  *et*  $p_R$  *en*  $r^* = R$  (pour l'air, la constante des gaz parfaits  $r = 288 \text{ J} / \text{kg K}$ ). *Comparer \**  $\gamma_R^*$  au champ de pesanteur terrestre g.

*A partir de quelle pression partielle P<sup>V</sup> <sup>0</sup> de vapeur d'eau au niveau de l'axe existe-t-il un risque de condensation vers la paroi (on admettra que la pression relative de vapeur d'eau dans l'air du cylindre PV / p est uniforme) ?*

*3. Dans un célèbre roman de science-fiction (« Rendez-vous avec Rama »), Arthur Clarke a imaginé le passage dans le système solaire d'un énigmatique vaisseau extra-terrestre (baptisé Rama), cylindrique, de rayon intérieur R 8 km , opérant une rotation autour de son axe en 4 minutes. Les explorateurs qui entrent à l'intérieur au niveau de l'axe constatent la présence d'air à*  $T_0 = 10^{\circ}\text{C}$  *et à*  $p_0 = 0.65$  *bar . Quelles conditions de pesanteur et de pression trouveront-ils lorsqu'ils arriveront à la paroi intérieure ? Comparer avec les conditions terrestres.*

*Ils constatent aussi l'absence de brouillard dans l'ensemble du volume. Si l'atmosphère de Rama contient de la vapeur d'eau, quelle condition cela entraine - t – il sur sa pression partielle au niveau de l'axe ?*

*Comparer et commenter l'ensemble des résultats numériques.*

#### **Solution de l'exercice 1.4**

**1.**

Le champ d'accélération radiale  $\gamma^*(r^*)$  dans le cylindre en rotation a pour expression :  $\gamma^* = \omega^2 r^*$  (1)

La pression va augmenter avec *\** . La coordonnée *r\** étant orientée de *0* à *R*, la loi de l'hydrostatique (EEG, éq. 1.1) s'écrit dans ces conditions :

$$
dp = \rho \gamma^* dr^* = \rho \omega^2 r^* dr^*
$$
 (2)

Si le gaz est à une température uniforme *T0* , on déduit de la loi des gaz parfaits :

$$
\rho = \frac{p}{rT_0} \tag{3}
$$

et, en reportant dans (2) :

$$
dp = \frac{p}{rT_0} \omega^2 r^* dr^* \quad \text{ou} \quad \frac{dp}{p} = \frac{1}{rT_0} \omega^2 r^* dr^*
$$
\n
$$
\text{L'integration done:} \tag{4}
$$

$$
p = A \exp\left(\frac{\omega^2}{rT_0} \frac{r^{*2}}{2}\right)
$$

La constante *A* est déterminée par la condition sur l'axe :  $p = p_0$  pour  $r^* = 0$ , d'où :

$$
p = p_0 \exp\left(\frac{\omega^2}{2 r T_0} r^{*2}\right)
$$
 (5)

**2.**

La vitesse de rotation du cylindre est :  $N = 10000$  *t* /  $mn = 166.6$  *t* / *s*, soit :  $\omega = 2\pi \times 166.6 = 1047$  rad / s<sup>(6))</sup> Avec les données numériques ( $T_0 = 12^{\circ}C = 285 K$ ) on déduit de (1) et (5) :

$$
\gamma_R^* = (1047)^2 \times 0.15
$$

$$
\gamma_R^* = 164000 \text{ m/s}^2 = 16800 \text{ g}
$$
  
\n
$$
p_R = 10^5 \exp\left(\frac{(1047)^2}{2 \times 288 \times 285} \times (0.15)^2\right)
$$
\n(7a)

$$
p_R = 1.16 \, 10^5 \, Pa = 1.16 \, bar
$$
 (7b)

Sachant que  $g = 9.81 \, \text{m/s}^2$ , on a aussi :

$$
\gamma_R^* = \frac{164000}{9,81} = 16800 \, g \tag{8}
$$

Il y a condensation quand la pression partielle de vapeur d'eau est égale à la pression de vapeur saturante :

$$
P_V = P_S \tag{9}
$$

La pression de vapeur saturante est donnée par (EEG, 1.28b) :

$$
Ln P_S = 26,4 - \frac{5450}{T}
$$
\n(10)

Dans le cas présent,  $T = T_0 = cte = 285 K$ .

$$
Ln PS = 26,4 - 19,12 = 7,28
$$

$$
P_S = 1447 Pa \tag{11}
$$

La pression relative de vapeur d'eau étant constante, on a (cf. EEG, 1.28d) :

$$
\frac{P_V}{p} = \frac{P_{V0}}{p_0} \tag{12}
$$

Si 
$$
P_V = P_S
$$
, alors :

$$
P_{V0} = P_S \frac{p_0}{p} \tag{13}
$$

soit d'après (5) et (11) :

$$
P_{V0} = 1447 \exp\left(-\frac{\omega^2}{2 r T_0} r^{*2}\right)
$$
 (14)

Si l'on se place au niveau de la paroi ( $r^* = R = 0.15m$ ):

$$
P_{V0} = 1447 \exp\left(-\frac{1047^2}{2 \times 288 \times 285} \times 0.15^2\right)
$$
  
\n
$$
P_{V0} = 1245 \text{ Pa}
$$
 (15)

Si  $P_{V0}$  est supérieure à *1245 Pa*, il se produira de la condensation à partir d'un rayon *r\** déduit de (14) et (15), jusque vers la paroi intérieure. C'est l'augmentation de la pression quand on s'éloigne de l'axe qui crée les conditions favorables à cette condensation.

**3.**

Sachant que la période de rotation de Rama est de *4 mn 240 s* , sa vitesse angulaire a pour valeur :

$$
\omega = \frac{2 \pi}{240} = 0,026 \text{ rad/s}
$$
 (16)

Pour 
$$
r^* = R = 8000 \, m
$$
, on déduit de (1) et (5):  
\n $\gamma_R^* = 5.5 \, m/s^2$  (17a)

ou :

$$
\gamma_R^* = \frac{5.5}{9.81} = 0.56 \, g \tag{17b}
$$

soit un peu plus de la moitié de la pesanteur terrestre.

A partir de (5), on obtient pour la pression :

$$
p_R = 0.6510^5 \exp\left(\frac{0.026^2}{2 \times 288 \times 283} \times 8000^2\right)
$$
  
\n
$$
p_R = 1.30 p_0 = 0.8510^5 Pa = 0.85 bar
$$
  
\nC'est la precision atmospheric que terrestre aux environs de 1500 m d'altitude

C'est la pression atmosphérique terrestre aux environs de *1500 m* d'altitude.

S'il n'y a aucun brouillard, c'est que la pression partielle de vapeur d'eau est inférieure à la pression de vapeur saturante à proximité de la paroi interne, soit d'après (13) :

$$
P_{V0} < P_S \frac{p_0}{p_R} \tag{19}
$$

De (10) on tire, avec 
$$
T = 10^{\circ}C = 283 K
$$
:

\n $P_S = 1264 Pa$ 

\nd'ooù :  $P_{V0} < 1264 \frac{0.65}{0.85}$ 

\n $P_{V0} < 967 Pa$ 

\n(21)

Malgré des conditions complètement différentes en apparence, les variations de pression sont comparables. En effet, le paramètre caractéristique dans  $(5)$  est le produit  $\omega r^*$ . Or, *R 157* dans la machine tournante et *208* dans Rama, ce qui explique le résultat.

Par contre, la gravitation artificielle induite par la rotation est proportionnelle à  $\omega^2 R$ , de sorte qu'elle est beaucoup plus élevée dans la machine tournante, vu la prépondérance de la vitesse de rotation.

#### **Commentaires**

Dans un gaz soumis à un champ de pesanteur, l'hypothèse isentropique a pour conséquence un gradient de température, ce qui implique l'existence d'un flux de chaleur dans le sens des températures décroissantes. Sur terre, ce flux n'est pas un problème, il est évacué vers l'espace. Mais avec des systèmes isolés, en régime permanent, comme ceux de cet exercice, c'est impossible : s'il y a un flux de chaleur en direction de l'axe, il faut bien que cette chaleur soit évacuée, sinon on est en régime transitoire. Donc, l'hypothèse isotherme est la seule compatible avec les conditions imposées.

En toute rigueur, dans le titre de l'exercice, il aurait fallu écrire « champ d'accélération » (ou « champ d'inertie » pour employer un terme plus ancien) à la place de « champ de gravitation », puisqu'on est ici en présence d'une pesanteur artificielle, créée par un mouvement accéléré, et non par la présence d'une masse matérielle. On a donc admis sans le dire l'équivalence entre *masse inerte* et *masse pesante*, principe qui est à la base de la relativité générale.

Dans Rama, le champ de pesanteur est de *0,56 g*. A titre de comparaison, sur Mars il est de *0,38 g*, et sur la lune de *0,18 g* environ.

Les notations  $\gamma^*$  et  $r^*$  ont été utilisées pour éviter toute confusion avec les constantes thermodynamiques des gaz  $\gamma$  et *r*.

#### **EXERCICE 1.5. – Principe de fonctionnement d'un geyser**

*« On sait que les geysers, toujours situés dans des régions volcaniques, sont des jets d'eau chaude et de vapeur qui surgissent verticalement, parfois à très grande hauteur, à intervalles plus ou moins réguliers. Ils sont vraisemblablement dus à la pression des gaz montant des profondeurs au travers d'un jeu de fractures. En certains endroits, les gaz ne peuvent s'échapper librement à cause d'un double coude en forme de Z, dans lequel s'est accumulée l'eau météorique ou celle de la nappe aquifère. Les gaz affluent cependant, repoussant petit à petit la colonne d'eau dans le tube terminal. Lorsque la base liquide a franchi le dernier coude, les gaz … passent violemment au travers de l'eau en l'entraînant vers le haut avec eux. C'est l'éruption du geyser. Après cette vive décharge, une période de calme se rétablit durant laquelle l'eau obture de nouveau le conduit, obligeant les gaz magmatiques à s'accumuler derrière elle. »*

Haroun TAZIEFF, *Volcans en feu*, Ed. Arthaud (1970)

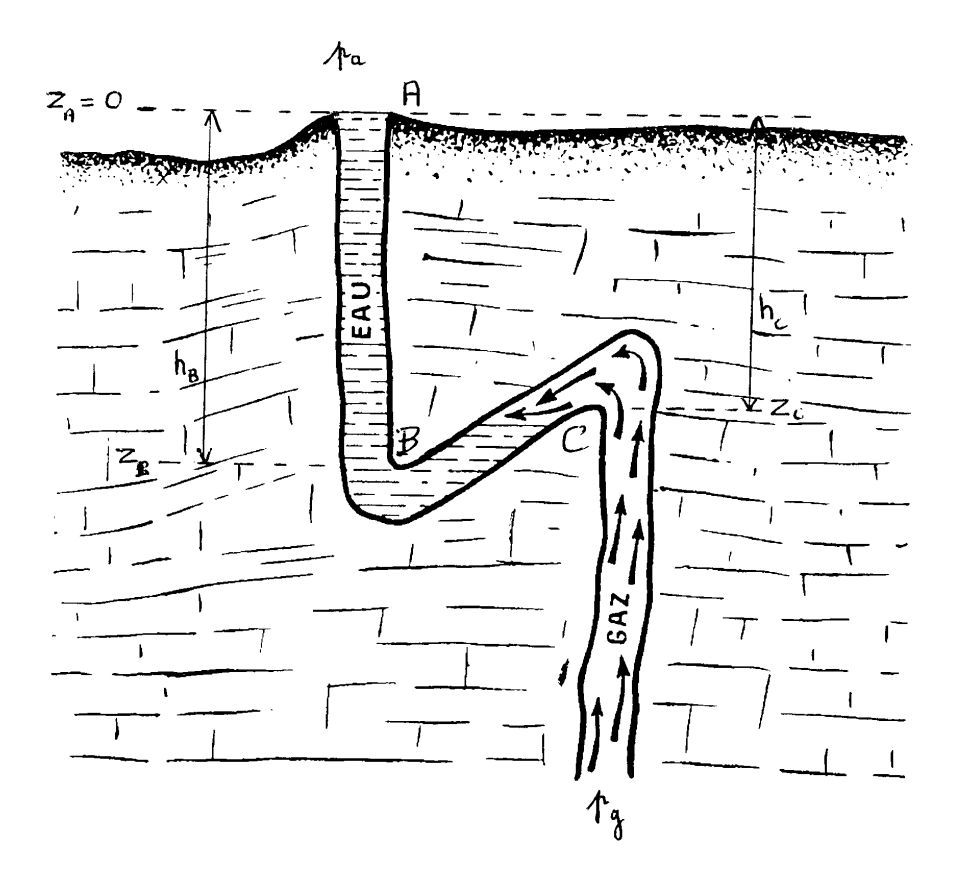

Schéma d'un geyser, d'après H. Tazieff

*Le geyser est schématisé sur la figure ci-dessus, où les notations sont indiquées. On*  donne :  $z_A - z_B = h_B = 20$  m ;  $z_A - z_C = h_C = 17$  m. La masse volumique de l'eau est  $\rho$ .

*1. Après une éruption du geyser, les gaz reviennent à la pression atmosphérique ; puis l'eau remplit progressivement le tube ABC, tandis que la pression*  $p_g$  *des gaz augmente* simultanément. Quelle est la valeur  $p_{\vert g\vert C}$  de  $p_{\vert g}$  quand l'eau atteint le niveau C ?

*2. La pression continuant à augmenter, le niveau de l'eau reflue de C vers B. L'éruption commence quand le niveau de l'eau arrive au coude B. Quelle est alors la pression p<sup>g</sup> <sup>B</sup> des gaz ?*

**3.** Pendant la recompression des gaz, leur pression passe de  $p_a$  à  $p_{g}$ . On estime *qu'ils occupent dans les fractures du sous-sol un volume*  $V = 7$  $m<sup>3</sup>$  *et qu'ils sont alimentés avec un débit q 23 g / s <sup>g</sup> . La masse volumique de ces gaz à la pression atmosphérique est*   $\rho_{ga}$  = 1,6 kg /  $m^3$  , et on admet que leur température reste constante pendant le cycle. Calculer *la variation m<sup>g</sup> de leur masse totale. Quelle est la période t du geyser ?*

#### **Solution de l'exercice 1.5.**

**1.**

On écrit la loi de l'hydrostatique entre les niveaux *A* et *C* :

$$
p_C + \rho g z_C = p_A + \rho g z_A \tag{1}
$$

Avec les notations de l'énoncé :  
\n
$$
p_{gC} = p_A + \rho g h_C
$$
\n(2)

$$
p_{gC} = 10^5 + 10^3 \times 9,81 \times 17 = (1 + 1,67) \times 10^5 Pa
$$

$$
p_{gC} = 2,67.10^5 Pa
$$
 (3)

#### **2.**

De la même façon que précédemment, on obtient :  $p_{gB} = p_A + \rho g h_B$ (4)

$$
p_{gB} = 2,96.10^5 Pa
$$
 (5)

#### **3.**

Quand la pression passe de  $p_a$  à  $p_{g}$ , la masse volumique des gaz passe de  $p_{g}$  à  $p_{g}$ et leur masse totale varie de :

$$
\Delta m_g = (\rho_{gB} - \rho_{ga})V \tag{6}
$$

Pour un gaz parfait isotherme, on a  $p / \rho = cte$ , d'où :

$$
\rho_{g} = \rho_{g} \frac{p_{g} B}{p_a} \tag{7}
$$

et alors :

$$
\Delta m_g = \rho_{g\,a} \left( \frac{p_{g\,B}}{p_a} - I \right) V \tag{8}
$$

$$
\Delta m_g = 1.6 \times 1.96 \times 7 \approx 22 \text{ kg}
$$
 (9)

Connaissant le débit  $q_g$  des gaz, on obtient la période t du geyser par :

$$
t = \frac{\Delta m_g}{q_g} \tag{10}
$$

$$
\frac{q_g}{t} = \frac{22}{23.10^{-3}} = 956 \text{ s}
$$
\n(11)

Le geyser entre en éruption toutes les *16 minutes* environ.

#### **Commentaires**

Ce petit exercice est l'occasion d'éclairer un peu un phénomène connu de tous, mais mystérieux pour beaucoup.

S'agissant une fois encore de mettre en relief des ordres de grandeur, on n'a pas pris en compte dans le calcul de la période, ni la durée de l'éruption, ni la variation de la température des gaz pendant la détente.

La dernière question veut conduire le lecteur à évaluer la période du geyser. Dans la réalité, il faudrait inverser le raisonnement : les paramètres mesurables sont, la masse volumique des gaz  $\rho_{ga}$  à la température ambiante, leur température de sortie, et la période *t*.

On peut alors en déduire le débit de gaz *g q* provenant de l'activité volcanique.

#### **EXERCICE 1.6 – Poussée d'Archimède. Poids apparent.**

*Une fouille a été réalisée sur une profondeur de 3,2 m dans un terrain dont la couche supérieure, imperméable, a une épaisseur de 1,2 m. Un poteau a été placé dans la fouille. Le terrain perméable est supposé saturé d'eau.*

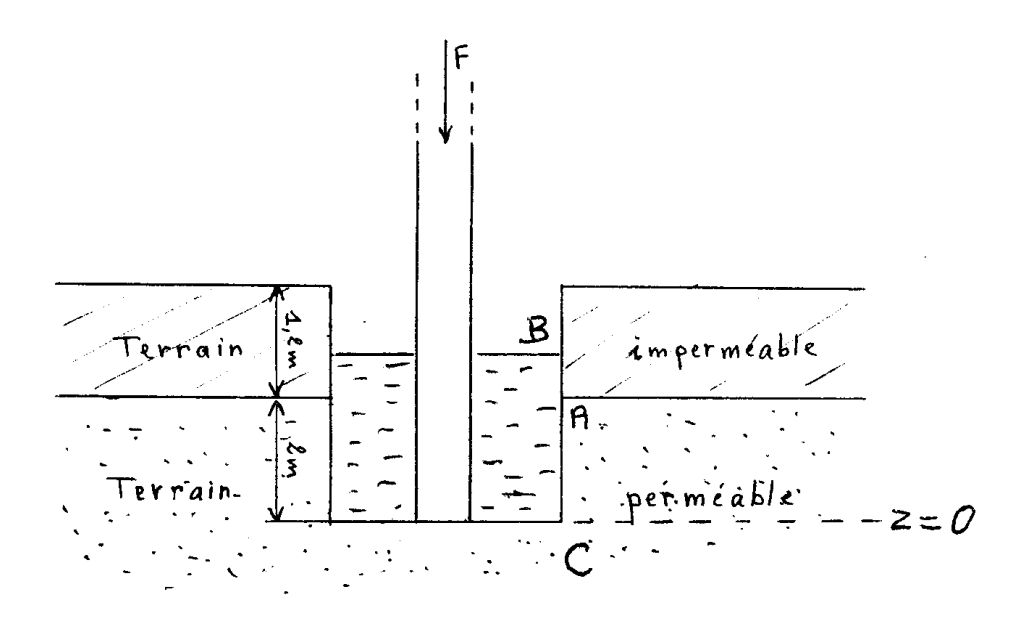

**1.** Au niveau  $z_A$  (plan de séparation entre terrain imperméable et terrain perméable), *la pression effective est*  $p_{eA} = 4.10^3$  *Pa . Déterminer le niveau*  $z_B$  *de l'eau dans la fouille (on prendra le fond C comme plan de référence z 0).*

**2.** Le poteau a une section  $S = 0,3 \times 0,25$   $m^2$ . La charge totale qui lui est appliquée (poids propre du poteau + charge supportée) est  $F = 4,5.10<sup>4</sup>$  N  $\ldots$  Compte tenu de la présence *de l'eau à la base du poteau, déterminer son poids apparent (en valeur absolue).*

#### **Solution de l'exercice 1.6**

**1.**

La loi de l'hydrostatique entre les niveaux *A* et *B* s'écrit :

 $p_A + \rho g z_A = p_B + \rho g z_B$  (1)

Le niveau *B* est celui de la surface libre, où la pression est égale à la pression atmosphérique :

$$
p_B = p_A \tag{2}
$$

La pression effective en *A* est :

$$
p_{eA} = p_A - p_a \tag{3}
$$

d'où :

$$
z_B = z_A + \frac{p_A - p_a}{\rho g} = \frac{p_{eA}}{\rho g}
$$
  

$$
z_B = 2 + \frac{4.10^{-3}}{9.81.10^{-3}}
$$
 (4)

La hauteur d'eau dans la fouille est donc :

$$
z_B = 2.4 \, m \tag{5}
$$

**2.**

Le volume immergé du poteau est exprimé par :

$$
V = S z_B \tag{6}
$$

$$
V = 0,3 \times 0,25 \times 2,4 = 0,18 \, \text{m}^3 \tag{7}
$$

Sur ce volume immergé, s'exerce une poussée hydrostatique dirigée vers le haut :

$$
F_p = \rho g V
$$
  
\n
$$
F_p = I0^3 \times 9,8I \times 0,18 N
$$
 (8)

$$
F_p = 0,178.10^4 \text{ N}
$$
 (9)

Le poids apparent du poteau est alors, en valeur absolue :

$$
P_a = F - F_p \tag{10}
$$

$$
P_a \cong 4,32.10^4 \text{ N}
$$

soit, en pourcentage de *F* :

$$
\frac{P_a}{F} \cong 96\%
$$

#### **Commentaires**

Dans ce genre de situation, le niveau *B* de l'eau dans la fouille est appelé « *niveau piézométrique* ».

Le but de l'exercice est d'attirer l'attention sur les possibles désordres causés sur des constructions par la poussée hydrostatique. En effet, celle-ci ne concerne pas que les corps flottants. Elle se manifeste aussi dans une construction réalisée sur un terrain sec qui ensuite se sature d'eau pour une raison quelconque (ou l'inverse : après des périodes de canicule, les experts en bâtiment sont régulièrement confrontés à des désordres causés par l'asséchement de certains sols). La répartition des forces est alors modifiée, ce qui peut entraîner des fissures, voire des ruptures.

#### **EXERCICE 1.7. – Équilibre d'une cloche à gaz**

*Une cloche à gaz cylindrique, en acier, est retournée sur une cuve d'eau. Elle a un*  diamètre  $D$ , une hauteur L, une épaisseur uniforme  $e$ , et une masse volumique  $\rho_c$ .

La masse volumique de l'air est  $\rho_a$ , celle du gaz dans la cloche  $\rho_g$ , celle de l'eau  $\rho$ . *Le gaz a une pression effective*  $p_{eg}$ *. La pression ambiante*  $p_a$  *est la pression atmosphérique.* Les niveaux de l'eau dans la cuve et sous la cloche sont notés respectivement  $z_0$  et  $z_1$ . On *pose : <sup>0</sup> <sup>1</sup> h z z . La hauteur de la cloche au-dessus du niveau de la cuve est Z .*

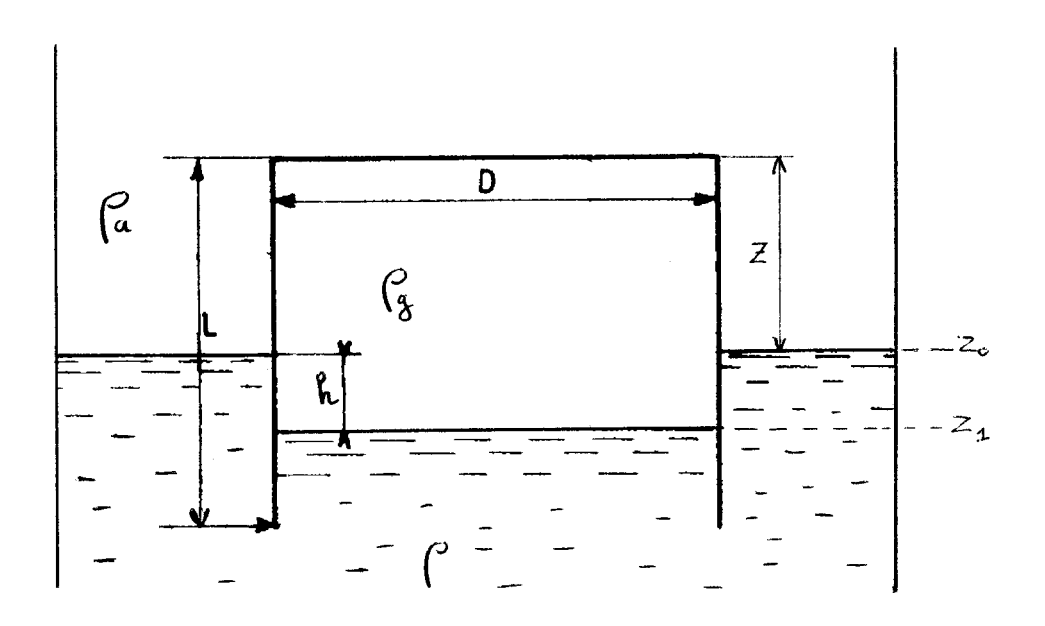

*1. Déterminer la différence de niveau h entre les deux surfaces libres.*

*2. Calculer la masse M<sup>c</sup> de la cloche, et la masse M <sup>g</sup> du gaz (on négligera e par rapport à D).*

*3. Calculer Z en fonction de h (on négligera le volume de la partie immergée de la cloche).*

**4.** Application numérique :  $p_{eg} = 18$  mbar ;  $\rho_a = 1.21$  kg/m<sup>3</sup> ;  $\rho_g = 0.7$  kg/m<sup>3</sup> ;  $D = 12 \text{ m}; L = 13.5 \text{ m}; e = 4 \text{ mm}; \rho_c = 7800 \text{ kg/m}^3$ . Calculer h et Z.

*5. Quelle condition doit-on respecter pour éviter que le gaz s'échappe en passant sous la cloche ? Calculer la valeur minimale correspondante de L . Comparer avec la valeur numérique donnée ci-dessus. Que peut-on faire si le constructeur doit limiter L à une valeur insuffisante ?*

#### **Solution de l'exercice 1.7**

**1.**

On écrit la relation de l'hydrostatique dans l'eau de la cuve entre les niveaux  $z_0$  *et*  $z_1$ , *pg* étant la pression du gaz :

$$
p_a + \rho g z_0 = p_g + \rho g z_1
$$
  
Il en résultat que : (1)

$$
h = z_0 - z_1 = \frac{p_g - p_a}{\rho g}
$$
  

$$
h = \frac{p_{eg}}{\rho g}
$$
 (2)

**2.**

La masse de la cloche est celle du couvercle circulaire plus celle de la jupe cylindrique :

$$
M_c = \rho_c \frac{\pi D^2}{4} e + \rho_c \pi D L e
$$
 (3)

Quant au gaz, il occupe un volume cylindrique de diamètre *D* et de hauteur *Z + h*. Sa masse a pour valeur :

$$
M_g = \rho_g \frac{\pi D^2}{4} (Z + h)
$$
\n(4)

**3.**

La cloche est en équilibre quand le poids de l'eau déplacée *P* est égal au poids total de la cloche et du gaz :

$$
P = \rho \frac{\pi D^2}{4} h g = (M_c + M_g) g \tag{5}
$$

d'où en simplifiant par *g* :

$$
\rho \frac{\pi D^2}{4} h = \rho_c \frac{\pi D^2}{4} e + \rho_c \pi DLe + \rho_g \frac{\pi D^2}{4} (Z + h)
$$
  
On en tire la valeur de Z :

$$
Z = \frac{\rho - \rho_g}{\rho_g} h - \frac{\rho_c}{\rho_g} e \left( I + 4 \frac{L}{D} \right)
$$
 (6)

**4.**

D'après (2), la différence de niveau *h* a pour valeur, sachant que *1 bar* =  $10^5$  *Pa* :

$$
h = \frac{p_{eg}}{\rho g} = \frac{18 \times 10^{-3} \times 10^5}{10^3 \times 9.81}
$$
  
\n
$$
h \approx 0.18 \text{ m}
$$
 (7)
d'où, pour *Z* :

$$
Z = \frac{1000 - 0.7}{0.7} \times 0.18 - \frac{7800}{0.7} \times 0.004 \times \left(1 + 4 \times \frac{13.5}{12}\right)
$$
  
\n
$$
Z = 11.7 \text{ m}
$$
 (8)

**5.**

Pour que le gaz ne s'échappe pas, il faut que le bord inférieur de la cloche soit en-dessous du niveau  $z_1$ , ce qui se traduit par :

$$
L > Z + h
$$
  
On en déduit la valeur minimale de *L* : (9)

$$
L_{\min} = Z + h \tag{10}
$$

ce qui donne avec (6), en remplaçant *L* par *L min* :

$$
L_{min} = \frac{\rho - \rho_g}{\rho_g} h - \frac{\rho_c}{\rho_g} e \left( I + 4 \frac{L_{min}}{D} \right) + h
$$
  

$$
L_{min} = \frac{\frac{\rho}{\rho_g} h - \frac{\rho_c}{\rho_g} e}{I + 4 \frac{\rho_c}{\rho_g} \frac{e}{D}}
$$
 (11)

$$
L_{min} = \frac{\frac{1000}{0.7} \times 0.7 - \frac{7800}{0.7} \times 0.004}{1 + 4 \times \frac{7800}{0.7} \times \frac{0.004}{12}}
$$
  

$$
L_{min} = 13.4 \text{ m}
$$
 (12)

Puisque  $L = 13.5 m$ , la condition est respectée, mais de justesse.

Si les contraintes de construction imposent une valeur inférieure à *L min* , la cloche est trop légère. Le plus simple est de la lester en y ajoutant des poids, ce qui va diminuer *Z* , de manière à satisfaire la condition (9).

## **Commentaires**

Le plus important dans cet exercice est de bien saisir que c'est l'ensemble « *cloche + gaz »* qui est un corps flottant sur lequel s'exerce la poussée hydrostatique.

On observera que l'équilibre est très sensible à la valeur de *L* . En effet, en dérivant (6) par rapport à L, on obtient  $\frac{dZ}{dr} = -\frac{dZ}{dr} \approx -15$ *D 4 e dL dZ g*  $=-\frac{4e}{I} \frac{\rho_c}{I} \approx \rho$  $\frac{\rho_c}{\rho} \approx -15$ . Autrement dit, si *L* est augmentée de *1 cm*,

*Z* diminue de *15 cm*, ce qui est considérable.

#### **EXERCICE 1.8. – Envol d'un ballon à hélium**

*Un ballon gonflé à l'hélium a une masse utile (masse à vide + passagers et leur*   $\ell$ *equipement*)  $M_b = 500$  *kg*. Au sol (pression  $p_0 = 1$  bar, température  $T_0 = 288$  K), la masse *volumique de l'air est*  $\rho_0 = 1,21$  *kg/m<sup>3</sup>, celle de l'hélium*  $\rho_{g0} = 0,169$  *kg/m<sup>3</sup>.* 

**1.** On commence à gonfler le ballon. Quel volume  $\Omega_0$  doit-il atteindre pour être en *équilibre ? Quelle est alors la masse d'hélium M <sup>g</sup> <sup>0</sup> nécessaire ?*

*2. Le ballon étant arrimé au sol, on continue à le gonfler pour qu'il puisse atteindre une altitude d'équilibre ze 1800 m . Quelle masse d'hélium M <sup>g</sup> faut-il ajouter ?*

*N.B. Pour raccourcir la formule, on exprimera directement les caractéristiques des gaz par leurs* valeurs numériques (air:  $\gamma = 1.4$ ;  $r = 288$  *J* / *kg K*; hélium:  $\gamma_g = 1.66$ ;  $r_g = 2060 \text{ J} / kg \text{ K}$ , ainsi que ( $dT/dz$ )<sub>ad</sub>.

*Calculer numériquement*  $\Delta M_g$ , ainsi que le volume  $\Omega_d$  du ballon au décollage, dans *les trois conditions suivantes : a) atmosphère stable, dT/dz 0 ; b) atmosphère neutre,*   $dT/dz = (dT/dz)_{ad}$ ; *c*) atmosphère instable,  $dT/dz = -0.016$  °C/m.

**3.** Calculer la masse volumique de l'hélium ( $\rho_{g0} + \delta \rho_{g}$ ) à l'altitude  $z_e$ . Quel est le *volume Ω du ballon à cette altitude?* 

*4. Exprimer (en valeur absolue) la force exercée sur le câble d'amarrage avant le lâcher du ballon. Donner sa valeur numérique dans les cas a) et b).*

*5. Examiner la condition d'existence d'une altitude d'équilibre. Que peut-on faire dans le cas c) pour que le ballon décolle ? Analyser la solution préconisée.*

## **Solution de l'exercice 1.8**

**1.**

A l'équilibre, la poussée  $F_p$  exercée sur le ballon est égale à son poids total  $P_{te}$ :

$$
F_p = \rho_0 \Omega_0 g = P_{te} = \left(M_b + M_{g0}\right)g\tag{1}
$$

La masse d'hélium introduite dans le ballon a pour valeur :

$$
M_{g0} = \rho_{g0} \Omega_0
$$
  
On a donc :  

$$
\Omega_0 = M + \Omega_0 \Omega_0
$$
 (2)

$$
\rho_0 \Omega_0 = M_b + \rho_{g0} \Omega_0
$$
  

$$
\Omega_0 = \frac{M_b}{\rho_0 - \rho_{g0}}
$$
 (3)

d'où la masse d'hélium correspondante, donnée par (2).

$$
\text{Avec les valeurs numériques imposées :}
$$
\n
$$
\Omega_0 = 480.3 \, m^3
$$
\n
$$
M_{g0} = 81.2 \, kg
$$
\n
$$
(4)
$$

**2.**

Le complément d'hélium est calculable par (EEG, 1.77b) :

$$
\Delta M_g \left( \frac{r_g}{r} - I \right) = \left( M_g + \Delta M_g \right) \frac{I}{T} \frac{r_g}{r} \left\{ \frac{dT}{dz} - \frac{\gamma}{\gamma - 1} \frac{\gamma_g - I}{\gamma_g} \left( \frac{dT}{dz} \right)_{ad} \right\} \Delta z_e
$$

Dans cette expression, *T* est la température au niveau initial (dans notre cas  $T_0$ ), et M<sub>g</sub> la masse initiale de gaz (ici  $M_{g0}$ ). En outre,  $\Delta z_e$  est ici égal à  $z_e$ . La relation précédente doit donc s'écrire :

$$
\Delta M_g \left( \frac{r_g}{r} - I \right) = \left( M_{g0} + \Delta M_g \right) \frac{1}{T_0} \frac{r_g}{r} \left\{ \frac{dT}{dz} - \frac{\gamma}{\gamma - 1} \frac{\gamma_g - I}{\gamma_g} \left( \frac{dT}{dz} \right)_{ad} \right\} z_e
$$
 (5)

Pour les trois cas à étudier, on a :  $\frac{g}{g} = 7.15$ *r*  $\frac{r_g}{s} = 7.15$ ;  $\frac{\gamma}{s} = 3.5$ *1*  $=$  $\gamma \frac{\gamma}{\gamma} = 3.5$ ;  $\frac{\gamma_g - 1}{\gamma_g} = 0.4$ *1 g*  $\frac{g-1}{g}$  =  $\overline{a}$ γ  $\frac{\gamma_g - 1}{\gamma_g} = 0.4$  et

*0,01 C / m dz dT ad*  $= -0.01$ J  $\left(\frac{dT}{I}\right)$  $\setminus$  $\left(\frac{dT}{dr}\right) = -0.01 \degree C/m$  (EEG, 1.15b). Ceci permet d'écrire (5) de façon plus compacte :  $\left(M_{g0}+ \Delta M_{g}\right)\frac{7.15}{T}$   $\left\{\frac{aL}{I}+0.014\right\}$   $z_e$ *0*  $g_{g} = (M_{g0} + \Delta M_{g}) \frac{M_{g0}N_{g0}}{T_{0}} \left\{ \frac{dx}{dz} + 0.014 \right\} z$ *dT T*  $6,15 \Delta M$ <sub>*n*</sub>  $= (M$ <sub>*n*</sub> $) + \Delta M$ <sub>*n*</sub> $) \frac{7,15}{\pi}$ J  $\left\{ \right\}$  $\mathcal{I}$  $\overline{\mathcal{L}}$ ₹  $\Delta M_e = (M_{e0} + \Delta M_e) \frac{7.15}{\pi} \left\{ \frac{dT}{1} + 0.014 \right\} z_e$ *e*  $\frac{g}{g}$   $\left\{\frac{dI}{dt} + 0.014\right\}$  z *dT M 7,15*  $\left\{ \right\}$  $\mathbf{I}$ ₹  $\frac{dT}{dt} +$ 

$$
\Delta M_g = \frac{7,15\frac{10}{T_0} \left\{ \frac{a_1}{dz} + 0,014 \right\} z_e}{6,15 - \frac{7,15}{T_0} \left\{ \frac{dT}{dz} + 0,014 \right\} z_e}
$$
(6)

L'atmosphère est supposée stable, avec  $dT/dz = 0$ .

$$
\Delta M_g = \frac{7,15 \times \frac{81,2}{288} \times 0,014 \times 1800}{6,15 - \frac{7,15}{288} \times 0,014 \times 1800}
$$
\n
$$
\Delta M_g \approx 9,2 \text{ kg}
$$
\n(7)

Au décollage, le volume  $\mathcal{Q}_d$  du ballon est alors :

$$
\Omega_d = \frac{M_{g0} + \Delta M_g}{\rho_{g0}} = 535 \ m^3
$$
 (8)

## **2.b**

Si l'atmosphère est neutre,  $dT/dz = (dT/dz)_{ad} = -0.01 \degree C/m$ . *81,2*

$$
\Delta M_g = \frac{7,15 \times \frac{81,2}{288} \times (-0,01 + 0,014) \times 1800}{6,15 - \frac{7,15}{288} \times (-0,01 + 0,014) \times 1800}
$$
\n
$$
\Delta M_g \approx 2,43 \text{ kg}
$$
\n(9)

et le volume devient :

$$
\Omega_d = \frac{M_{g0} + \Delta M_g}{\rho_{g0}} = 495 \ m^3
$$
\n(10)

**2.c**

Avec  $dT/dz = -0.016$  °C/m, l'atmosphère est fortement instable.

$$
\Delta M_g = \frac{7,15 \times \frac{81,2}{288} \times (-0,016 + 0,014) \times 1800}{6,15 - \frac{7,15}{288} \times (-0,016 + 0,014) \times 1800}
$$
  
Le numérateur devient négatif, d'où :  

$$
\Delta M_g < 0
$$
 (11)

Le ballon ne peut pas monter.

## **3.**

La variation de masse volumique  $\delta p<sub>g</sub>$  de l'hélium est donnée par (EEG, 1.71c), en remplaçant *dz* par  $z_e$ :

$$
\delta \! \rho_g = \frac{\gamma}{\gamma_g} \frac{1}{\gamma - 1} \frac{\rho_{g0}}{T_0} \left( \frac{dT}{dz} \right)_{ad} z_e \tag{12}
$$

**2.a**

Le calcul donne :  
\n
$$
\delta \rho_g = -0.13 \rho_{g0}
$$
  
\n $\rho_{g0} + \delta \rho_g = (1 - 0.13) \rho_{g0} = 0.87 \rho_{g0}$   
\n $\rho_{g0} + \delta \rho_g = 0.147 \text{ kg/m}^3$  (13)

Le volume du ballon s'obtient à partir de (EEG, 1.63b) :

$$
\varOmega = \frac{M_g}{\rho_g}
$$

Dans le cas présent, la masse totale est  $M_g = M_{g0} + \Delta M_g$ , et la masse volumique du gaz  $\rho_g = \rho_{g0} + \delta \rho_g$ , d'où :

$$
\Omega = \frac{M_{g0} + \Delta M_g}{\rho_{g0} + \delta \rho_g} \tag{14}
$$

- Pour le cas a) :  
\n
$$
\Omega = \frac{81,2 + 9,2}{0,147}
$$
\n
$$
\Omega = 615 \text{ m}^3
$$
\n(15)

- Pour le cas b) :  $812 + 243$ 

$$
\Omega = \frac{0.2 + 2.43}{0.147}
$$
  

$$
\Omega = 569 \text{ m}^3
$$
 (16)

**4.**

La force exercée sur le câble d'amarrage est l'opposé du poids apparent, soit  $-\vec{P}_a$ . En valeur absolue, le poids apparent est donné par (EEG, 1.20b), *Pm* étant ici le poids

total  $P_t$  :

$$
P_a = F_p - P_t
$$
  
Au décollage (cf. question 2):

$$
P_t = (M_b + M_{g0} + \Delta M_g)g
$$
\n(18)

$$
F_p = \rho_0 \Omega_d g \tag{19}
$$

$$
P_a = (\rho_0 \Omega_d - M_b - M_{g0} - \Delta M_g)g
$$
 (20)

Numériquement, on obtient :

- Pour le cas a) :  
\n
$$
\frac{P_a = (1, 21 \times 535 - 500 - 81, 2 - 9, 2) \times 9, 81}{P_a = 558 \text{ N}}
$$
\n(21)

- Pour le cas b):  
\n
$$
\frac{P_a = (1, 21 \times 495 - 500 - 81, 2 - 2, 43) \times 9, 81}{P_a = 151 \text{ N}}
$$
\n(22)

**5.**

- La condition d'existence d'une altitude d'équilibre est donnée par (EEG, 1.91) :

$$
\frac{dT}{dz} > \frac{\gamma}{\gamma - 1} \frac{\gamma_g - 1}{\gamma_g} \left(\frac{dT}{dz}\right)_{ad} \tag{23}
$$

D'après (5), il faut donc avoir :

$$
\frac{dT}{dz} > -0.014 \, \text{°C} / m \tag{24}
$$

Cette condition est vérifiée pour a) et b), mais pas pour c). Dans ce dernier cas, quand le ballon a pris son envol, si on ne fait rien, il n'arrête plus de monter.

- Dans le cas c), on trouve  $\Delta M_g < 0$ . Une première possibilité serait de prendre le résultat à la lettre, et de faire échapper du gaz. Mais cela ne règle rien. En effet, numériquement, on obtient :

$$
\Delta M_g = -1.16 \text{ kg}, \text{d'où } \Omega_d = 473.6 \text{ m}^3, \text{et } P_a = -68.5 \text{ N}
$$
 (25)

Non seulement le ballon refuse de monter, mais il veut descendre : **on a certes diminué sa masse totale, mais la force ascensionnelle a diminué encore plus.**

- La seule solution est donc de délester le ballon.

Pour que l'appareil décolle, il faut que son poids apparent soit positif. En cas de délestage, celui-ci est exprimé par (EEG, 1.87c) :

 $P_a(z) = g \Delta M_b$  (26)

N'importe quel délestage, même minime, permettra au ballon de monter. Mais plus la masse délestée sera importante, plus la vitesse ascensionnelle sera élevée.

## **Commentaires**

Dans EEG, § 1.10, l'ordre de grandeur indiqué *M<sup>b</sup> 250 kg* **concerne la masse à vide (hors passagers et leur équipement).** Cette précision avait été omise.

Il est important de répéter ce qui a été dit au début de la question 2 concernant la formule (EEG, 1.77b) : « dans cette expression, *T* est la température au niveau initial (ici  $T_0$ ), et  $M_g$ la masse initiale de gaz (ici  $M_{g0}$ ); en outre,  $\Delta z_e$  est ici égal à  $z_e$  ».

Attention, dans les différentes formules qui font intervenir  $\Delta z_e$  (ou  $dz_e$ ), on ne peut remplacer ce terme par  $z_e$  que si l'on fait l'hypothèse  $dT/dz = cte$ . Sinon, il faut tenir compte de la loi *dT/dz = f(z)*.

En toute rigueur,  $z_e$  est une altitude d'équilibre provisoire, car dans la théorie, l'évolution du gaz est supposée adiabatique pendant la montée. Si le ballon reste à cette altitude, un équilibre thermique finira par s'installer entre le gaz et l'atmosphère, ce qui aura pour conséquence une autre altitude finale d'équilibre.

Étant donné que le volume d'un ballon à gaz varie avec l'altitude, il faut évidemment que le volume  $\Omega_{max}$  de l'enveloppe complètement tendue soit supérieur au volume utile  $\Omega$ des formules (14) à (16).

## **EXERCICE 1.9. – Envol d'une montgolfière**

*Une montgolfière possède une masse utile (masse à vide + passagers et leur équipement)*  $M_b = 500$  *kg*, *et un volume*  $\Omega = 2200$   $m^3$ . Au sol (pression  $p_0 = 1$ bar, *température*  $T_0 = 288 K$ *), la masse volumique de l'air est*  $\rho_0 = 1,21 kg/m^3$ *. On rappelle que*  $\gamma = 1.4$  et que  $r = 288$  J/kg K.

*1. A quelle température Tb0 faut-il chauffer l'air dans l'enveloppe pour que l'aérostat soit en équilibre au niveau du sol ?*

*2. Le ballon étant arrimé au sol, on continue à chauffer pour qu'il puisse atteindre une altitude d'équilibre ze 600m . Quelle température Tb est alors nécessaire ? Calculer numériquement Tb dans les trois situations suivantes :* 

*a) atmosphère stable, dT/dz = 0 ;* 

*b*) atmosphère neutre,  $dT/dz = (dT/dz)_{ad}$ 

*c) atmosphère instable, dT/dz - 0,016 °C/m*

*3. Examiner la condition d'existence d'une altitude d'équilibre. Que peut-on faire dans le cas c) pour que le ballon décolle ? Analyser la solution préconisée.*

# **Solution de l'exercice 1.9.**

**1.**

La condition d'équilibre est exprimée par (EEG, 1.44d) :

$$
(\rho_0 - \rho_{b0}) \Omega - M_b = 0 \tag{1}
$$

où  $\rho_b$  est la masse volumique de l'air chaud dans le ballon. En ajoutant la loi des gaz parfaits :

$$
\frac{p_0}{\rho_{b0}} = r T_{b0} \tag{2}
$$

il vient :

$$
\left(\rho_0 - \frac{p_0}{r T_{b0}}\right) \Omega - M_b = 0
$$
  

$$
T_{b0} = \frac{p_0 \Omega}{r \left(\rho_0 \Omega - M_b\right)}
$$
 (3)

En valeur numérique :

$$
T_{b0} = \frac{10^5 \times 2200}{288 \times (1,21 \times 2200 - 500)}
$$
  
\n
$$
T_{b0} = 353,3 \text{ K} = 80,3 \text{ °C}
$$
\n(4)

# **2.**

Pour monter à l'altitude  $z_e$ , la variation de température  $\Delta T_b$  nécessaire se calcule avec (EEG, 1.55) :

$$
\frac{T}{T_b} \frac{\Delta T_b}{T_b} = \frac{1}{T} \left\{ \frac{dT}{dz} - \frac{\gamma}{\gamma - 1} \left[ I - \frac{I}{\gamma} \frac{T}{T_b} \left( I - \frac{\Delta T_b}{T_b} \right) \right] \left( \frac{dT}{dz} \right)_{ad} \right\} \Delta z_e
$$
\n(5)

Dans le cas présent,  $T = T_0$ ,  $T_b = T_{b0}$  et  $\Delta z_e = z_e$ . On en tire :

$$
\frac{\Delta T_b}{T_{b0}^2} \left[ T_0 + \frac{z_e}{\gamma - 1} \left( \frac{dT}{dz} \right)_{ad} \right] = \frac{z_e}{T_0} \left\{ \frac{dT}{dz} - \left[ \frac{\gamma}{\gamma - 1} - \frac{1}{\gamma - 1} \frac{T_0}{T_{b0}} \right] \left( \frac{dT}{dz} \right)_{ad} \right\}
$$

$$
\Delta T_b = z_e \frac{T_{b0}^2}{T_0} \frac{\left\{ \frac{dT}{dz} - \left[ \frac{\gamma}{\gamma - 1} - \frac{1}{\gamma - 1} \frac{T_0}{T_{b0}} \right] \left( \frac{dT}{dz} \right)_{ad} \right\}}{T_0 + \frac{z_e}{\gamma - 1} \left( \frac{dT}{dz} \right)_{ad}}
$$
(6)

**2.a**

Le résultat est :  $AT \approx 14 V$ 

$$
\Delta t_b = 14 \text{ K}
$$
  
\n
$$
T_b = 353.3 + 14 = 367.3 \text{ K} = 94.3 \text{ °C}
$$
\n(7)

**2.b**

On trouve maintenant :

$$
\Delta T_b \cong 4,5 \text{ K}
$$
  
\n
$$
T_b = 353,3 + 4,5 = 357,8 \text{ K} = 84,8 \text{ °C}
$$
\n(8)

**2.c**

Avec une atmosphère instable, (6) donne :  $\Delta T_b < 0$ . Le ballon ne peut pas monter.

## **3.**

- Il existe une altitude d'équilibre si la condition (EEG, 1.83b) est satisfaite :

$$
\left\{ \frac{dT}{dz} - \frac{\gamma}{\gamma - 1} \left[ I - \frac{I}{\gamma} \frac{T_0}{T_{b0}} \right] \left( \frac{dT}{dz} \right)_{ad} \right\} > 0 \tag{9}
$$

soit, en valeur numérique :

$$
\frac{dT}{dz} > -0.0146 \, \text{°C} / m \tag{10}
$$

Les cas a) et b) vérifient cette condition. Dans le cas c), il n'existe pas d'altitude d'équilibre : si le ballon décolle, il monte indéfiniment.

- Pour que le ballon puisse prendre son envol, il faut le délester, afin que son poids apparent devienne positif, soit d'après (EEG, 1.81c) :

$$
\Delta M_b > 0 \tag{11}
$$

Comme dans le cas du ballon à gaz (exercice 1.7), n'importe quel délestage, même minime, permettra à la montgolfière de monter. Mais plus la masse délestée sera importante, plus la vitesse ascensionnelle sera élevée.

## **Commentaires**

Cet exercice est calqué sur le précédent, avec des valeurs numériques adaptées. Leur comparaison permet de faire concrètement la différence entre les procédures spécifiques aux deux modèles de ballons.

Dans EEG, § 1.10, l'ordre de grandeur indiqué *M<sup>b</sup> 250 kg* **concerne la masse à vide (hors passagers et leur équipement)**. Ceci n'était pas précisé.

On rappelle que dans la formule (5), *T* est la température au niveau initial (ici  $T_0$ ),  $T_b$ est la température initiale de l'air du ballon (ici  $T_{b0}$ ); en outre,  $\Delta z_e$  est ici égal à  $z_e$ .

Attention, dans les différentes formules qui font intervenir  $\Delta z_e$  (ou  $dz_e$ ), on ne peut remplacer ce terme par  $z_e$  que si l'on fait l'hypothèse  $dT/dz = cte$ . Sinon, il faut tenir compte de la loi  $dT/dz = f(z)$ .

En toute rigueur,  $z_e$  est une altitude d'équilibre théorique, car l'évolution du gaz est supposée adiabatique pendant la montée. Dans la réalité, l'air chaud va se refroidir, et pour le maintenir à la température voulue, on devra actionner le brûleur à gaz de l'appareil.

#### **Exercice 1.10 – Liquides stratifiés**

Dans une station d'épuration, un bassin contient de l'eau (masse volumique  $\rho_2$ ) sur *laquelle flottent des graisses (masse volumique 1 ). Le bassin est limité par une paroi plane verticale ABC. Le fond du bassin est à l'ordonnée z 0 , l'interface entre l'eau et les graisses*   $\hat{a}$   $z_B$  , et la surface libre  $\hat{a}$   $z_A$ .

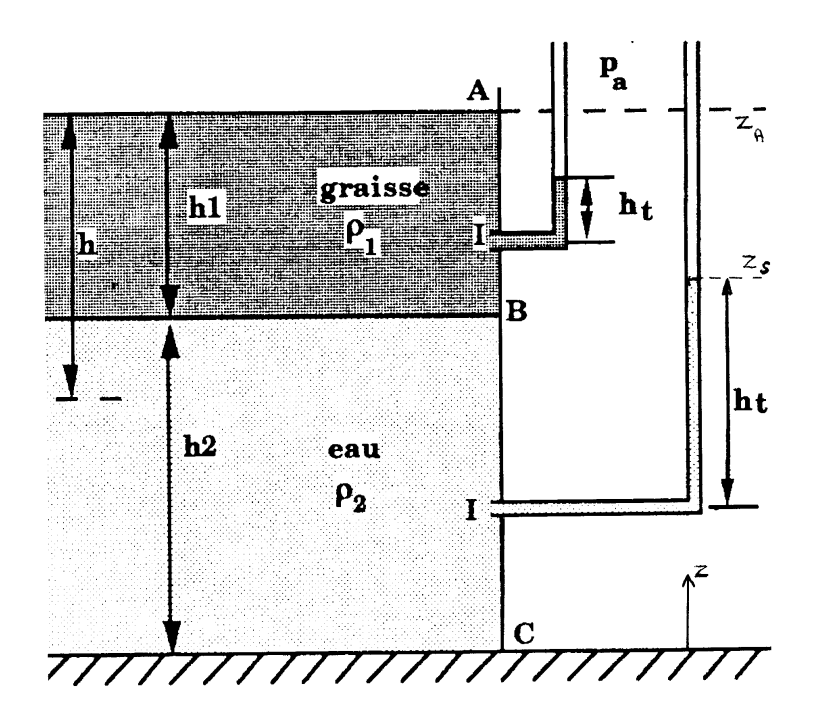

*1. Exprimer la loi de l'hydrostatique dans un liquide homogène en utilisant comme variable la profondeur h . En déduire la variation de la pression effective e p sur la paroi ABC en fonction de h. Exprimer*  $p_{eB}$  *et*  $p_{eC}$ *. Représenter*  $p_e$  *sur un diagramme et justifier la forme du tracé.*

*2. Calculer la force totale exercée sur les parois AB et BC, par mètre linéaire (c'est-àdire sur une tranche verticale de largeur 1 m).*

*3. Entre B et C , au niveau I de profondeur h , on branche sur la paroi un tube*  pièzométrique ouvert. Calculer la hauteur  $h_t$  de l'eau dans le tube. Si  $z_s$  est le niveau de la *surface libre, montrer que la dénivellation*  $z_A - z_s$  *est indépendante de h . A quoi peut servir un tel dispositif ?*

*On fait la même chose entre A et B. Quel est le niveau de la surface libre dans le tube ?*

## **Solution de l'exercice 1.10.**

**1.**

Partons de la forme différentielle de la loi de l'hydrostatique :  $dp = -\rho g dz$  (1) La *profondeur* d'un point est définie par (cf. Rappels et compléments) :  $h = z_A - z \, d' \, \text{o} \dot{u} : dh = -\, dz$  (2) Alors :

$$
dp = \rho g \, dh \tag{3}
$$

et en intégrant :

$$
p - \rho g h = cte \tag{4}
$$

En *A*,  $h = 0$ . Sur la paroi *AB* baignée par les graisses, on a donc :

$$
p_a = p - \rho_l \, g \, h \tag{5}
$$

soit, en introduisant la pression effective  $p_e = p - p_a$ :

$$
\underline{p_e = \rho_1 g h}
$$
\nA la surface de sénaration entre les deux liauides elle vaut :

\n
$$
\frac{\rho_e}{\sqrt{2\pi}} = \frac{1}{2} \left( \frac{1}{2} \frac{1}{2} \right)
$$
\n(6)

$$
p_{eB} = \rho_1 g h_1
$$
 (7)

Sur la paroi *BC* en contact avec l'eau, on a de même :

$$
p_B - \rho_2 g h_l = p - \rho_2 g h \tag{8}
$$

ou encore :

$$
p_B - p_a - \rho_2 g h_l = p - p_a - \rho_2 g h
$$

d'où la pression effective :

$$
p_e = p_{eB} + \rho_2 g (h - h_l)
$$

et avec (7) :

$$
p_e = \rho_1 g h_1 + \rho_2 g (h - h_1)
$$
\n
$$
(9)
$$

Au fond du bassin (niveau C), 
$$
h = h_1 + h_2
$$
 et :  
\n
$$
p_{eC} = \rho_1 g h_1 + \rho_2 g h_2
$$
\n(10)

Les fonctions (6) et (9) sont linéaires. Le diagramme est formé de deux segments de droites. Pour préciser sa forme, on compare leurs pentes respectives :

- dans la partie supérieure :  $\frac{dp_e}{dr} = \rho_l g$ *dh dp*  $\frac{e}{\cdot} = \rho_l$ - dans la partie inférieure :  $\frac{dp_e}{dr} = \rho_2 g$ *dh dp*  $\frac{e}{2} = \rho_2$ 

Si les graisses flottent sur l'eau, c'est que  $\rho_1$  est inférieure à  $\rho_2$ . La pente est donc plus élevée sur la partie *BC*.

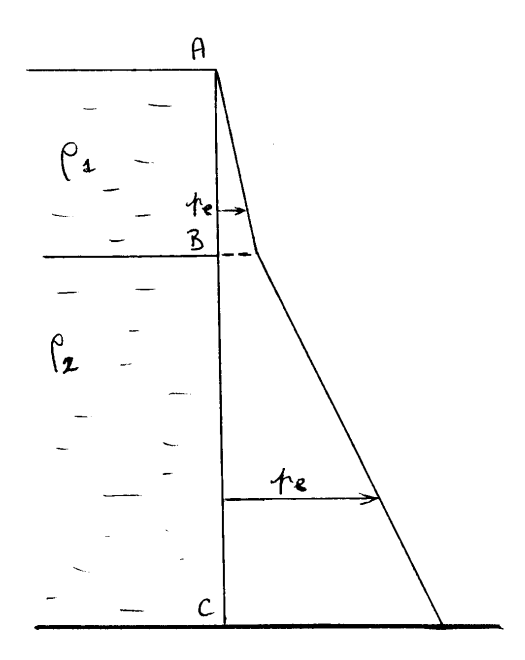

**2.**

Sur une tranche verticale *AB* de largeur *1 m*, la force résultante de pression est calculée à partir de (6) :

$$
F_{I} = \int_{0}^{h_{I}} p_{e} dh = \int_{0}^{h_{I}} \rho_{I} g h dh
$$
\n(11)

$$
F_1 = \rho_1 g \frac{h_1^2}{2} \tag{12}
$$

De même sur *BC* à partir de (9) :

$$
F_2 = \int_{h_1}^{h_1 + h_2} p_e \, dh = \int_{h_1}^{h_1 + h_2} \left\{ \rho_1 \, g \, h_1 + \rho_2 \, g \, (h - h_1) \right\} dh \tag{13}
$$

$$
F_2 = \rho_1 g h_1 h_2 + \rho_2 g \frac{(h_1 + h_2)^2 - h_1^2}{2} - \rho_2 g h_1 h_2
$$
  
For different at an measurement, if either

En développant et en regroupant, il vient :

$$
F_2 = \rho_1 g h_1 h_2 + \rho_2 g \frac{h_2^2}{2}
$$
 (14)

**3.**

La profondeur du point *I* est  $h_t$  dans le tube et  $h$  dans le bassin. On a donc deux expressions de la pression  $p_{eI}$ , en appliquant (9) et en adaptant (6) :

$$
\underline{p_{eI}} = \rho_I g h_I + \rho_2 g (h - h_I) = \rho_2 g h_t
$$
\n(15)

$$
h_t = h - h_t \left( 1 - \frac{\rho_t}{\rho_2} \right) \tag{16}
$$

La différence de niveau entre les deux surfaces libres est :

$$
z_A - z_s = h - h_t = h_I \left( I - \frac{\rho_I}{\rho_2} \right) \tag{17}
$$

On voit qu'elle est indépendante de *h* , et donc de la position de *I*.

La masse volumique de l'eau étant connue, la mesure de  $h_t$  permet de déterminer la masse volumique  $\rho_l$  du liquide *1*.

Si le point *I* est situé sur la paroi *AB*, le liquide est homogène entre les deux surfaces libres. Celles-ci sont soumises à la même pression  $p_a$  et sont donc à des niveaux identiques (principe des vases communicants).

## **Commentaires**

La particularité de l'exercice est de faire intervenir la notion de profondeur (cf. Rappels et compléments). Celle-ci est parfois utile avec les liquides à surface libre, mais il faut éviter de faire la confusion entre *l'ordonnée (ou le niveau) z* d'un point (mesurée sur un axe dirigé vers le haut) et sa *profondeur h* (mesurée sur un axe dirigé vers le bas et ayant son origine à la surface libre). Notons aussi que l'on appelle *profondeur d'un bassin* ou *profondeur d'un écoulement* la distance entre la surface libre et le fond du domaine liquide (EEG, § 3).

On remarquera que dans la dernière question, la profondeur n'est peut-être pas le paramètre le plus pertinent, puisqu'on a deux surfaces libres à des niveaux différents, ce qui implique deux origines différentes de l'axe *h* dans le bassin et dans le tube.

## **Annexe 1.1 – Exercice « ludique »**

N.B. Les deux premières questions sont sérieuses.

*Un bloc solide, de hauteur uniforme*  $\alpha$ *, de surface S et de masse volumique*  $\rho_s$ *, flotte sur un liquide de masse volumique*  $\rho_l$  *(* $\rho_l$  *>*  $\rho_s$ *). La forme de S est quelconque.* 

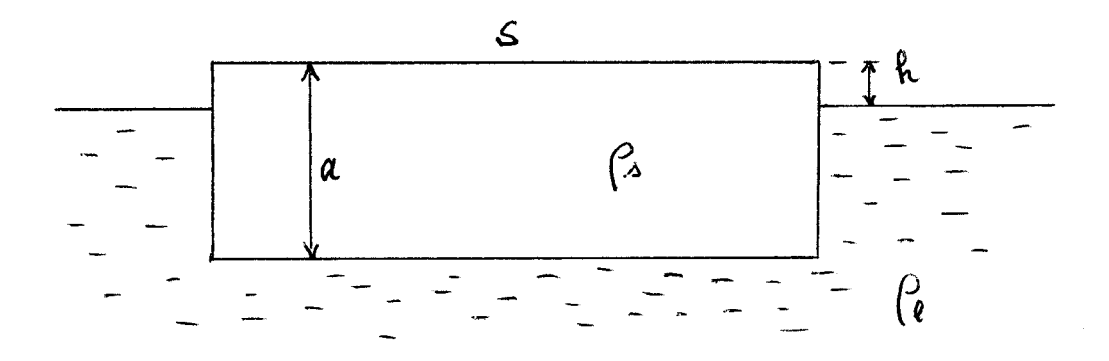

*1. Calculer la hauteur h de la partie émergée.*

**2.** Application numérique : le liquide est de l'eau de mer (  $\rho_l =$  1025 kg /  $m^3$  ), le solide *de la glace d'eau douce à 0* °C (  $\rho_s$  = 917  $kg/m^3$  ). La hauteur du glaçon est : a = 0,8 m.

**3.** *Un ours blanc (de masse*  $M_{ob} = 130$  *kg) égaré en mer aperçoit le glaçon et monte dessus. Quelle surface minimale S doit avoir le glaçon pour que l'ours ait les pattes au sec ? (compte tenu de la houle, on admettra que h doit être au moins égal à 7 cm).*

*4. Dans un rêve, la capitaine Haddock (de masse M<sup>H</sup> 82 kg ) tombe dans une mer de*  whisky et tente de monter sur un bloc de glace d'eau douce (épaisseur  $a = 0.8$  m). Le whisky *est un mélange d'alcool (masse volumique 3 a 790 kg / m ) et d'une eau contenant quelques molécules organiques plus lourdes (masse volumique*  $\rho_e$  *= 1006 kg /*  $m^3$  *).* 

*En admettant que le capitaine ait gardé ses bottes, et que de ce fait un niveau minimal h 1 mm soit suffisant pour qu'il ait les semelles au sec, examiner sa situation dans les deux cas suivants :*

*a) whisky standard, alc. 40% vol.*

*b) whisky supérieur, alc. 43% vol.*

*Comparer la situation du capitaine Haddock et celle de l'ours blanc.*

# **Solution de l'annexe 1.1**

**1.**

Le poids du solide a pour valeur :  
\n
$$
P = \rho_s a S g
$$
 (1)  
\nLa poussée  $F_p$  sur la partie immergée est égale au poids du liquide déplace :

$$
F_p = \rho_l (a - h) S g
$$
\nLa condition d'équilibre est :

\n
$$
F_p = \rho_l (a - h) S g
$$

$$
P = F_p \tag{3}
$$

soit :

 $\rho_s$   $a$   $S$   $g = \rho_l$   $(a - h)$   $S$   $g$ On en déduit la hauteur émergée :

$$
h = a \frac{\rho_l - \rho_s}{\rho_l} \tag{4}
$$

**2.**

Avec les données numériques :

$$
h = 0,8 \times \frac{1025 - 917}{1025}
$$
  
h = 0,084 m = 8,4 cm (5)

**3.**

Le nouveau poids du domaine solide (glaçon + ours) est :

$$
P = (\rho_s a \, S + M_{ob}) \, g \tag{6}
$$

La poussée hydrostatique  $F_p$  est toujours donnée par (2), mais avec la valeur imposée pour la hauteur émergée (*h = 7 cm*).

A l'équilibre :  
\n
$$
P = F_p
$$
  
\nEn simplifiant par g :  
\n
$$
\rho_s a S + M_{ob} = \rho_l (a - h) S
$$
  
\n
$$
S = \frac{M_{ob}}{\rho_l (a - h) - \rho_s a}
$$
\n(7)

Compte tenu des données numériques :<br>  $\frac{130}{130}$ 

$$
S = \frac{130}{1025 \times (0.8 - 0.07) - 917 \times 0.8}
$$
  

$$
S \cong 9 \, m^2
$$
 (8)

# **4.**

**Cas a)**

Le liquide a pour masse volumique :

$$
\rho_l = 0.4 \rho_a + 0.6 \rho_e
$$
  
\n
$$
\rho_l = 919.6 \text{ kg/m}^3
$$
 (9)

Calculons d'abord la hauteur émergée du glaçon seul. La formule (4) s'applique toujours et donne :

$$
h = 0,8 \times \frac{919,6 - 917}{919,6}
$$
  
\n
$$
h = 0,0023 \text{ m} = 2,3 \text{ mm}
$$
  
\nLe capitaine ne demande que *1 mm.* Le problème a donc une solution analogue à (7):  
\n
$$
S = \frac{M_H}{\rho_l(a - h) - \rho_s a}
$$
 (10)

dont le résultat est :

$$
S = 70.7 \, m^2 \tag{11}
$$

## **Cas b)**

La masse volumique du liquide est maintenant :

 $\rho_l = 0.43 \rho_a + 0.57 \rho_e$  $\rho_l = 913, 4 \text{ kg} / m^3$ 

La masse volumique de la glace  $(917 \text{ kg} / \text{m}^3)$  est supérieure à celle du liquide. *Le glaçon coule, et le capitaine avec.*

A première vue, l'ours blanc est dans une situation plus favorable que le capitaine Haddock.

## **Commentaires**

Ce sont encore les ordres de grandeur qui doivent retenir l'attention ici.

Si l'on pose à brûle-pourpoint la question 3) à une personne de bonne culture scientifique, il n'est pas certain qu'elle puisse rapidement donner une valeur approximative de la surface nécessaire. La valeur 9  $m^2$  peut sembler faible pour porter le poids de l'ours, mais c'est que ce poids est lui-même faible par rapport au poids de l'eau déplacée par le glaçon.

Quant à la question 4), elle illustre le cas où l'on est au voisinage d'une instabilité, la masse volumique du solide étant très voisine de celle du fluide.

Notons que, si l'on fait soi-même l'expérience du glaçon dans un verre de whisky, le glaçon ne tombe jamais au fond. Cela tient en partie au fait que les glaçons sortant du congélateur ont une masse volumique légèrement inférieure à celle de la glace à *0 °C*. En plus, les glaçons faits avec l'eau du robinet contiennent de très petites bulles de gaz dissous, ce qui contribue encore à diminuer leur masse volumique.

## **Annexe 1.2. –** *Pression thermique* dans un bâtiment

Dans la seconde partie *Aéraulique*, l'exercice 2.9 aborde l'écoulement dans une cheminée. L'étude qui suit présente une introduction à *l'effet de cheminée*, doublé d'un cas particulier propre au bâtiment.

Le problème se pose en ces termes : si l'air à l'intérieur d'un bâtiment est à une température *Ti* différente de la température atmosphérique ambiante *Ta* , *a priori* les pressions correspondantes  $p_i$  et  $p_a$  sont également différentes. On se propose alors de calculer l'écart de pression  $\Delta p(z) = p_i(z) - p_a(z)$  sur les parois.

Soient  $\rho_a$  et  $\rho_i$  les masses volumiques respectives dans l'atmosphère et à l'intérieur. La loi de la statique s'applique des deux côtés :

$$
dp_a = -\rho_a g \, dz \tag{1a}
$$

$$
dp_i = -\rho_i g \, dz \tag{1b}
$$

d'où :

$$
\frac{d(p_i - p_a)}{dz} = \frac{d(\Delta p)}{dz} = (\rho_a - \rho_i)g\tag{2}
$$

Tenons compte maintenant de la loi des gaz parfaits :

$$
\rho_a = \frac{p_a}{rT_a} \quad \text{et} \quad \rho_i = \frac{p_i}{rT_i} \tag{3}
$$

Alors, (2) devient :

$$
\frac{d\left(\Delta p\right)}{dz} = \frac{g}{r} \left(\frac{p_a}{T_a} - \frac{p_i}{T_i}\right)
$$

Pour mieux justifier certaines approximations, on écrira :

$$
\frac{d\left(\Delta p\right)}{dz} = \frac{g}{r} p_a \left(\frac{T_i - \frac{p_i}{p_a} T_a}{T_a T_i}\right) \tag{4}
$$

Remarquons d'abord que, à l'échelle du bâtiment, les variations de pression sont de l'ordre du *mmCE*, soit  $10^{-4}$  *bar*. On admettra donc :

$$
\frac{p_i}{p_a} \cong I
$$

soit :

$$
\frac{d\left(\Delta p\right)}{dz} = \frac{g}{r} p_a \left(\frac{T_i - T_a}{T_a T_i}\right) \tag{5}
$$

Un second niveau d'approximation consiste à considérer que, si l'on excepte les immeubles de grande hauteur, le second membre de cette équation varie peu entre le bas et le sommet du bâtiment, ce que l'on vérifie avec des calculs un peu plus détaillés, de sorte que :

$$
\frac{d\left(\Delta p\right)}{dz} = cte
$$

Cette constante sera évaluée par exemple au niveau du sol ( $z = 0$ , indices 0), d'où finalement :

$$
\frac{d\left(\Delta p\right)}{dz} = \frac{g}{r} p_{a0} \left( \frac{T_{io} - T_{a0}}{T_{a0} T_{io}} \right)
$$
  

$$
\Delta p = \frac{g}{r} p_{a0} \left( \frac{T_{io} - T_{a0}}{T_{a0} T_{io}} \right) z + C
$$
 (6)

Mais un bâtiment comporte au moins une ouverture, au niveau de laquelle il y aura équilibre des pressions :  $p_i = p_a$ , soit  $\Delta p = 0$ , ce qui va fixer la valeur de la constante *C*. Par exemple, si l'ouverture est en bas ( $z = 0$ ), alors  $C = 0$ . Plus généralement, on définit un *niveau neutre*  $h_n$  tel que  $\Delta p = 0$  pour  $z = h_n$ . Alors :

$$
\Delta p = \frac{g}{r} p_{a0} \left( \frac{T_{i0} - T_{a0}}{T_{a0} T_{i0}} \right) (z - h_n)
$$
\n
$$
\tag{7}
$$

La figure ci-dessous représente le diagramme de pression sur les parois dans le cas où  $h_n = H/2$  (*H* étant la hauteur du bâtiment) et  $T_i > T_a$ . On voit que :

- en haut  $(z > h_n)$ :  $\Delta p > 0$ ; cette partie du bâtiment est en *surpression* 

- en bas  $(z < h_n)$ :  $\Delta p < 0$ ; cette partie du bâtiment est en *dépression* 

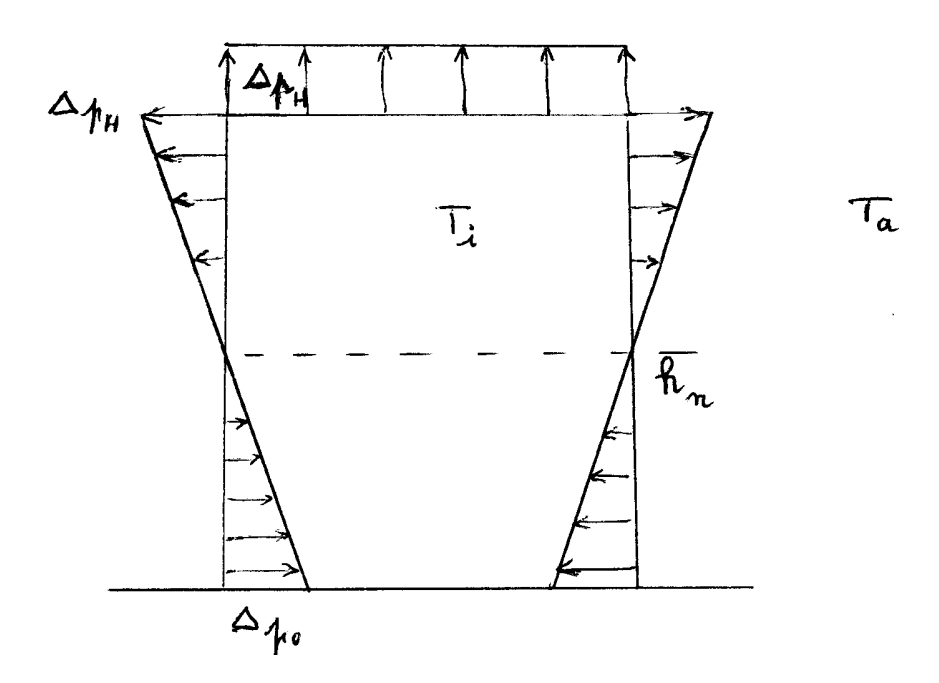

Lorsque  $T_i < T_a$  (climatisation en été par exemple), les résultats sont inversés.

Avec de l'air dans les conditions usuelles, on a environ :

$$
\frac{g}{r}\frac{p_{a0}}{T_{a0}T_{i0}} = 0.043
$$

de sorte que :

$$
\Delta p = 0.043 \left( T_{i0} - T_{a0} \right) \left( z - h_n \right) \tag{8}
$$

Pour avoir un ordre de grandeur, si  $H = 20m$ ,  $h_n = H/2 = 10m$ ,  $T_i - T_a = 20^{\circ}C$ , on obtient  $\Delta p = 8.6$  *Pa*, soit presque *1 mmCE*, ce qui est faible mais suffisant pour créer un débit de ventilation naturelle. C'est ce que l'on appelle *le tirage thermique*.

Mais ceci nous amène aussi directement à l'effet de cheminée, qui fait l'objet de l'exercice 2.9 dans la section 2 « Aéraulique ».

# **2. AÉRAULIQUE**

## **EXERCICE 2.1. – Souffler pour aspirer**

*Les personnes qui souffrent d'arthrose aux mains ont parfois des difficultés à saisir un objet mince comme une lettre ou une carte postale posée sur une table.*

*On étudie ici un dispositif permettant de soulever ce type d'objet en soufflant dessus.*

*Il est constitué d'un tube de rayon R1 , fixé sur un anneau circulaire de rayon extérieur R2 . L'ensemble est posé sur la lettre à déplacer (représentée par la partie hachurée sur la figure). On soulève alors légèrement l'appareil, ce qui le met à une distance « e » de la lettre, et on souffle dans le tube, l'air injecté s'échappant à la périphérie de l'anneau. La diminution de la section de passage, ajoutée à la perte de charge singulière due au coude à 90°, crée une dépression dans toute la zone annulaire entre R1 et R2 . La force résultante exercée sur la lettre, dirigée vers le haut, permet d'équilibrer le poids de celle-ci, et donc de la soulever.*

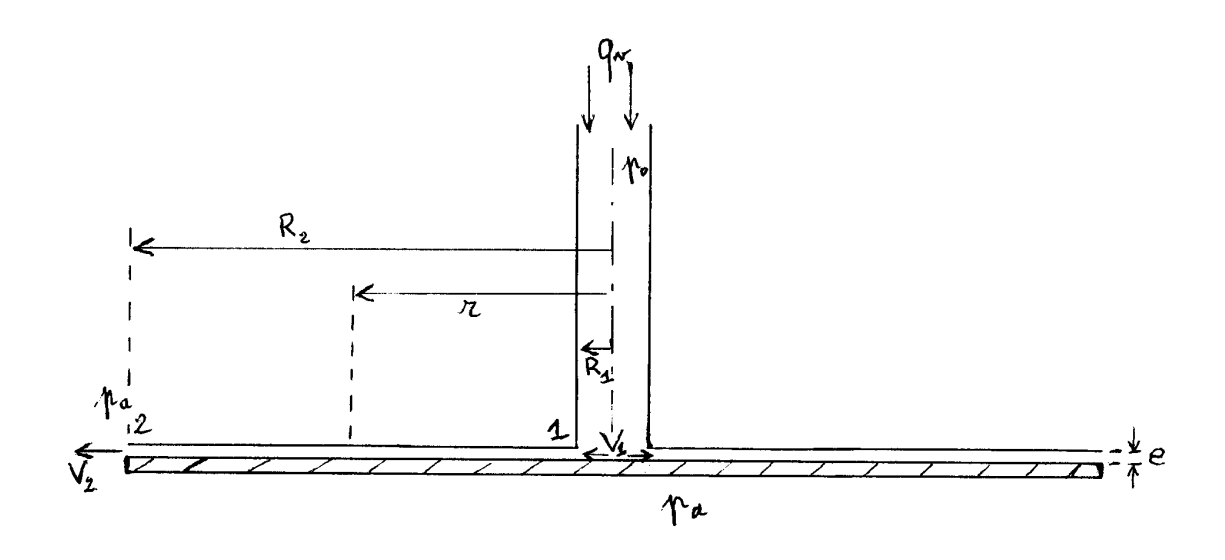

**1.** Le débit d'air soufflé est noté  $q_v$ , la pression de soufflage  $p_0$  (supposée uniforme *dans le tube) et la vitesse*  $V_0$ . *L'air entre dans le coude 1 à la vitesse*  $V_1$  *et à la pression*  $p_1$ , *avec un coefficient de perte de charge singulière . Il sort sur les bords de l'anneau (point 2) à la vitesse V2 et à la pression ambiante pa . Entre 1 et 2, à une distance r de l'axe, la vitesse est désignée par V.*

*Exprimer*  $V_0$ ,  $V_1$ ,  $V$  *et*  $V_2$  *en fonction de*  $q_v$ .

*Déterminer la pression p0 nécessaire pour assurer le débit qv , et calculer le profil de pression p entre le coude 1 et la section 2, en fonction de qv , e , et r (on négligera les termes de pesanteur et la perte de charge linéique).*

*2. Sur sa face inférieure, la lettre est soumise à la pression atmosphérique pa . Calculer*  la force résultante F appliquée sur la lettre et déterminer à quelle condition doit satisfaire le *rapport <sup>2</sup> R<sup>1</sup> R / pour qu'elle soit dirigée vers le haut.*

**3.** On se donne les valeurs numériques suivantes :  $q_v = 1,1.10^{-3}$   $m^3$  / s *v*  $= 1, 1.10^{-3} m^3 / s$ ;  $\rho = 1,25kg/m^3$ ;  $e = 1,5mm$ ;  $R_1 = 5mm$ ;  $R_2/R_1 = 14$ .

**3.a** Évaluer le coefficient de perte de charge singulière  $\zeta$  en 1, sachant qu'il est la somme de *deux termes : c (coude à angle droit), et r (rétrécissement).*

**3.b** Calculer les vitesses  $V_0$ ,  $V_1$  et  $V_2$ , ainsi que les écarts de pression  $p_0 - p_a$  et  $p_1 - p_a$ *(en Pa et en mmCE).*

**3.c** Quelle condition doit vérifier le rapport  $R_2$  /  $R_1$  pour que F soit dirigée vers le haut ?

**3.d** Calculer la masse  $M<sub>l</sub>$  de la lettre qui peut être soulevée de cette façon. Conclusion.

*4. Analyser l'influence des différents paramètres sur la valeur de Ml . Peut-on améliorer les performances du dispositif ?*

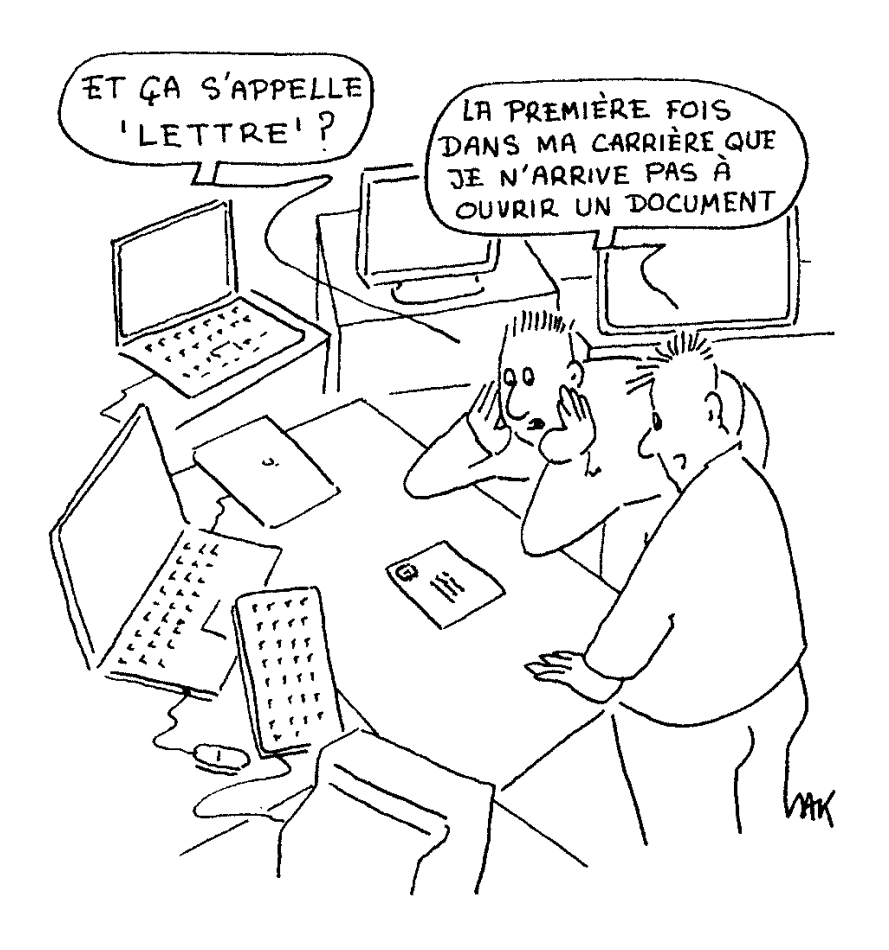

## **Solution de l'exercice 2.1**

**1.**

Écrivons la conservation du débit entre le tube et la sortie *2*. Les sections correspondantes sont :

$$
S_0 = \pi R_1^2 \; ; \; S_1 = 2\pi R_1 e \; ; \; S = 2\pi r e \; ; \; S_2 = 2\pi R_2 e \tag{1}
$$
  
Alors :

$$
q_v = S_0 V_0 = S_1 V_1 = SV = S_2 V_2
$$
\n(2)

$$
q_v = \pi R_I^2 V_0 = 2 \pi R_I e V_I = 2 \pi r e V = 2 \pi R_2 e V_2
$$

d'où les vitesses :

$$
V_0 = \frac{q_v}{\pi R_l^2} \quad ; \quad V_I = \frac{q_v}{2\pi R_I e} \quad ; \quad V = \frac{q_v}{2\pi r e} \quad ; \quad V_2 = \frac{q_v}{2\pi R_2 e} \tag{3}
$$

La perte de charge singulière en *1* a pour expression :

$$
\Delta X_s = \zeta \, \rho \frac{V_l^2}{2} \tag{4}
$$

A la sortie 2,  $p = p_a$  et  $V = V_2$ . L'équation de Bernoulli généralisée entre le tube, une section *S* (rayon *r* ) et la sortie s'écrit dans le cas présent :

$$
p_0 + \rho \frac{V_0^2}{2} = p + \rho \frac{V^2}{2} + \zeta \rho \frac{V_1^2}{2} = p_a + \rho \frac{V_2^2}{2} + \zeta \rho \frac{V_1^2}{2}
$$
 (5)

On en tire, compte tenu de (3) :

$$
p_0 = p_a + \frac{\rho}{2} \frac{q_v^2}{\pi^2} \left\{ -\frac{1}{R_1^4} + \frac{\zeta}{4R_1^2 e^2} + \frac{1}{4R_2^2 e^2} \right\}
$$
 (6)

$$
p = p_a + \frac{\rho}{2} \frac{q_v^2}{4\pi^2 e^2} \left\{ -\frac{1}{r^2} + \frac{1}{R_2^2} \right\}
$$
 (7)

**2.**

Avec un axe vertical dirigé vers le haut, la pression résultante sur la lettre est  $p_a - p_b$ sur la partie centrale (de rayon  $R_I$ ), et  $p_a - p$  sur l'anneau. La force totale appliquée a donc pour valeur :

$$
F = (p_a - p_0) \pi R_I^2 + \int_{R_I}^{R_2} (p_a - p) 2 \pi r dr
$$
\n
$$
F = (p_a - p_0) \pi R_I^2 - 2 \pi \frac{\rho}{2} \frac{q_v^2}{4 \pi^2 e^2} \left\{ - \int_{R_I}^{R_2} \frac{dr}{r} + \frac{1}{R_2^2} \int_{R_I}^{R_2} r dr \right\}
$$
\n
$$
F = (6) e^r (7) :
$$
\n(8)

soit, avec  $(6)$  et  $(7)$  :

$$
F = -\frac{\rho}{2} \frac{q_v^2}{\pi^2} \left\{ -\frac{I}{R_l^4} + \frac{\zeta}{4R_l^2 e^2} + \frac{I}{4R_z^2 e^2} \right\} \pi R_l^2 - \frac{\rho q_v^2}{4\pi e^2} \left\{ -\frac{I}{R_l} + \frac{R_2^2 - R_l^2}{2R_2^2} \right\}
$$

En regroupant les termes, on obtient :

$$
F = \frac{\rho q_v^2}{4 \pi e^2} \left\{ -\frac{1+\zeta}{2} + Ln \frac{R_2}{R_1} + \frac{2e^2}{R_1^2} \right\}
$$
(9)

La force est dirigée vers le haut si  $F > 0$ , soit :

$$
\left| Ln \frac{R_2}{R_1} > \frac{1+\zeta}{2} - 2\left(\frac{e}{R_1}\right)^2 \right| \tag{10}
$$

**3.**

**3.a** D'après (FEMM 7.44c), pour un coude à 90° :  $\zeta_c = 1.3$ .

Pour le rétrécissement,  $\zeta_r$  est donné par (FEMM 7.40), qui s'écrit avec les notations de cet exercice :

$$
\zeta_r = \left\{ \frac{l}{0.59 + 0.41 (S_1 / S_0)^3} - l \right\}^2
$$
\n(11)

On trouve le rapport des sections dans (1) :

$$
\frac{S_I}{S_0} = \frac{2e}{R_I} = \frac{2 \times I, 5}{5} = 0, 6
$$
\n(12)

d'où :

$$
\zeta_r = 0,225\nce qui donne en tout :\n
$$
\zeta = \zeta_c + \zeta_r = 1,3 + 0,225\n|\zeta = 1,525|
$$
\n(13)
$$

**3b.**

Il vient à partir de (3) :

$$
V_0 = \frac{q_v}{\pi R_I^2} = \frac{1,1.10^{-3}}{\pi (5.10^{-3})^2} = 14 \, \text{m/s}
$$
\n(14)

$$
V_I = \frac{q_v}{2\pi R_I e} = \frac{1,1.10^{-3}}{2\pi \times 5.10^{-3} \times 1,5.10^{-3}} = 23,3\,\frac{m}{s}
$$
\n<sup>(15)</sup>

$$
V_2 = \frac{q_v}{2\pi R_2 e}
$$

Puisque  $R_2 / R_1 = 14$  est donné, on a :

$$
R_2 = 14 \times 5.10^{-3} = 70.10^{-3} m \tag{16}
$$

$$
V_2 = \frac{1,1.10^{-3}}{2\pi \times 70.10^{-3} \times 1,5.10^{-3}} = 1,67 \, \text{m/s}
$$
\n<sup>(17)</sup>

Les pressions sont déduites de  $(6)$  et  $(7)$ :

$$
p_0 - p_a = \frac{1,25}{2} \frac{\left(1,1 \times 10^{-3}\right)^2}{\pi^2} \frac{1}{10^{-12}} \left\{-\frac{1}{(5)^4} + \frac{1,525}{4 \times 5^2 \times (1,5)^2} + \frac{1}{4 \times (70)^2 \times (1,5)^2}\right\}
$$

$$
p_0 - p_a = 398.7 \, Pa \cong 40 \, mmCE \tag{18}
$$

$$
p_1 - p_a = \frac{\rho}{2} \frac{q_v^2}{4\pi^2 e^2} \left\{ -\frac{1}{R_1^2} + \frac{1}{R_2^2} \right\}
$$
 (19)

et on trouve, tous calculs faits :

$$
p_1 - p_a = -340 \ Pa \approx -34 \ mmCE \tag{20}
$$

## **3.c**

Numériquement, la condition (10) devient :

$$
Ln \frac{R_2}{R_1} > \frac{I + 1{,}525}{2} - 2\left(\frac{1{,}5}{5}\right)^2
$$
  

$$
\frac{R_2}{R_1} > 2{,}95
$$
 (21)

Elle est bien satisfaite puisque  $R_2 / R_1 = 14$ .

# **3.d**

La masse de la lettre est donnée par :

ou, d'après (9) :

 $F = M_l g$ 

$$
M_{l} = \frac{1}{g} \frac{\rho q_{\nu}^{2}}{4\pi e^{2}} \left\{ -\frac{1+\zeta}{2} + Ln \frac{R_{2}}{R_{l}} + \frac{2e^{2}}{R_{l}^{2}} \right\}
$$
\n
$$
M_{l} = \frac{1}{9,8} \frac{1,25 \times (1,1.10^{-3})^{2}}{4\pi \times (1,5.10^{-3})^{2}} \left\{ -\frac{1+1,525}{2} + Ln 14 + 2 \frac{(1,5.10^{-3})^{2}}{(5.10^{-3})^{2}} \right\}
$$
\n
$$
M_{l} = 8,5.10^{-3} kg = 8,5 g
$$
\n(23)

C'est la masse d'une enveloppe avec une seule feuille de papier, ou d'une carte postale.

**4.**

Le paramètre dominant est le débit d'air soufflé, mais on ne peut pas l'augmenter beaucoup, car cela conduirait à une vitesse *V1* excessive.

Vient en second l'espace *e*. Pour la même raison, on ne peut guère le diminuer, d'autant que cela entrainerait une augmentation de  $\zeta$ .

Le rapport des rayons n'intervient que par son logarithme. Son influence est donc plus faible. En outre, sa valeur est presque au maximum (diamètre de l'anneau : *2 R<sup>2</sup> 14 cm* ) car cela ne sert à rien que l'anneau soit plus grand que la lettre.

## **EXERCICE 2.2. – Diamètre équivalent d'une gaine de ventilation**

*La ventilation des locaux est souvent assurée par des gaines rectangulaires, pour des raisons d'encombrement et de coût.*

*Un problème pratique se pose : choisir, parmi les gaines rectangulaires, celles dont les dimensions conviennent le mieux à la configuration des locaux. On utilise pour cela un « diamètre équivalent » De défini comme « le diamètre du conduit circulaire ayant la même perte de charge unitaire que le conduit rectangulaire pour le même débit distribué ».*

**1.** On désigne par a et l les côtés de la section rectangulaire. Exprimer  $D_e$  en fonction *de a et l pour un écoulement turbulent (en première approximation, on admettra que C f a la même valeur pour une section circulaire et pour une section rectangulaire).*

**2.** Application :  $a = 50$  *cm* ;  $l = 20$  *cm*. Débit d'air  $q = 3000$   $m^3 / h$ . Rugosité de la *paroi*  $\varepsilon = 0,1$  *mm. Viscosité cinématique de l'air*  $v = 1,55.10^{-5}$  *m<sup>2</sup> / s, masse volumique*  $\rho = 1,21 \text{ kg} / \text{m}^3$ .

*Calculer De et comparer avec le diamètre hydraulique D<sup>h</sup> <sup>r</sup> de la gaine rectangulaire.*

*3. Faire une première estimation de la perte de charge unitaire j en admettant l'hypothèse « paroi rugueuse ».*

*4. Calculer ensuite j sans faire cette hypothèse. Comparer les résultats.*

# **Solution de l'exercice 2.2**

**1.**

Pour un conduit rectangulaire (indice *r*), la perte de charge unitaire s'écrit :

$$
j_r = \frac{\Delta X_r}{L} = 4 C_{fr} \frac{1}{D_{hr}} \rho \frac{q^2}{2 S_r^2}
$$
 (1)

avec :

$$
S_r = al \text{ et } D_{hr} = \frac{4 \text{ al}}{2a + 2l} \text{ (FEMM, 6.131)} \tag{2}
$$

d'où, après regroupement des termes :

$$
j_r = C_{fr} \frac{a+l}{a^3 l^3} \rho q^2
$$
\n
$$
(3)
$$

De même, pour un conduit circulaire (indice *c*) :

$$
j_c = \frac{\Delta X_c}{L} = 4 C_{fc} \frac{1}{D_{hc}} \rho \frac{q^2}{2 S_c^2}
$$
 (4)

avec :

$$
S_c = \frac{\pi D^2}{4} \quad \text{et} \quad D_{hc} = D \tag{5}
$$

ce qui donne :

$$
j_c = 32 \ C_{fc} \ \frac{1}{\pi^2 \ D^5} \ \rho \ q^2 \tag{6}
$$

Le diamètre équivalent *De* est défini par :

$$
j_c = j_r \text{ pour } D = D_e \tag{7}
$$

Selon l'énoncé, en admettant  $C_{fr} \cong C_{fc}$ , on a d'après (7), (3) et (6) :

$$
32 \frac{1}{\pi^2 D_e^5} \rho q^2 = \frac{a+l}{a^3 l^3} \rho q^2
$$

d'où l'expression du diamètre équivalent :

$$
D_e = \left(\frac{32}{\pi^2} \frac{a^3 l^3}{a + l}\right)^{\frac{1}{5}}
$$
  

$$
D_e = 1,265 \left(\frac{a^3 l^3}{a + l}\right)^{\frac{1}{5}}
$$
 (8)

**2.**

Avec les données numériques :

*1*

$$
D_e = 1,265 \left( \frac{0.5^3 \times 0.2^3}{0.5 + 0.2} \right)^{\frac{1}{5}}
$$
  

$$
D_e = 0,34 \text{ m}
$$
 (9a)

$$
D_{h r} = \frac{4 \times 0.5 \times 0.2}{2 \times (0.5 + 0.2)}
$$
  

$$
D_{h r} = 0.285 \text{ m}
$$
 (9b)  
3.

Avec l'hypothèse « paroi rugueuse », le coefficient de frottement dans le conduit circulaire équivalent est donné par (FEMM, 6.159) (où  $R = D_e / 2$ ):

$$
\frac{1}{\sqrt{C_f/2}} = 2.5 \text{ Ln } \frac{D_e}{2 \varepsilon} + 4.87 \tag{10}
$$

Le calcul donne :

$$
\frac{1}{2}C_f = 1,8.10^{-3}
$$
 (11)

La perte de charge unitaire se calcule à partir de (6) :

$$
j = 32 \, C_f \, \frac{1}{\pi^2 \, D_e^5} \, \rho \, q^2 \tag{12}
$$

avec un débit :

$$
q = \left(\frac{3000}{3600}\right)^2 = 0,695 \, \text{m}^3 / \text{s} \tag{13}
$$

On obtient finalement :

$$
j = 2,16 \ Pa/m \tag{14}
$$

## **4.**

Sans l'hypothèse « paroi rugueuse », il faut employer la formule implicite de Colebrook pour les canalisations circulaires (FEMM, 7.10) :

$$
\frac{1}{\sqrt{C_f/2}} = -2.5 \ Ln \left( 0.285 \ \frac{\varepsilon}{D_e} + \frac{0.883}{Re \sqrt{C_f/2}} \right) \tag{15}
$$

Dans le conduit circulaire équivalent, la vitesse a pour valeur :

$$
V_c = \frac{q}{S_c} = \frac{4 q}{\pi D_e^2} = 0.695 \times \frac{4}{\pi \times (0.34)^2}
$$
  
\n
$$
V_c = 7.65 \text{ m/s}
$$
 (16)

d'où le nombre de Reynolds :

$$
Re = \frac{V_c D_e}{V} = \frac{7,65 \times 0,34}{1,55.10^{-5}}
$$
  
\n
$$
Re = 1,68.10^{5}
$$
 (17)

La résolution de (15) se fait par itération. Comme valeur de départ, il est raisonnable de prendre le résultat (11), d'où la première estimation :

$$
\frac{1}{\sqrt{C_f/2}} = -2.5 \text{ Ln}\left(0,285 \frac{0,0001}{0,34} + \frac{0,883}{1,68.10^5 \sqrt{1,8.10^{-3}}}\right)
$$
  

$$
\frac{1}{2} C_f = 0,0022
$$
  
On centre cette nouvelle valeur dans (15), et on obtient cette fois :  

$$
\frac{1}{2} C_f = 0,002195 \approx 0,0022
$$
  
On input with the right-hand side of the right-hand side. (18)

On voit que la convergence est obtenue dès la seconde itération.

La perte de charge unitaire est à nouveau calculée par (6) et (13), ce qui donne finalement :

$$
j = 2,64 Pa/m
$$

En comparant avec (14), on voit que, dans le cas présent, l'approximation « paroi rugueuse » conduit à sous-évaluer la perte de charge de 20% environ.

## **Commentaires**

**1.** La rugosité des gaines de ventilation se situe principalement dans la fourchette 0,08 *mm* <  $\varepsilon$  < 0,20 *mm*. Compte tenu des dimensions des sections, la rugosité relative  $\varepsilon$  /  $D_h$ est donc assez faible.

D'autre part, pour diminuer les nuisances sonores, la vitesse de l'air dans les gaines est limitée. Dans le cas de l'exercice, on a  $V_r = q / S_r = 8.33 m / s$ , ce qui correspond à une gaine principale. Une vitesse plus faible est imposée dans les gaines secondaires. Le nombre de Reynolds n'est donc pas très élevé.

La conjonction de ces deux propriétés fait que l'on n'est généralement pas dans la condition « paroi rugueuse », et qu'il est préférable d'utiliser la formule de Colebrook.

**2.** Pendant longtemps, pour évaluer les pertes de charge, on a utilisé des diagrammes, ou « *abaques* » (N.B. *Abaque est un nom masculin* : on dit **un** abaque). Il suffit alors d'une réglette et d'un crayon pour lire le résultat, et ce qui est particulièrement intéressant, pour comparer rapidement plusieurs situations. Ces abaques présentaient cependant quelques faiblesses : imprécisions ou ambigüités dans les modes d'emploi, prise en compte d'une rugosité unique (standard) dont la valeur est rarement indiquée. Par contre, le choix de coordonnées log-log permettait d'avoir des réseaux de droites, ce qui en rendait l'utilisation très commode.

On trouvera ci-dessous, à titre d'exemple, l'un de ces abaques. La précision indiquée (meilleure que 5%) est peut-être légèrement optimiste.

**3.** L'approximation  $C_{fr} \equiv C_{fc}$  est acceptable si le facteur de forme  $a/l$  n'est pas trop grand.

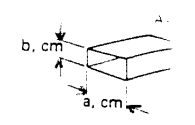

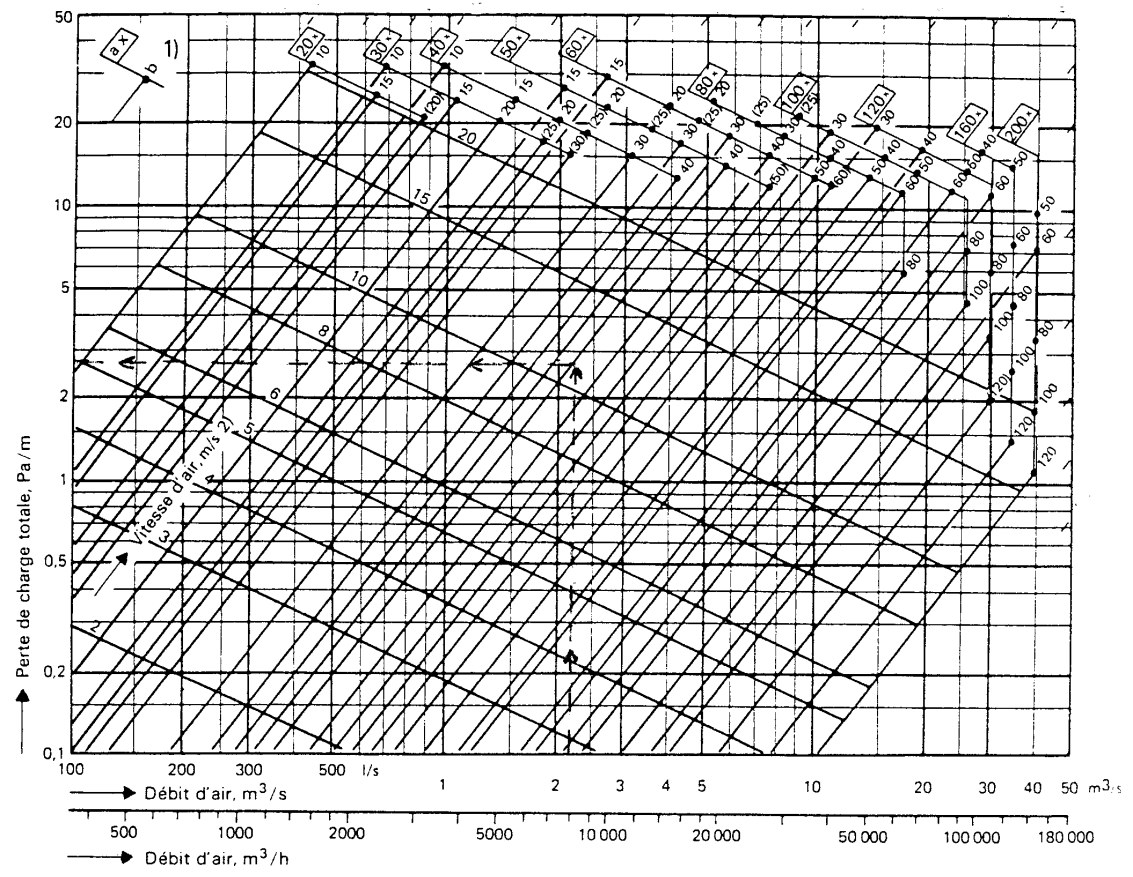

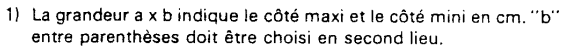

2) Les courbes de vitesse sont approximatives, erreur maxi  $< 5\%$ 

## **EXERCICE 2.3. – Réseau élémentaire à trois branches**

*Le réseau de ventilation ci-dessous a les caractéristiques suivantes :*

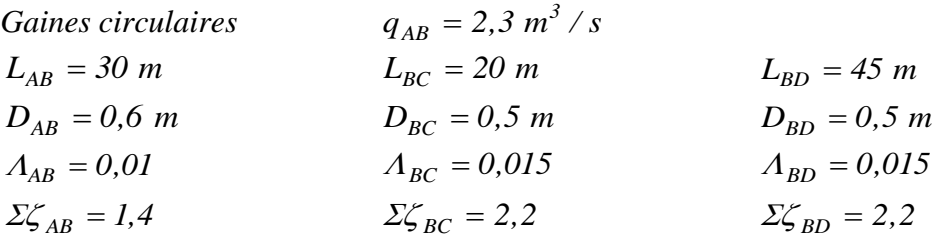

*La masse volumique de l'air est*  $\rho = 1,25$  *kg/m<sup>3</sup>. Le ventilateur est symbolisé par un rectangle barré.* 

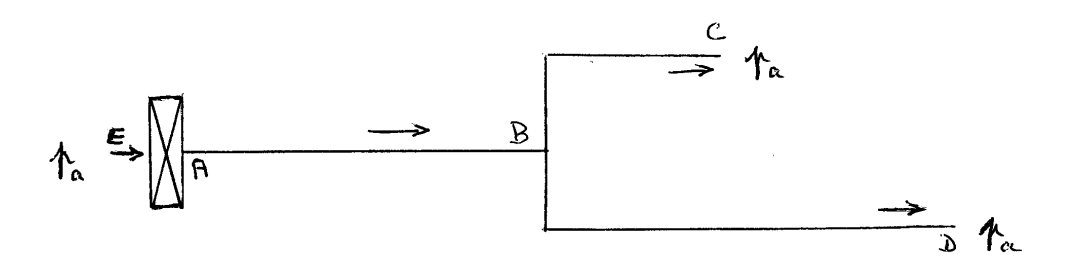

**1.** Calculer la vitesse  $V_{AB}$  et la perte de charge  $\Delta X_{AB}$ .

*2. Montrer que la perte de charge est la même sur les branches BC et BD. Calculer les débits de sortie*  $q_C$  *et*  $q_D$ *, puis les vitesses*  $V_C$  *et*  $V_D$ *.* 

**3.** Calculer la charge motrice  $X_m$  du ventilateur et sa puissance utile  $P_u$ .

**4.** En maintenant le même débit total  $q_{AB}$ , on obstrue partiellement la branche BC, ce *qui fait passer son coefficient de perte de charge singulière à*  $\Sigma \zeta_{BC} = 4.2$ *. Quelles modifications cela entraîne-t-il dans le réseau ?*

# **Solution de l'exercice 2.3**

**1.**

Dans la branche *AB*, la vitesse est :

$$
V_{AB} = \frac{q_{AB}}{S_{AB}} = \frac{4 \ q_{AB}}{\pi \ D_{AB}^2} = \frac{4 \times 2,3}{\pi \times (0,6)^2}
$$
\n
$$
V_{AB} = 8,15 \ m/s
$$
\n(1)

La perte de charge s'écrit ici (cf. Rappels et compléments) :

$$
\Delta X_{AB} = \left(A_{AB} \frac{L_{AB}}{D_{AB}} + \Sigma \zeta_{AB}\right) \rho \frac{V_{AB}^2}{2} \tag{3}
$$

$$
\Delta X_{AB} = \left(0.01 \times \frac{30}{0.6} + 1.4\right) \times 1.25 \times \frac{(8.15)^2}{2}
$$
  

$$
\Delta X_{AB} \approx 79 \text{ Pa}
$$
 (4)

**2.**

Le réseau comporte deux itinéraires pour l'air : *A-D* et *A-C*.

En se référant à (FEMM, § 7.7), la perte de charge sur chaque itinéraire s'écrit :

$$
X_E + X_m = X_C + \Delta X_{AB} + \Delta X_{BC}
$$
\n<sup>(5)</sup>

$$
X_E + X_m = X_D + \Delta X_{AB} + \Delta X_{BD} \tag{6}
$$

Si l'on néglige les termes de pesanteur, sachant que l'entrée et les sorties sont à la pression atmosphérique, on a :

$$
X_E = X_C = X_D = p_a \tag{7}
$$

Il en résulte que :

$$
\Delta X_{BC} = \Delta X_{BD} \tag{8}
$$

Sur la branche *BC*, la perte de charge est :

$$
\Delta X_{BC} = \left( A_{BC} \frac{L_{BC}}{D_{BC}} + \Sigma \zeta_{BC} \right) \rho \frac{V_C^2}{2}
$$
\n(9a)

$$
\Delta X_{BC} = \left(0,015 \times \frac{20}{0.5} + 2,2\right) \rho \frac{V_C^2}{2}
$$
 (9b)

$$
\Delta X_{BC} = 2.8 \rho \frac{V_C^2}{2} \tag{10}
$$

De même, sur la branche *BD* :

$$
\Delta X_{BD} = \left(A_{BD} \frac{L_{BD}}{D_{BD}} + \Sigma \zeta_{BD}\right) \rho \frac{V_D^2}{2}
$$
\n(11a)

$$
\Delta X_{BD} = \left(0,015 \times \frac{45}{0.5} + 2.2\right) \rho \frac{V_D^2}{2}
$$
\n(11b)

$$
\Delta X_{BD} = 3{,}55 \rho \frac{V_D^2}{2} \tag{12}
$$

Compte tenu de (8), il vient en simplifiant :

$$
2.8\,V_C^2 = 3.55\,V_D^2\tag{13}
$$

Les deux gaines ayant la même section, on peut en déduire le rapport des débits :

$$
\frac{q_C^2}{q_D^2} = \frac{V_C^2}{V_D^2} = \frac{3.55}{2.8} = 1.27
$$
\n(14)

$$
\frac{q_C}{q_D} = 1{,}126\tag{15}
$$

D'autre part, le débit total est conservé au nœud *B*, d'où :

$$
q_{AB} = q_C + q_D = 2.3 \, m^3 / s \tag{16}
$$

$$
\begin{aligned} &\text{De (15) et (16) on tire :} \\ &\left| q_C = 1, 22 \, \text{m}^3 / \text{s} \right| \\ &\left| q_D = 1, 08 \, \text{m}^3 / \text{s} \right| \end{aligned} \tag{17}
$$

En adaptant (1), on a la vitesse sur la branche *BC* :

$$
V_C = \frac{4 \ q_C}{\pi \ D_{BC}^2} = \frac{4 \times 1.22}{\pi \times (0.5)^2}
$$
 (18)

$$
V_C = 6.2 \, \text{m/s} \tag{19}
$$

On obtient de même :

$$
V_D = 5.5 \, m/s \tag{20}
$$

# **3.**

La charge motrice du ventilateur est égale à la perte de charge sur chaque itinéraire (FEMM, § 7.7.3), soit par exemple :

 $X_m = \Delta X_{AB} + \Delta X_{BC}$ (21)

La perte de charge sur *BC* se calcule à partir de (10) et (19) :

$$
\Delta X_{BC} = 2.8 \times 1.25 \times \frac{(6.2)^2}{2} = 67.3 Pa \tag{22}
$$

d'où, avec  $(4)$ :

$$
X_m = 146.3 Pa \tag{23}
$$

La puissance utile d'un ventilateur est définie par (FEMM, 7.54), où *q* est le débit qui traverse le ventilateur, soit ici :

$$
P_u = q_{AB} X_m
$$
  
\n
$$
P_u = 2,3 \times 146,3 \text{ W}
$$
\n(24)

$$
P_u = 337 \text{ W} \tag{25}
$$

**4.**

La modification porte d'abord sur la perte de charge dans la branche *BC*, dans laquelle (9b) devient :

$$
\Delta X_{BC} = \left(0,015 \times \frac{20}{0.5} + 4,2\right) \rho \frac{V_C^2}{2}
$$

Le résultat (10) est donc remplacé par :

$$
\Delta X_{BC} = 4.8 \rho \frac{V_C^2}{2} \tag{26}
$$

Il n'y a pas de modification de la relation (12), de sorte que (14) est remplacée par :

$$
\frac{q_C^2}{q_D^2} = \frac{3,55}{4,8} = 0,74
$$
  

$$
\frac{q_C}{q_D} = 0,86
$$
 (27)

Le bilan (16) est également conservé. On trouve finalement :

$$
q_C = 1,06 \, \text{m}^3 \, / \, \text{s}
$$
\n
$$
q_D = 1,24 \, \text{m}^3 \, / \, \text{s}
$$
\n(28)

La nouvelle vitesse *VC* nous est donnée par (18) :

$$
V_C = \frac{4 \ q_C}{\pi \ D_{BC}^2} = \frac{4 \times 1.06}{\pi \times (0.5)^2} = 5.4 \ m/s
$$
 (29)

et idem pour la branche *BD* :

$$
V_D = 6.3 \, m/s \tag{30}
$$

La perte de charge se calcule indifféremment sur *BC* ou *BD* (selon (8), elle est toujours égale sur ces deux branches), soit, d'après (26) :

$$
\Delta X_{BC} = 4.8 \times 1.25 \times \frac{(5.4)^2}{2}
$$
  

$$
\Delta X_{BC} = \Delta X_{BD} = 87.5 Pa
$$
 (31)

La nouvelle charge motrice du ventilateur est donc, selon (21) :

$$
X_m = 79 + 87,5 = 166,5 Pa
$$
  
20. (32)

d'où pour la puissance utile (24) :

$$
P_u = 2.3 \times 166.5 = 383 \text{ W}
$$
\n(33)

En obstruant la branche *BC*, on diminue son débit, mais on augmente simultanément celui de la branche *BD* puisque le débit total est maintenu constant. Ceci est payé par une augmentation de la perte de charge sur *BC* et *BD*, et donc par une charge motrice plus élevée demandée au ventilateur.

## **Commentaires**

- Dans tout réseau, aussi simple soit-il, une modification apportée à l'une des branches se répercute sur l'ensemble des paramètres de fonctionnement du réseau (FEMM, § 7.6.3). L'exercice précédent en apporte une illustration.

- En ventilation, les pertes de charge singulières sont souvent dominantes (coudes, dérivations, changements de section, grilles de sortie …). Les valeurs choisies dans l'exercice se situent dans la gamme moyenne.

- En ce qui concerne l'expression des charges de sortie, il est commode de considérer que l'itinéraire se termine lorsque l'air est arrivé dans l'ambiance, donc à la pression *pa* , et à une vitesse  $V = 0$ . Alors, la charge de sortie  $X_s = p_a$  si on néglige le terme de pesanteur. Cette précision est utile, car dans la relation (FEMM, 7.85c), on a considéré la charge au droit de la section de sortie. Entre celle-ci et l'ambiance, il reste un coefficient de perte de charge singulière  $\zeta = 1$  (FEMM, 7.39c). Cette remarque est aussi valable pour les exercices qui suivent.

- Les vitesses d'air sont essentiellement des éléments de contrôle. Ce sont les débits qui qui sont les paramètres essentiels.

- C'est pour simplifier l'exercice que les coefficients  $\Lambda$  sont donnés ici. Il s'agit donc de valeurs moyennes estimées. En toute rigueur, il faudrait les calculer (voir exercice 2.4).

## **Exercice 2.4. – Résolution d'un réseau symétrique**

*Les caractéristiques d'un circuit de ventilation industrielle sont données ci-dessous. L'entrée E et les sorties (numérotées de 1 à 6) sont à la pression atmosphérique. Les gaines sont de section circulaire.*

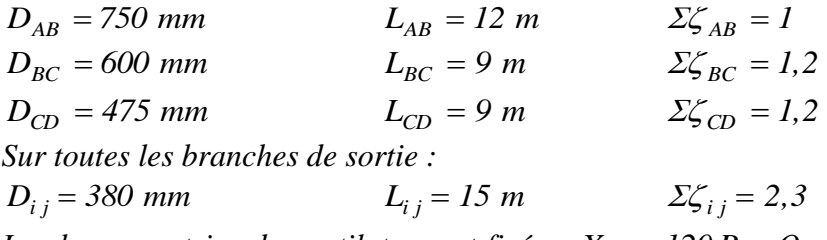

*La charge motrice du ventilateur est fixée : X <sup>m</sup> 120 Pa . On prendra comme masse volumique de l'air*  $\rho = 1,21$  *kg* /  $m^3$ .

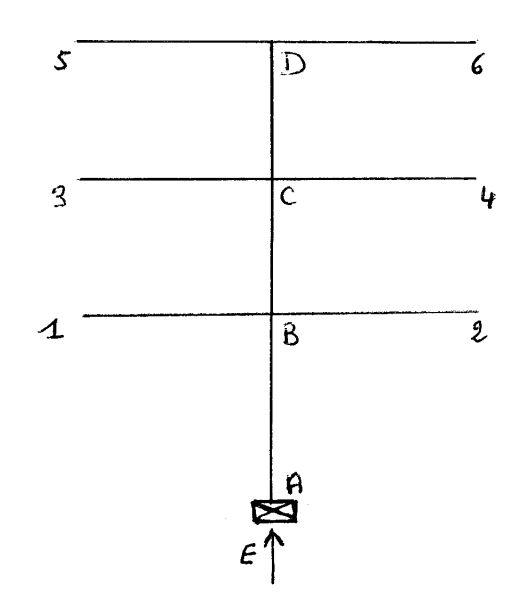

*1. Calculer les coefficients de perte de charge en ligne dans les différentes branches du réseau (dans une perspective de pré-dimensionnement, on considérera, pour simplifier, que les parois sont hydrauliquement rugueuses, avec une même rugosité 0,12 mm dans toutes les branches).*

**2.** On pose pour chaque branche m-n :  $\Delta X_{mn} = \Pi_{mn} q_{mn}^2$ . Exprimer analytiquement,  $p$ uis calculer numériquement les coefficients  $\left< H_{\scriptscriptstyle\rm mnn} \right>$  .

*3. Etablir les équations du réseau en utilisant les paramètres précédents.*

*4. Calculer numériquement les débits aux sorties du réseau. Le système n'ayant pas de solution analytique, on procédera par approximations successives en partant d'une valeur*  arbitraire mais plausible de  $q_{D5}$ , soit  $q_{D5} = 0.45$  m<sup>3</sup> / s, puis en calculant  $q_{C3}$ ,  $q_{B1}$  et  $q_{AB}$ ; *on comparera ensuite la valeur de qAB qui vient d'être calculée, avec la somme des débits de sortie, ce qui amène à réajuster la valeur de qD5 pour une nouvelle itération, et ainsi de suite jusqu'à la convergence.*
## **Solution de l'exercice 2.4**

**1.**

Les coefficients de perte de charge se calculent au moyen de (FEMM, 6.159) :

$$
\frac{1}{\sqrt{A}} = 0.88 \text{ Ln } \frac{R}{\varepsilon} + 1.77 \tag{1}
$$

Avec les données de l'énoncé, on obtient :

$$
A_{AB} = 0.0127 \quad ; \quad A_{BC} = 0.0133
$$
  
\n
$$
A_{CD} = 0.0140 \quad ; \quad A_{ij} = 0.0147
$$
 (2)

**2.**

En adaptant les notations de la formule (FEMM, 7.61), on a ici pour les différentes branches *m-n* :

$$
\Delta X_{mn} = \left(A_{mn}\frac{L_{mn}}{D_{mn}} + \Sigma \zeta_{mn}\right)\rho \frac{V_{mn}^2}{2}
$$
\n(3)

avec :

$$
V_{mn} = \frac{q_{mn}}{S_{mn}} = \frac{4}{\pi D_{mn}} q_{mn}
$$
\n(4)

d'où :

$$
\Delta X_{mn} = \frac{8 \rho}{\pi^2 D_{mn}^4} \left( A_{mn} \frac{L_{mn}}{D_{mn}} + \Sigma \zeta_{mn} \right) q_{mn}^2
$$
 (5a)

D'après l'énoncé, chaque branche est caractérisée par un coefficient  $\varPi_{mn}$  tel que :  $\Delta X_{mn} = \prod_{mn} q_{mn}^2$ (5b)

On a donc :

$$
\Pi_{mn} = \frac{8\rho}{\pi^2 D_{mn}^4} \left( A_{mn} \frac{L_{mn}}{D_{mn}} + \Sigma \zeta_{mn} \right)
$$
 (6)

Compte tenu de (2), en remplaçant par les valeurs numériques, le calcul donne :

$$
\begin{aligned}\n\Pi_{AB} &= 3, \, 1(0, 2 + 1) = 3, \, 73 & \quad \text{if } \Pi_{BC} &= 7, \, 56(0, 2 + 1, 2) = 10, \, 6 \\
\Pi_{CD} &= 19, \, 25(0, 265 + 1, 2) = 28, \, 2 & \quad \text{if } \Pi_{ij} &= 47(0, 58 + 2, 3) = 135, \, 4\n\end{aligned}\n\tag{7}
$$

**3.**

Les équations d'un réseau ramifié sont données dans (FEMM, § 7.7.1 et 7.7.3). Les sorties étant ici à la pression atmosphérique, on a :

$$
X_1 = X_3 = X_5 = p_a \tag{8}
$$

Les itinéraires sont au nombre de trois (compte tenu de la symétrie du réseau), d'où les équations de perte de charge :

$$
X_m = \Delta X_{AB} + \Delta X_{BI} \tag{9a}
$$

$$
X_m = \Delta X_{AB} + \Delta X_{BC} + \Delta X_{C3} \tag{9b}
$$

$$
X_m = \Delta X_{AB} + \Delta X_{BC} + \Delta X_{CD} + \Delta X_{DS} \tag{9c}
$$

soit, en introduisant les coefficients  $\Pi$  de perte de charge :

$$
X_m = \Pi_{AB} \ q_{AB}^2 + \Pi_{ij} \ q_{BI}^2 \tag{10a}
$$

$$
X_m = \Pi_{AB} \ q_{AB}^2 + \Pi_{BC} \ q_{BC}^2 + \Pi_{ij} \ q_{C3}^2 \tag{10b}
$$

$$
X_m = \Pi_{AB} \ q_{AB}^2 + \Pi_{BC} \ q_{BC}^2 + \Pi_{CD} \ q_{CD}^2 + \Pi_{ij} \ q_{DS}^2 \tag{10c}
$$

Ces équations sont complétées par les relations de conservation des débits :

$$
q_{AB} = 2q_{B1} + 2q_{C3} + 2q_{D5}
$$
  
\n
$$
q_{BC} = 2q_{C3} + 2q_{D5}
$$
  
\n
$$
q_{CD} = 2q_{D5}
$$
\n(11)

**4.**

En combinant (10b), (10c) et (11), il vient :

$$
\Pi_{ij} \ q_{C3}^2 = \Pi_{CD} \ (2 \ q_{D5})^2 + \Pi_{ij} \ q_{D5}^2 = \left( 4 \ \Pi_{CD} + \Pi_{ij} \right) q_{D5}^2 \tag{12a}
$$

Avec une valeur de départ  $q_{D5} = 0.45 m^3 / s$ , on obtient une première estimation du débit de sortie  $q_{C3}$ :

$$
135,4 qC32 = (4 \times 28,2 + 135,4) \times (0,45)^{2}
$$
  
 
$$
qC3 = 0,61 m3 / s
$$
 (12b)

De même,  $(10a)$ ,  $(10b)$  et  $(11)$  donnent une première estimation de  $q_{BI}$ :

$$
\Pi_{ij} \ q_{BI}^2 = \Pi_{BC} \left( 2q_{C3} + 2q_{DS} \right)^2 + \Pi_{ij} \ q_{C3}^2
$$
\n
$$
135 \ A \ a^2 = 10.6 \times (2 \times 0.61 + 2 \times 0.45)^2 + 135 \ A \times (0.61)^2
$$
\n
$$
(13a)
$$

$$
135,4 qBI2 = 10,6 \times (2 \times 0,61 + 2 \times 0,45)2 + 135,4 \times (0,61)2
$$
  
\n
$$
qBI = 0,85 m3/s
$$
\n(13b)

Enfin, (10a) nous donne  $q_{AB}$ :

$$
\Pi_{AB} q_{AB}^2 = X_m - \Pi_{ij} q_{BI}^2
$$
\n
$$
3.73 q_{AB}^2 = 120 - 135.4 \times (0.85)^2
$$
\n(14a)

$$
q_{AB} = 2,43 \, m^3 / s \tag{14b}
$$

La solution est atteinte si la première relation (11) est vérifiée. Or, ici, on a :

 $q_{AB} = 2 \times 0.85 + 2 \times 0.61 + 2 \times 0.45 = 3.82 \frac{m^3}{s}$ , au lieu de 2,43. La valeur initiale  $q_{D5} = 0.45 m^3 / s$  a donc été surestimée.

Procédons à une seconde itération avec par exemple  $q_{D5} = 0.38 m^3 / s$ . Les mêmes relations (12a), (13a) et (14a) donnent maintenant :

$$
q_{C3} = 0.51 \, m^3 / s
$$
  
\n
$$
q_{B1} = 0.71 \, m^3 / s
$$
  
\n
$$
q_{AB} = 3.72 \, m^3 / s
$$
\n(15)

Comparons avec (11) :

 $q_{AB} = 2 \times 0.71 + 2 \times 0.51 + 2 \times 0.38 = 3.2 \frac{m^3}{s}$ . Cette fois,  $q_{D5}$  est un peu trop faible.

Reprenons avec  $q_{D5} = 0.4 \, \text{m}^3 / \text{s}$ . On obtient :

$$
q_{C3} = 0.5 \, m^3 / s
$$
  
\n
$$
q_{B1} = 0.75 \, m^3 / s
$$
  
\n
$$
q_{AB} = 3.43 \, m^3 / s
$$
  
\n
$$
q_{AB} = 3.43 \, m^3 / s
$$

et pour le contrôle :

 $q_{AB} = 2 \times 0.715 + 2 \times 0.5 + 2 \times 0.4 = 3.38$   $m^3$  / *s* 

On admettra que la convergence est atteinte, et que (16) est la solution du problème.

## **Commentaires**

- La procédure serait analogue si on se fixait le débit total *qAB* . Dans ce cas, c'est la charge motrice *X <sup>m</sup>* qui deviendrait le paramètre de contrôle pour les itérations.

- On a voulu ici faire appliquer la méthode générale sur un réseau très simple. Elle s'étendrait sans modification à un nombre quelconque de branches et de sorties. L'automatisation de la procédure de résolution est aisée avec un logiciel de calcul symbolique.

- En toute rigueur, le calcul exécuté n'est que la première partie de la résolution : il faudrait ensuite contrôler les nombres de Reynolds dans les branches, recalculer les coefficients  $\Lambda$  (pertes de charge en ligne) avec la formule de Colebrook, et procéder à une nouvelle itération. En effet, au début de l'exercice, on ne peut pas déterminer précisément ces coefficients puisqu'on ne connaît pas les débits, d'où l'approximation « paroi rugueuse » pour permettre de démarrer les calculs.

#### **Exercice 2.5. – Equilibrage d'un réseau ramifié**

*L'exercice a pour but la mise en œuvre de la méthode d'équifriction (FEMM, § 7.7.5) sur le réseau ci-dessous.*

Les débits demandés aux sorties ont pour valeur (en  $m^3/h$ ):  $q_1 = 1270$ ;  $q_2 = 1720$  ;  $q_3 = q_4 = 635$  ;  $q_5 = 900$ . On notera q le débit total. La rugosité des gaines *est estimée à*  $\varepsilon = 0.15$  *mm, la viscosité cinématique de l'air à*  $v = 1.55.10^{-5}$  *m<sup>2</sup> / s, et sa masse volumique à*  $\rho = 1,21$  *kg/m<sup>3</sup>.* 

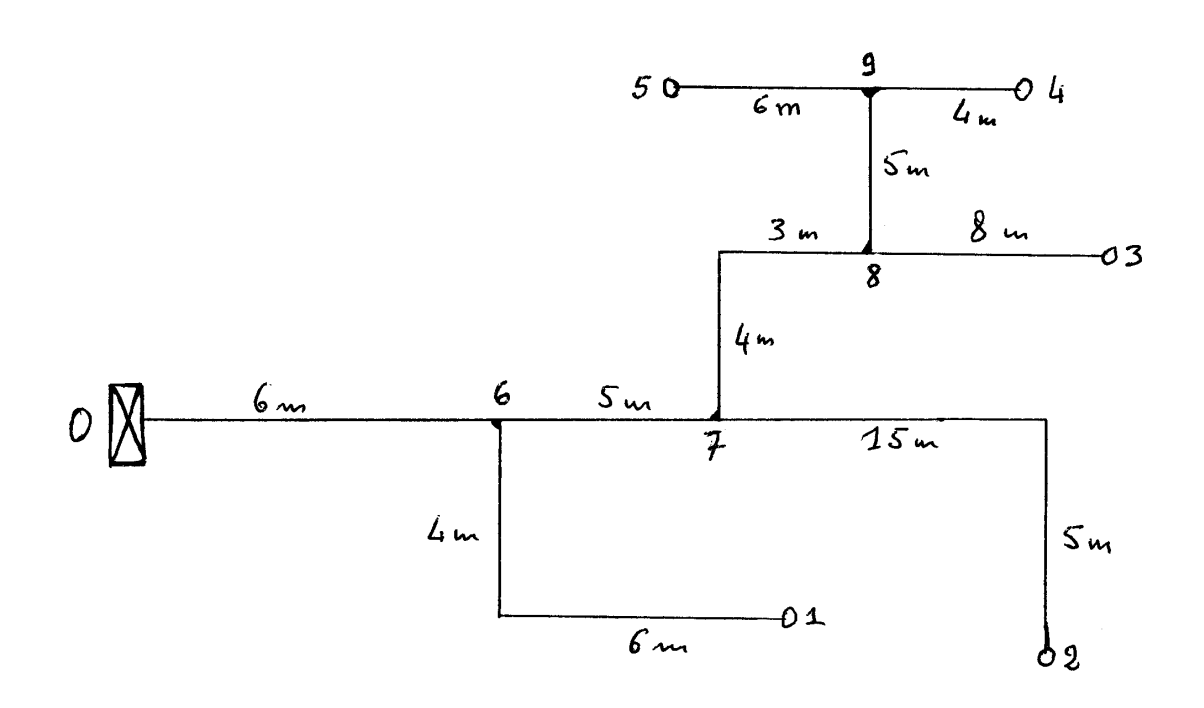

**1.** Pour respecter le confort sonore, on limite la vitesse à  $V_{06} = 8$  m/s dans la gaine *principale 0-6. Calculer le diamètre D<sup>06</sup> de cette gaine, son coefficient de perte de charge en*  ligne  $A_{06}$  , et sa perte de charge unitaire  $j_{06}$  .

**2.** On adopte dans toutes les branches :  $j = j_{06}$  et  $A = A_{06}$ . Déterminer les *diamètres des gaines.*

*3. Les coefficients des pertes de charge singulières sont estimés comme suit : - sorties* (*à la pression ambiante*) *:*  $\zeta_s = 1.6$ 

*- dérivations : <sup>d</sup> 0,4 (uniquement sur le débit dérivé)*

-
$$
-condes:  $\zeta_c = 0.4$
$$

*Calculer la perte de charge sur chaque branche, puis la perte de charge totale sur chaque itinéraire.*

*On admet que l'équilibrage d'un réseau est acceptable si, sur l'ensemble des itinéraires :*

$$
\frac{\Delta X_{max} - \Delta X_{min}}{\Delta X_{max}} < 15\%
$$

*Vérifier que cette condition n'est pas satisfaite ici.*

*4. Déterminer les pertes de charge additionnelles a nécessaires à l'équilibrage. Calculer la puissance utile du ventilateur placé à l'entrée du circuit équilibré.*

**5.** Par commodité, on remplace souvent chaque singularité (de coefficient  $\zeta$ ) par une *longueur équivalente de gaine*  $L_{eq}$ *. Etablir la relation entre*  $\zeta$  *et*  $L_{eq}$ *. Déterminer pour chaque branche les valeurs de Leq correspondant à la somme des pertes de charge singulières et des pertes de charge additionnelles calculées à la question 4. Comparer avec les longueurs réelles des branches.*

*Certains documents techniques donnent des longueurs équivalentes forfaitaires pour les différents types de singularités. Que faut-il penser de cette méthode ?*

## **Solution de l'exercice 2.5**

**1.**

La branche principale est parcourue par le débit total *q*, somme de tous les débits aux sorties :

$$
q = 1270 + 1720 + 2 \times 635 + 900 \, m^3 / h
$$
  

$$
q = 5160 \, m^3 / h = 1,43 \, m^3 / s
$$
 (1)

La vitesse maximale étant imposée, et le débit connu, le diamètre en résulte :

$$
V_{06} = \frac{q}{S_{06}} = \frac{4q}{\pi D_{06}^2} \quad \text{d'ow} \quad D_{06} = \left(\frac{4q}{\pi V_{06}}\right)^{1/2}
$$
  
\n
$$
D_{06} = \left(\frac{4 \times 1.43}{\pi \times 8}\right)^{1/2}
$$
  
\n
$$
D_{06} = 0.48 \text{ m}
$$
 (3)

On doit ensuite déterminer le nombre de Reynolds :

$$
Re_{06} = \frac{V_{06} D_{06}}{v} = \frac{8 \times 0.48}{1.55.10^{-5}}
$$
  
\n
$$
Re_{06} = 2.48.10^{5}
$$
 (8)

Pour utiliser la formule de Colebrook, sachant que  $A = 4 C_f$ :

$$
\frac{1}{\sqrt{A/8}} = -2.5 \operatorname{Ln}\left(0, 285 \frac{\varepsilon}{D} + \frac{0,883}{\operatorname{Re}\sqrt{A/8}}\right) \tag{9}
$$

on partira d'une valeur  $A_{06} = 0.02$  pour la première itération :

$$
\frac{1}{\sqrt{A_{06} / 8}} = -2,5 \text{ Ln}\left(0,285 \frac{0,00015}{0,48} + \frac{0,883}{2,48 \times 10^5 \times \sqrt{0,02/8}}\right)
$$

d'où :

 $A_{06} = 0.0166$ 

En réintroduisant cette nouvelle valeur dans (9), on arrive à la convergence avec :  $A_{06} = 0.017$  (10)

Ceci permet de calculer la perte de charge unitaire (en enlevant les indices) :

$$
j_{06} = \frac{\Delta X}{L} = \frac{A}{D} \rho \frac{V^2}{2} = \frac{A}{D} \rho \frac{q^2}{2S^2}
$$
 (11)

$$
j_{06} = 8 \frac{\rho A q^2}{\pi^2 D^5} \tag{12}
$$

$$
j_{06} = \frac{8 \times 1,21 \times 0,017 \times (1,43)^2}{\pi^2 \times (0,48)^5}
$$
  

$$
j_{06} = 1,35 \text{ Pa/m}
$$
 (13)

**2.**

On détermine d'abord le diamètre de chaque branche de sortie à partir de (12), avec :  $j = j_{06}$  *et*  $A = A_{06}$ (14a)

$$
D = \left(\frac{8\rho A q^2}{\pi^2 j}\right)^{\frac{1}{5}}\tag{14b}
$$

Les débits demandés sont donnés dans l'énoncé. En appliquant (14), on obtient :

$$
D_{61} = 0,27 m
$$
  
\n
$$
D_{72} = 0,31 m
$$
  
\n
$$
D_{83} = D_{94} = 0,21 m
$$
  
\n
$$
D_{95} = 0,24 m
$$
 (15)

On traite ensuite les branches de liaison, en précisant d'abord le débit dans chacune d'elles, et en remontant vers l'entrée :

- Branche 8-9 :

$$
q_{89} = q_4 + q_5 = 0,426 \, m^3 / s
$$
  
\n
$$
D_{89} = 0,3 \, m \tag{16}
$$

- Branche 7-8 :

$$
q_{78} = q_3 + q_4 + q_5 = 0.6 \, \text{m}^3 / \text{s}
$$
\n
$$
D_{78} = 0.34 \, \text{m} \tag{17}
$$

- Branche 6-7 :

$$
q_{67} = q_2 + q_3 + q_4 + q_5 = 1,08 \, \text{m}^3 \, / \, \text{s}
$$
\n
$$
D_{67} = 0,43 \, \text{m} \tag{18}
$$

**3.**

Dans le cas général, la perte de charge sur chaque branche est :

$$
\Delta X = \left( A \frac{L}{D} + \Sigma \zeta \right) \rho \frac{V^2}{2}
$$
 (19)

soit, d'après (11) :

$$
\Delta X = jL + \Sigma \zeta \frac{\rho q^2}{2 S^2} = jL + \Sigma \zeta \frac{8 \rho q^2}{\pi^2 D^4}
$$
 (20)

Les différentes pertes de charge s'en déduisent :

- Branche 9-5: 
$$
L = 6m
$$
;  $\Sigma \zeta = \zeta_d + \zeta_s = 2$   
\n $\Delta X_{95} = 8, I + 36, 9 = 45 Pa$   
\n- Branche 9-4:  $L = 4m$ ;  $\Sigma \zeta = \zeta_d + \zeta_s = 2$   
\n $\Delta X_{94} = 5, 4 + 31, 25 = 36, 65 Pa$   
\n- Branche 8-9:  $L = 5m$ ;  $\Sigma \zeta = \zeta_d = 0, 4$   
\n $\Delta X_{89} = 6, 7 + 8, 8 = 15, 5 Pa$   
\n- Branche 8-3:  $L = 8m$ ;  $\Sigma \zeta = \zeta_s = 1, 6$   
\n $\Delta X_{83} = 10, 8 + 25 = 35, 8 Pa$   
\n- Branche 7-8:  $L = 7m$ ;  $\Sigma \zeta = \zeta_d + \zeta_c = 0, 8$   
\n- Branche 7-2:  $L = 20m$ ;  $\Sigma \zeta = \zeta_c + \zeta_s = 2$   
\n $\Delta X_{78} = 9, 4 + 21, 2 = 30, 6 Pa$   
\n- Branche 7-2:  $L = 20m$ ;  $\Sigma \zeta = \zeta_c + \zeta_s = 2$   
\n $\Delta X_{72} = 27 + 49 = 76 Pa$   
\n- Branche 6-7:  $L = 5m$ ;  $\Sigma \zeta = 0$   
\n $\Delta X_{67} = 6, 75 Pa$   
\n- Branche 6-1:  $L = 10m$ ;  $\Sigma \zeta = \zeta_d + \zeta_c + \zeta_s = 2, 4$   
\n $\Delta X_{61} = 13, 5 + 55, 15 = 68, 65 Pa$   
\n- Branche 0-6:  $L = 6m$ ;  $\Sigma \zeta = 0$   
\n $\Delta X_{66} = 8, I Pa$ 

Les pertes de charge s'additionnent sur chaque itinéraire. En conséquence :

\n- \n Itinéraire 0-1: 
$$
\Delta X_{0I} = \Delta X_{06} + \Delta X_{6I}
$$
\n $\Delta X_{0I} = 74,75 \, Pa$ \n
\n- \n Itinéraire 0-2:  $\Delta X_{02} = \Delta X_{06} + \Delta X_{67} + \Delta X_{72}$ \n $\Delta X_{02} = 90,85 \, Pa$ \n
\n- \n Itinéraire 0-3:  $\Delta X_{03} = \Delta X_{06} + \Delta X_{67} + \Delta X_{78} + \Delta X_{83}$ \n $\Delta X_{03} = 8I,25 \, Pa$ \n
\n- \n Itinéraire 0-4:  $\Delta X_{04} = \Delta X_{06} + \Delta X_{67} + \Delta X_{78} + \Delta X_{89} + \Delta X_{94}$ \n $\Delta X_{04} = 97,6 \, Pa$ \n
\n- \n Itinéraire 0-5:  $\Delta X_{05} = \Delta X_{06} + \Delta X_{67} + \Delta X_{78} + \Delta X_{89} + \Delta X_{95}$ \n $\Delta X_{05} = 106 \, Pa$ \n
\n

L'écart relatif entre  $\Delta X_{min}$  (itinéraire 0-1) et  $\Delta X_{max}$  (itinéraire 0-5) est largement supérieur à 15%. Le circuit doit donc être équilibré.

## **4.**

4.1. Selon les recommandations formulées dans FEMM, § 7.7.5.2, on équilibre d'abord les branches de sortie de l'itinéraire qui compte le plus grand nombre de nœuds. Ici, c'est l'itinéraire 0-9. Il faut donc équilibrer les branches 9-4 et 9-5.

Il apparaît que  $\Delta X_{95} > \Delta X_{94}$ . Comme il n'y a pas de moyen de diminuer  $\Delta X_{95}$ , il faut accepter d'augmenter *X<sup>94</sup>* en plaçant sur la branche 9-4 une perte de charge additionnelle de coefficient  $\zeta_a$  tel que :

$$
\Delta X_{94} = jL + (\Sigma \zeta + \zeta_a) \frac{8 \rho q^2}{\pi^2 D^4} = \Delta X_{95} = 45 Pa
$$
 (23a)

A partir de (15), (20) et (21) on obtient :  $\zeta_{a94} = 0,55$  (23b)

4.2. On remonte ensuite au nœud 8 pour équilibrer l'ensemble 8-5/8-4 avec la sortie 3, sachant maintenant que :

 $\Delta X_{84} = \Delta X_{85} = \Delta X_{89} + 45 = 60,5 Pa$ Mais, d'après (21) :  $\Delta X_{83} = 35,8$  *Pa* Il faut donc augmenter  $\Delta X_{83}$  en ajoutant une perte de charge singulière  $\zeta_a$  donnée par :

$$
\Delta X_{83} = jL + (\Sigma \zeta + \zeta_a) \frac{8\rho q^2}{\pi^2 D^4} = \Delta X_{84} = 60,5 Pa
$$

Le résultat est :

 $\zeta_{a83} = 1.6$  (24a)

et alors :

$$
\Delta X_{83} = \Delta X_{84} = \Delta X_{85} = 60,5 Pa \tag{24b}
$$

4.3. De même, l'équilibrage se fait ensuite au nœud 7.

 $\Delta X_{75} = \Delta X_{78} + \Delta X_{85} = 30,6 + 60,5 = 91,1 Pa$ 

alors que :

 $\Delta X_{72} = 76$  *Pa* 

On doit ajouter  $\zeta_a$  à la branche 7-2 pour respecter la condition :

$$
\Delta X_{83} = jL + (\Sigma \zeta + \zeta_a) \frac{8\rho q^2}{\pi^2 D^4} = \Delta X_{75} = 9I, IPa
$$

soit :

 $\zeta_{a72} = 0.6$  (25a)

et l'équilibre est réalisé :

 $\Delta X_{72} = \Delta X_{7-3/4/5} = 91.1 Pa$  (25b)

4.4. Pour terminer, on procède à l'équilibrage au nœud 6 :  $\Delta X_{65} = \Delta X_{67} + \Delta X_{75} = 6{,}75 + 91{,}1 = 97{,}85 Pa$ Mais :  $\Delta X_{61} = 68,65 Pa$ 

Il faut donc placer une singularité de coefficient  $\zeta_a$  sur 6-1, de sorte que :

$$
\Delta X_{6l} = jL + (\Sigma \zeta + \zeta_a) \frac{8\rho q^2}{\pi^2 D^4} = \Delta X_{65} = 97,85 Pa
$$

ce qui donne, avec les paramètres de la branche 6-1 :

$$
\zeta_{a61} = 1,25\tag{26}
$$

Le réseau étant équilibré, la charge motrice *X <sup>m</sup>* du ventilateur est égale à la perte de charge *X* du circuit, c'est-à-dire à la perte de charge sur chaque itinéraire *0-k* (*k = 1 à 5*) (FEMM, § 7.7.3) :

$$
\Delta X = \Delta X_{06} + \Delta X_{6k} = 8, I + 97,85 Pa
$$
  

$$
X_m = \Delta X \approx 106 Pa
$$
 (27)

Selon (FEMM, 7.54), la puissance utile *Pu* d'un ventilateur fournissant un débit volumique *q* a pour valeur :

$$
P_u = q X_m = 1,43 \times 106 \text{ W}
$$
  

$$
P_u = 152 \text{ W}
$$
 (28)

#### **5.**

La perte de charge dans une branche comportant une singularité est donnée par (19) :

*2 V D*  $X = \left( \begin{array}{cc} L & L \\ \end{array} \right)$ *2*  $\Delta X = |A - \frac{E}{R} + \zeta| \rho$ J  $\left(A\frac{L}{R}+\zeta\right)$  $\setminus$  $=\left(A \frac{L}{\cdot}\right) +$ 

Pour obtenir la longueur équivalente *Leq* de la singularité, il faut poser :

$$
\Delta X = \left( A \frac{L}{D} + A \frac{L_{eq}}{D} \right) \rho \frac{V^2}{2}
$$
 (29)

d'où :

$$
L_{eq} = D \frac{\zeta}{\Lambda} \tag{30}
$$

D'après (10) et (14a), dans tout le réseau :  $A = cte = 0.017$ 

Dans chaque branche, la longueur totale équivalente est :

$$
L_{eq} = D \frac{\Sigma \zeta + \zeta_a}{\Lambda} \tag{31}
$$

Avec les résultats des questions 2 à 4, on obtient pour les longueurs équivalentes :

$$
L_{eq06} = 0
$$
  
\n
$$
L_{eq07} = 0
$$
  
\n
$$
L_{eq07} = 58 \, m
$$
  
\n
$$
L_{eq07} = 0
$$
  
\n
$$
L_{eq78} = 16 \, m
$$
  
\n
$$
L_{eq83} = 35,5 \, m
$$
  
\n
$$
L_{eq89} = 7 \, m
$$
  
\n
$$
L_{eq94} = 31 \, m
$$
  
\n
$$
L_{eq95} = 28,2 \, m
$$
  
\n(32)

Elles sont pour la plupart largement supérieures aux longueurs réelles des branches. Autrement dit, les pertes de charge en ligne sont minoritaires dans ce type de réseau.

Au vu de la relation (30), on doit constater qu'une caractérisation forfaitaire des singularités n'a de sens qu'au sein d'un même réseau dans lequel le rapport  $D/A$  serait à peu près constant. Elle ne peut pas être généralisée à n'importe quel réseau.

## **Commentaires**

- A propos de la question 2, si *j* est fixée, le diamètre d'une gaine est proportionnel à  $A^{1/5}$  (d'après la formule 12). Admettre  $A = cte$  dans l'ensemble du réseau est donc une approximation acceptable, l'erreur qui en résulte sur *D* étant au maximum de 8%.

- L'itinéraire qui comporte le plus de nœuds (question 4) n'est pas forcément celui qui subit la plus grande perte de charge avant l'équilibrage (ce dernier étant appelé *itinéraire le plus résistant*). Par exemple, avec deux coudes supplémentaires sur la branche 7-2,  $\Delta X_{72}$  serait supérieure à la perte de charge sur les itinéraires 7-3/7-4/7-5. Il faudrait alors mettre une perte de charge additionnelle sur la branche 7-8.

- La sortie de l'itinéraire le plus résistant est *la sortie la plus défavorisée*.

- Dans la réalité, pour des raisons de coût évidentes, on ne trouve pas tous les diamètres dans le commerce, mais seulement une gamme de diamètres normalisés. Quand on dimensionnera le réseau, on choisira donc les diamètres disponibles les plus proches de ceux calculés, puis on réévaluera les débits réels aux sorties avant de procéder à l'équilibrage.

- *Il arrive que des volumes alimentés par une ventilation doivent être en surpression*, c'est-à-dire que la sortie débouche à une pression  $p_a + \Delta p_a$ . Comme ces volumes possèdent forcément eux-mêmes une sortie à la pression ambiante, il est naturel d'assimiler la surpression  $\Delta p_a$  à une singularité de coefficient  $\zeta$  tel que  $\Delta p_a = \zeta \rho V^2 / 2$ , et d'ajouter cette perte de charge à celles de la même branche de sortie. On peut aussi la remplacer par une longueur équivalente de gaine  $L = \Delta p_a / j$ .

## **EXERCICE 2.6. – Mesure du rendement d'un ventilateur**

On veut déterminer le rendement η d'un ventilateur au moyen d'un dispositif normalisé. *Celui-ci comprend un manchon cylindrique de même diamètre D1 que le ventilateur (et de section S1 ), un divergent, un caisson et un orifice (diaphragme) également de diamètre D1 . La section du caisson est grande par rapport à 1 S . Le principe consiste à mesurer la pression statique effective p<sub>ec</sub> dans le caisson pour en déduire la valeur de η.* 

*On admet : vitesse dans le caisson*  $V_c \cong 0$  *;*  $\rho_a = 1,25 \text{ kg} / \text{m}^3$  *;*  $D_l = 1 \text{ m}$  *.* 

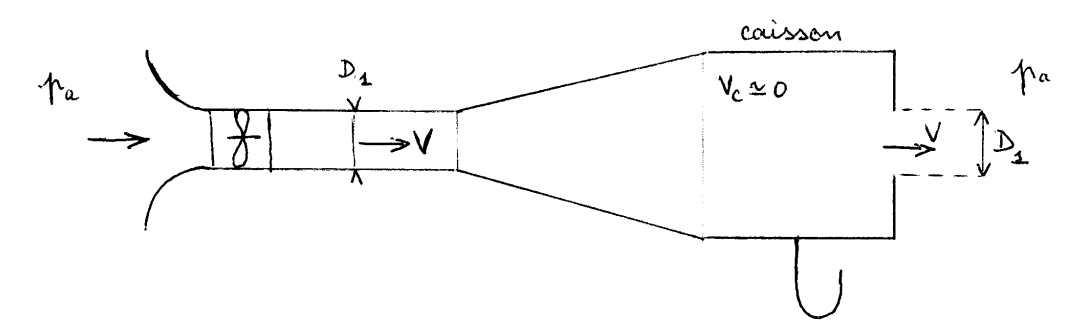

*prise de pression statique*  $p_{ec}$ 

*1. Démontrer que le débit théorique th q du diaphragme (en ignorant la perte de charge*   $s$ ingulière) est donné par la formule  $\colon q_{\it th}$  = S<sub>1  $\sqrt{2}$  p<sub>ec</sub> / p<sub>a</sub></sub>

*2. L'expérience montre que le débit réel, q , est inférieur au débit théorique. On pose : q Cqth , où C est le « coefficient de débit » du diaphragme (C < 1).*

*- Ecrire l'expression de la vitesse réelle V dans l'orifice*

*- Le coefficient C est équivalent à un coefficient de perte de charge singulière*  $\zeta_d$  *. Etablir la relation entre C et*  $\zeta_d$ . Calculer C sachant que  $\zeta_d = 2.4$  pour un diaphragme.

**3.** La mesure de  $p_{ec}$  au moyen d'un manomètre à eau en U (cf. figure) donne une *dénivellation hc 53mmCE . Calculer V et q.*

**4.** Calculer la pression totale  $X_m$  du ventilateur (prendre  $\zeta_c = 0,3$  entre le ventilateur *et le caisson ; négliger la perte de charge en ligne et à l'entrée).*

*5. La puissance fournie au ventilateur est P 13 800 W . Calculer le rendement de l'appareil.*

## **Solution de l'exercice 2.6**

**1.**

Conformément à FEMM (7.39a), on admettra que  $p = p_a$  dans la section de sortie (l'atmosphère ambiante est équivalente à un réservoir de grandes dimensions).

Sans perte de charge, l'équation de Bernoulli s'écrit, entre le caisson et le diaphragme (avec une vitesse de sortie théorique *Vth* ) :

$$
p_c + \rho_a \frac{V_c^2}{2} = p_a + \rho_a \frac{V_{th}^2}{2}
$$
 (1)

et puisque  $V_c \cong 0$ :

$$
V = \sqrt{\frac{2}{\rho_a} (p_c - p_a)} = \sqrt{\frac{2 p_{ec}}{\rho_a}}
$$
 (2)

d'où le débit théorique :

$$
q_{th} = S_I V = S_I \sqrt{\frac{2 p_{ec}}{\rho_a}}
$$
 (3)

**2.**

La vitesse réelle dans l'orifice est :

$$
V = \frac{q}{S_I} = \frac{C q_{th}}{S_I} \tag{4}
$$

$$
V = C \sqrt{\frac{2 p_{ec}}{\rho_a}} \tag{5}
$$

On écrit alors la relation de Bernoulli généralisée entre le caisson et l'atmosphère, en tenant compte de la perte de charge singulière :

$$
p_c + \rho_a \frac{V_c^2}{2} = p_a + \rho_a \frac{V_\infty^2}{2} + \zeta_d \rho_a \frac{V^2}{2}
$$
 (6)

L'atmosphère est immobile, d'où  $V_{\infty} = 0$ . Il reste :

$$
p_c - p_a = p_{ec} = \zeta_d \ \rho_a \frac{V^2}{2} \tag{7}
$$

En introduisant (5) dans cette relation, on obtient après simplification :

$$
\zeta_d = \frac{1}{C^2}, d' \text{od}:
$$

$$
C = \frac{1}{\sqrt{\zeta_d}}
$$
 (8)

$$
\overline{\text{Si }\zeta_d = 2,4 \text{ , alors } C = 0,645}
$$
 (9)

**3.**

La pression effective dans le caisson vaut :

$$
p_{ec} = \rho_e g h_c = 10^3 \times 9.8 \times 53 \, 10^{-3}
$$
  
\n
$$
p_{ec} = 520 \, Pa
$$
\n(10)

On applique alors la formule (5) :

$$
V = 0,645 \sqrt{\frac{2 \times 520}{1,25}}
$$
  

$$
\boxed{V = 18,75 \text{ m/s}}
$$
  
(11)

d'où le débit :

$$
q = S_1 V = \frac{\pi D_1^2}{4} V = \frac{\pi \times 1}{4} \times 18,75
$$
  

$$
q = 14,7 \, \text{m}^3 / \text{s}
$$
 (12)

**3.**

Le circuit est ouvert. On a donc :

$$
X_m = \Delta X \tag{13}
$$

La canalisation et le diaphragme ont des diamètres identiques, de sorte que la vitesse est la même, à savoir *V*. Alors :

$$
\Delta X = \left(\zeta_c + \zeta_d\right)\rho_a \frac{V^2}{2}
$$
\n<sup>18.75<sup>2</sup></sup>

$$
X_m = (0,3+2,4) \times 1,25 \times \frac{18,75^2}{2}
$$
  

$$
X_m = 595 Pa
$$
 (15)

**4.**

Le rendement d'une pompe (ou d'un ventilateur) est donné par la formule (7.56a) de FEMM :

$$
\eta = \frac{qX_m}{P} = \frac{14.7 \times 595}{13800}
$$
\n(16)

$$
\eta = 0.635\tag{17}
$$

# **Commentaire**

Le dispositif a été utilisé dans un laboratoire d'essais pour spécifier les caractéristiques de ventilateurs fabriqués industriellement.

#### **EXERCICE 2.7 – Diagrammes de pression d'un circuit avec ventilateur**

*Selon sa position dans un circuit, un ventilateur peut être « aspirant » (s'il est à la sortie), « refoulant » (s'il est à l'entrée), ou « aspirant-refoulant » (s'il est quelque part entre l'entrée et la sortie, figure ci-dessous).*

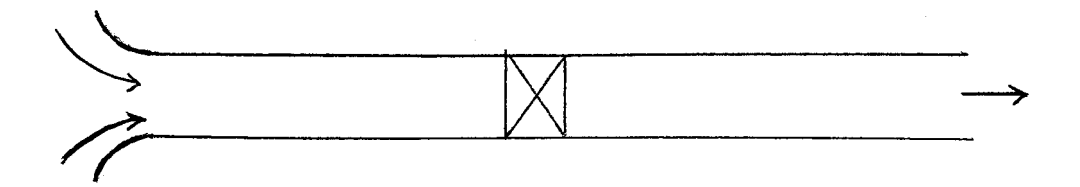

*1. Expliquer le sens de ces trois expressions.*

*2. On considère un circuit ouvert. Pour un ventilateur aspirant – refoulant, tracer le*  diagramme de pression totale effective  $p_{te}$  dans le circuit, en expliquant pas à pas les causes *de la variation de pression. Conformément à l'usage en aéraulique, la charge motrice du ventilateur sera appelée « pression totale du ventilateur » et notée p<sup>t</sup> (FEMM, § 7.4.2). On considèrera que l'entrée est profilée (aucune perte de charge singulière).*

**3.** En déduire le diagramme de pression statique effective  $p_e$  . Repérer la pression  $d$ ynamique  $p_d$ , et la variation de pression statique  $\varDelta p_{\textit{stat}}$  à la traversée du ventilateur.

# **Solution de l'exercice 2.7**

**1.**

Un ventilateur fournit une énergie mécanique  $X_m$  qui entraîne l'air. Cette énergie compense la perte de charge dans la canalisation.

Si le ventilateur est placé à l'entrée, toute la perte de charge se produit en aval : la pression est partout supérieure à la pression ambiante (surpression) : le ventilateur est *refoulant*.

Si le ventilateur est à la sortie, la perte de charge se produit en amont : la pression dans la canalisation est partout inférieure à la pression ambiante (dépression) : le ventilateur est *aspirant*.

Enfin, quand le ventilateur se trouve entre l'entrée et la sortie, la perte de charge entraîne une dépression en amont du ventilateur. L'énergie fournie par l'appareil augmente la pression, qui diminue à nouveau jusqu'à la sortie. On est donc en surpression en aval. Le ventilateur est *aspirant-refoulant*.

## **2.**

En amont de l'entrée, dans l'atmosphère, la vitesse est nulle, et la pression statique est égale à *pa* . Donc :

$$
p_{te} = p + \rho \frac{V^2}{2} - p_a = 0 \tag{1}
$$

A l'entrée, on néglige la perte de charge, le fluide ne perd donc pas d'énergie, et on a toujours  $p_{te} = 0$ .

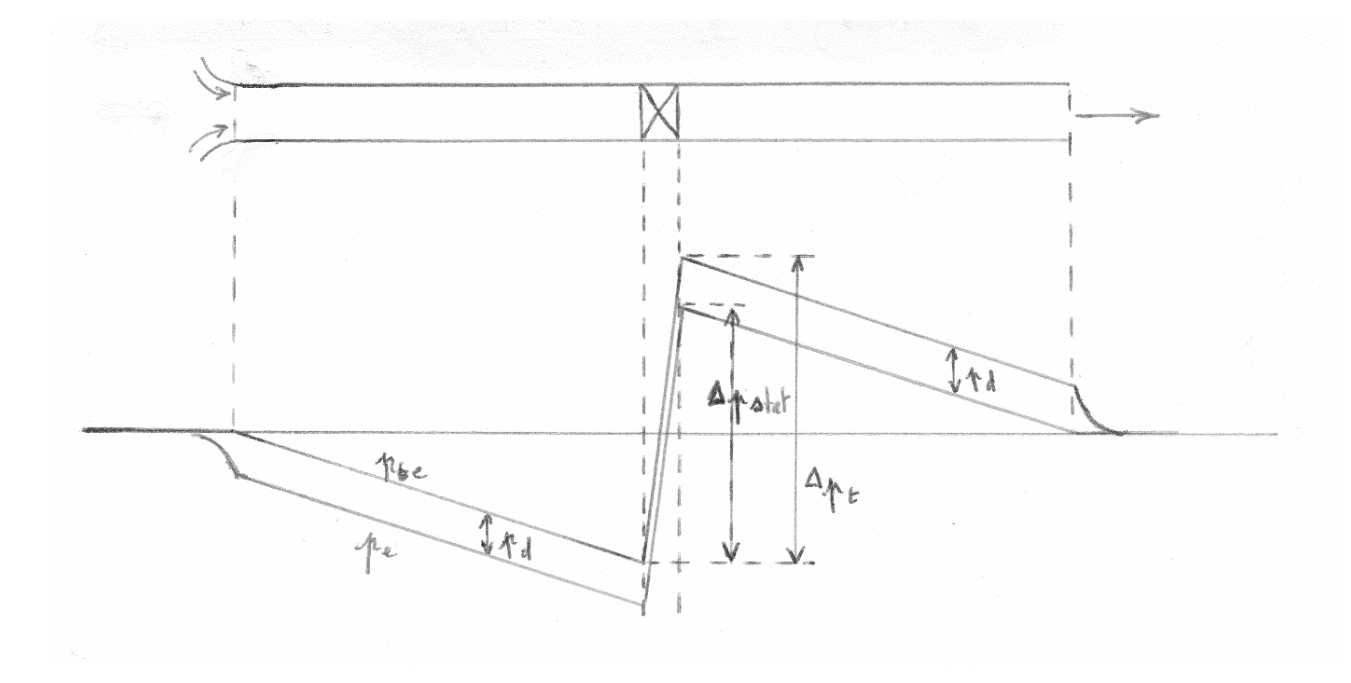

Dans la canalisation amont, la perte de charge est proportionnelle à la distance parcourue. La pression totale diminue linéairement. La pression totale effective est négative.

A la traversée du ventilateur, la pression totale est augmentée de  $\Delta p_t$ .

En aval du ventilateur, elle diminue à nouveau linéairement.

Dans la section de sortie, on admet que  $p = p_a$  (circuit ouvert). Donc, *d*  $p_{te} = \rho V^2 / 2 = p_d$ . Par conséquent, entre le ventilateur et la sortie, la pression totale effective est positive.

Après de la sortie, le jet se dilue dans l'atmosphère et la vitesse tend vers zéro, d'où  $p_{te} \rightarrow 0$ .

**3.**

D'après (1), la pression statique effective s'écrit :

$$
p_e = p - p_a = p_{te} - \rho \frac{V^2}{2} = p_{te} - p_d
$$

Le diagramme de pression statique effective s'obtient donc en soustrayant la pression dynamique de la pression totale (courbe du bas sur la figure).

Avant l'entrée, la vitesse augmente progressivement depuis l'atmosphère au loin, d'où  $p_e$  diminue de  $\theta$  à  $-p_d$ .

A la traversée du ventilateur,  $\Delta p_{\text{stat}} = \Delta p_t - p_d$  (figure). Dans la section de sortie,  $p = p_a$ , d'où  $p_e = 0$ .

#### **EXERCICE 2.8 – Il pleut et il vente**

*1. La vitesse verticale des gouttes de pluie a été mesurée en fonction de leur diamètre. Ainsi, les gouttes sphériques de rayon R 1mm ont une vitesse de chute verticale*   $V = 6.5$  *m/s* dans un air à  $20^{\circ}C$  ( $\rho_a = 1.21 \text{kg/m}^3$ ). Déterminer leur  $C_X$ . Comparer avec *les valeurs données dans FEMM.*

2. La pluie est accompagnée de vent, dont la vitesse mesurée à  $z_{10} = 10m$  est  $U_{10} = 30$  km/h = 8,33 m/s. *L'environnement est assimilable à une zone rurale. Déterminer la vitesse U du vent à la hauteur z 2,4m.*

*3. Un passage piétonnier est protégé par un bardage horizontal de largeur L et de hauteur H ( H 2,4m ; L 2,5m ) posé sur des poteaux. Il est balayé perpendiculairement à sa direction par un vent dont les caractéristiques sont celles de la question 2. Déterminer la*  position, au sol, de la zone  $\left[x_{1}, x_{2}\right]$  dans laquelle un piéton de taille  $h = 1,8$ m est entièrement *protégé de la pluie (on admettra que la vitesse horizontale des gouttes de pluie est celle du vent à z H 2,4m et que, du fait de leur inertie, elles ont une trajectoire rectiligne jusqu'au sol).*

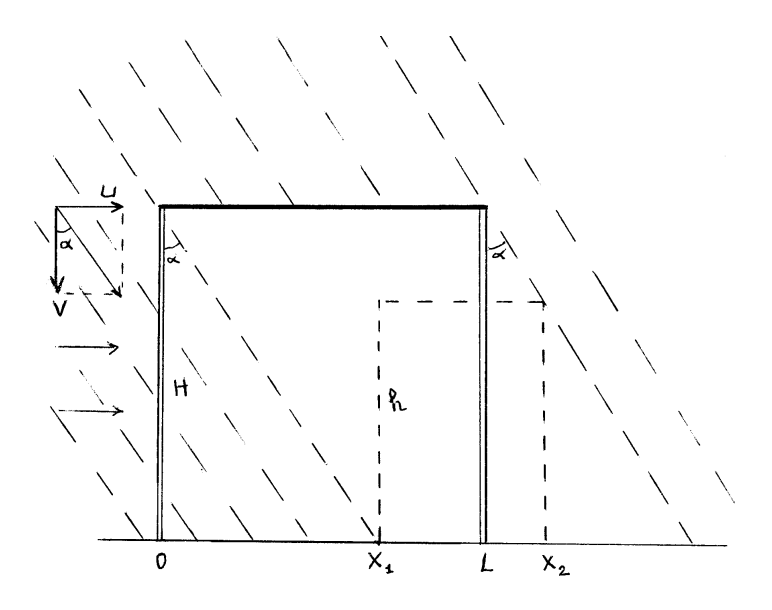

*4. Dans le même environnement climatique, des pylônes électriques offrent chacun au vent une section frontale*  $S_p = 5m^2$  *avec un coefficient de traînée*  $C_{X_p} = 1,6$ . Ils supportent *trois câbles horizontaux de diamètre D 2cm* . *Les pylônes ont une hauteur H 20m et sont espacés de 50 m. Calculer la traînée exercée par le vent (supposé perpendiculaire à la ligne électrique) sur un pylône et sur ses câbles (on admettra que la traînée Tp du pylône est la même que s'il subissait sur toute sa hauteur un vent uniforme de vitesse égale à U<sup>10</sup> ).*

*On suppose que la force Tp s'applique à mi-hauteur du pylône. Calculer le moment de flexion total M<sup>b</sup> à la base d'un pylône. Comparer la contribution de la traînée des câbles et de celle du pylône.*

## **Solution de l'exercice 2.8**

**1.**

Le poids de la goutte d'eau est :

$$
P = \frac{4}{3}\pi R^3 \rho_e g \tag{1}
$$

Il est équilibré par la traînée de la goutte (FEMM, 7.1b) :

$$
T = C_X \pi R^2 \rho_a \frac{V^2}{2}
$$
 (2)

de sorte que :

 $T = P$  (3) On en déduit :

$$
C_X = \frac{8R}{3} \frac{\rho_e}{\rho_a} \frac{g}{V^2}
$$
 (4)

On a mesuré  $V = 6.5$   $m/s$  quand  $R = 1$ mm, d'où :

$$
C_X = \frac{8 \ 10^{-3}}{3} \ \frac{10^3}{1,21} \ \frac{9,8}{6,5^2}
$$
\n
$$
C_X = 0,515
$$
\n(5)

Pour comparer avec les valeurs données dans le tableau 7.2. de FEMM, il faut d'abord calculer le nombre de Reynolds d'une goutte :

$$
Re = \frac{V(2R)}{V_a}
$$

A partir des tables numériques (ET, Annexes), on trouve pour l'air à *20°C* :  $1,5$   $10^{-5}$   $m^2$  / s *a*  $v_a = 1.5 \, 10^{-5} \, m^2 / s$ , ce qui donne :

$$
Re = 866 \tag{6}
$$

Pour ce nombre de Reynolds, la valeur (5) du  $C_X$  est compatible avec les données du tableau 7.2.

**2.**

Le profil de vitesse du vent (« vent de calcul ») est donné par EEG (2.1) :

$$
\frac{U}{U_{10}} = k \log \frac{z + l_0}{l_0} \tag{10}
$$

Pour une zone rurale, le paramètre de rugosité vaut :  $l_0 = 0,3$ 

On détermine la constante *k* correspondante en écrivant que  $U = U_{10}$  pour  $z = 10m$ :

$$
k = \frac{1}{\log \frac{10 + 0.3}{0.3}} = 0.65
$$
\n(11)

d'où le profil de vitesse :

$$
\frac{U}{U_{10}} = 0.65 \log \frac{z + 0.3}{0.3} \tag{12}
$$

Avec  $U_{10} = 8,33 \, \text{m/s}$ , on en déduit la vitesse du vent à  $z = 2,4 \, \text{m}$ :

$$
U = 5.17 \, m/s = 18.6 \, km/h \tag{13}
$$

**3.**

Les composantes de la vitesse d'une goutte sont *U* et *V*. L'angle de chute est défini par :

$$
tg \alpha = \frac{U}{V} = \frac{5.17}{6.5} = 0.8
$$
\n(14)

Les gouttes de pluie qui passent à côté du bord gauche du bardage arrivent au sol en  $x_I$ tel que :

$$
x_1 = H \text{ } t \text{g} \alpha = 2, 4 \times 0, 8 \tag{15}
$$

$$
x_1 = 1,92\,m\tag{16}
$$

A droite (figure), la largeur de la zone protégée est donnée par :

$$
tg \alpha = \frac{x_2 - L}{H - h} \tag{17}
$$

$$
x_2 - L = (2,40 - 1,80) \times 0.8
$$

$$
x_2 - L \cong 0,48m \quad \text{ou} \quad x_2 \cong 2,98m \tag{18}
$$

Au final, les coordonnées de la zone protégée sont :

$$
[x_1; x_2] = [1, 92m; 2, 98m]
$$
 (19)

soit *58cm* sous la partie couverte, et *48cm* hors de la partie couverte.

# **4.**

La traînée *Tp* exercée sur un pylône a pour valeur :

$$
T_p = C_{Xp} S_p \rho_a \frac{U_{10}^2}{2} = I, 6 \times 5 \times I, 2I \times \frac{8,33^2}{2}
$$
 (20)

$$
T_p = 338\,\text{N} \tag{21}
$$

La longueur de câble associée à un pylône est *L = 50 m.* Pour déterminée la traînée, il faut connaître la vitesse U du vent à l'altitude  $z = 20m$ , en appliquant la formule (12):

$$
\frac{U}{U_{10}} = 0,65 \log \frac{20 + 0.3}{0.3}
$$
 (22)

$$
U = 9.9 \,\mathrm{m/s} \tag{23}
$$

Nous devons aussi évaluer le coefficient de traînée *C<sup>X</sup> <sup>c</sup>* d'un câble, dont le nombre de Reynolds est :

$$
Re = \frac{U}{V_a} = \frac{9.9 \times 2 \, 10^{-2}}{1.5 \, 10^{-5}}
$$
  
\n
$$
Re = 13200
$$
 (24)

En se référant à FEMM, tableau 7.3, on peut admettre :  $C_{Xc} \approx 1.2$  (25) d'où la traînée (pour 3 câbles) :

$$
T_c = 3 C_{Xc} D L \rho_a \frac{U^2}{2} = 3 \times 1.2 \times 2 10^{-2} \times 50 \times 1.21 \times \frac{9.9^2}{2}
$$
 (26)

$$
T_c = 213 \text{ N} \tag{27}
$$

Le moment de flexion à la base du pylône s'écrit, avec les résultats (24) et (27) :

$$
M_b = T_c H + T_p \frac{H}{2} = 213 \times 20 + 338 \times 10
$$
\n(28)

$$
M_b = 4620 + 3380 = 8000 N.m
$$
\n(29)

On voit que la contribution des câbles représente les *4/3* de celle du pylône.

### **Commentaires**

- Quelqu'un vient de soulever une objection : l'eau qui tombe sur le bardage va s'écouler sur les bords, et le piéton va la recevoir s'il déborde de la partie couverte. Eh bien, admettons que le bardage est garni d'une gouttière, et le problème est réglé !

- La question 4 peut être reprise avec une vitesse de vent plus élevée, mais dans ce cas il faut réévaluer les *C<sup>X</sup>* (qui diminuent quand le nombre de Reynolds augmente). Celui des câbles pourra être interpolé à partir de FEMM, tableau 7.3. Celui du pylône décroît jusqu'à une valeur de *1,15* environ pour *U<sup>10</sup> 136 km/ h* . On constatera que la part de la traînée des câbles augmente avec la vitesse du vent.

#### **EXERCICE 2.9 – Calcul d'une cheminée**

*On étudie une cheminée fonctionnant en tirage naturel. La longueur du conduit de fumée*  est *h* et son diamètre D. Les ordonnées à l'entrée et à la sortie sont  $z_0$  et  $z_1$  (de sorte que *z<sup>1</sup> z<sup>0</sup> h ). Le calcul sera basé sur les hypothèses suivantes :*

*- Température T des fumées, masse volumique f des fumées, masse volumique a de l'air ambiant constantes entre*  $z_0$  *et*  $z_1$ *.* 

*- Pression au foyer :*  $p_f = p_{a0}$  (pression atmosphérique en  $z_0$ )

*- Pression à la sortie :*  $p_1 = p_{a1}$  *(pression atmosphérique en*  $z_1$ *)* 

*- Vitesse à l'entrée du foyer :*  $V_0 \equiv 0$ 

*- Coefficients des pertes de charge singulières :*  $\zeta_e = 0.5$  *(entrée du conduit),*  $\zeta_c = 0.6$ *(coude). La perte de charge à l'entrée du foyer est négligée.*

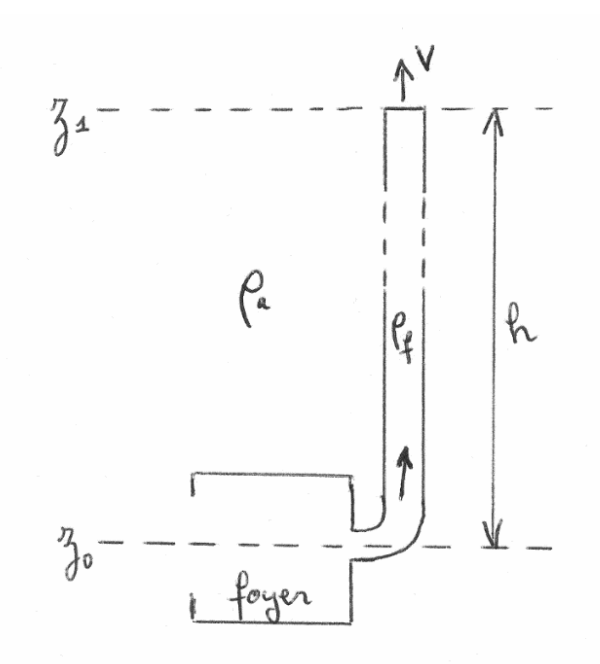

**1.** Exprimer la vitesse V des fumées en fonction de h ,  $\rho_a$  et  $\rho_f$ .

*2. Pour éviter les risques de condensation de vapeur d'eau sur les parois du conduit, une* vitesse minimale des fumées  $V_m = 5m/s$  est imposée. On donne :  $D = 13cm$ ;  $v = 4,110^{-5}$   $m^2$  /s; rugosité de la paroi  $\varepsilon = 0,1$ mm. Calculer le nombre de Reynolds de *l'écoulement, ainsi que le coefficient de perte de charge en ligne.*

*3. Entre 250 K et 300 K , la masse volumique de l'air peut être calculée en fonction de sa température (en Kelvin) par l'ajustement linéaire :*  $\rho_a = -0.0047 T_a + 2.587$ *. On prendra*  $\rho_f = 0.675 \text{ kg/m}^3$  (fumées à 520 K). Exprimer en fonction de  $T_a$  la hauteur  $h_m$ *nécessaire pour satisfaire la condition*  $V_m = 5m/s$ . Calculer  $h_m$  pour  $T_a = 270 K$  (-3 °C) *et*  $T_a = 293 K (20 °C)$ .

*4. En choisissant pour hauteur h la plus grande des deux valeurs précédentes, évaluer l'influence de*  $T_a$  *sur le tirage de la cheminée quand on passe de 293 K à 270 K.* 

*5. Montrer qu'il existe une vitesse limite maximale Vlim des fumées en tirage naturel*   $s$ i on augmente la hauteur  $h$  ; calculer sa valeur quand la température ambiante est  $T_a$  =  $270\,\mathrm{K}$ (on négligera la variation de  $\Lambda$  avec la vitesse).

*6. Les hypothèses sur lesquelles repose le calcul de V sont un peu schématiques. Pour se rapprocher de la réalité, on va essayer de tenir compte de l'entrée du foyer. Admettons qu'elle a le même diamètre D que le conduit de fumée, et considérons deux phases dans l'écoulement :*

*- depuis l'atmosphère au loin* ( $z_0$ ,  $p_{a0}$ ,  $V_0 = 0$ ) jusqu'à l'entrée du foyer ( $z_0$ , pression  $p_j$ vitesse V, coefficient de perte de charge  $\zeta_f$  ), le fluide a la masse volumique  $\rho_a$  .

*- de l'autre côté de l'entrée, la masse volumique est 3 <sup>f</sup> 0,675 kg / m jusqu'à la sortie. Recalculer V avec ces nouvelles conditions. Comparer avec le premier résultat.*

**1.**

Ecrivons la relation de Bernoulli généralisée entre  $z_0$  et  $z_1$ :

$$
p_{a0} + \rho_f g z_0 + \rho_f \frac{V_0^2}{2} = \tag{1}
$$

$$
= p_{a1} + \rho_f g z_1 + \rho_f \frac{V^2}{2} + (\zeta_e + \zeta_c) \rho_f \frac{V^2}{2} + A \frac{h}{D} \rho_f \frac{V^2}{2}
$$

La loi de l'hydrostatique dans l'atmosphère donne d'autre part :

$$
p_{a0} + \rho_a g z_0 = p_{a1} + \rho_a g z_1
$$
  
\n
$$
p_{a0} = p_{a1} + \rho_a g h
$$
 (2)

Puisque  $V_0 = 0$ , il vient en regroupant :

$$
\rho_a g h - \rho_f g h = \left( I + \zeta_e + \zeta_c + A \frac{h}{D} \right) \rho_f \frac{V^2}{2}
$$
\n(3)

d'où l'on tire la vitesse des fumées :

$$
V = \sqrt{\frac{2gh\left(\frac{\rho_a}{\rho_f} - 1\right)}{1 + \zeta_e + \zeta_c + A\frac{h}{D}}}
$$
\n(4)

**2.**

Le nombre de Reynolds a pour valeur :

$$
Re = \frac{V_m}{V} \frac{D}{V} = \frac{5 \times 0.13}{4.1 \, 10^{-5}}
$$
\n
$$
Re = 1.58 \, 10^4 \tag{5}
$$

Le régime est turbulent, et le coefficient de perte de charge sera calculé par la formule de Colebrook (FEMM, 7.10b) :

$$
\frac{1}{\sqrt{A}} = -0.88 \operatorname{Ln} \left( 0.285 \frac{\varepsilon}{D} + \frac{2.43}{Re \sqrt{A}} \right) \tag{6}
$$

On démarre l'itération à partir de la valeur de  $\Lambda$  calculée pour une paroi hydrauliquement rugueuse (FEMM, 6.159) :

$$
\frac{1}{\sqrt{A}} = 0.88 \ Ln\left(\frac{R}{\varepsilon}\right) + 1.77 \tag{7}
$$

(avec  $R = D/2$ ), ce qui donne :

$$
\frac{1}{\sqrt{A}} = 0,88 \ Ln\left(\frac{0,065}{10^{-4}}\right) + 1,77 = 7,47
$$

On reporte maintenant cette valeur dans le second membre de (6) :

$$
\frac{1}{\sqrt{A}} = -0.88 \text{ Ln} \left( 0.285 \frac{10^{-4}}{0.13} + \frac{2.43 \times 7.47}{1.58 \text{ 10}^{4}} \right) = 5.80
$$

Recommençons l'opération avec cette nouvelle valeur :

$$
\frac{1}{\sqrt{A}} = -0.88 \text{ Ln} \left( 0.285 \frac{10^{-4}}{0.13} + \frac{2.43 \times 5.80}{1.58 \text{ 10}^4} \right) = 5.99
$$

et encore une fois :

$$
\frac{1}{\sqrt{A}} = -0.88 \text{ Ln} \left( 0.285 \frac{10^{-4}}{0.13} + \frac{2.43 \times 5.99}{1.58 \text{ 10}^4} \right) = 5.96
$$

On peut estimer que la convergence est atteinte, et que :

$$
A = 0.028
$$
 (8)

**3.**

On tire de (4), avec  $V = V_m$ :

$$
h_m = \frac{V_m^2 \left(1 + \zeta_e + \zeta_c\right)}{2 g \left(\frac{\rho_a}{\rho_f} - 1\right) - V_m^2 \frac{\Lambda}{D}}
$$
\n
$$
(9)
$$

Avec les valeurs numériques :

$$
h_m = \frac{5^2 \times 2,1}{2 \times 9,8\left(\frac{-0,0047 \ T_a + 2,587}{0,675} - 1\right) - 5^2 \times \frac{0,028}{0,13}}
$$

$$
h_m = \frac{52,50}{50,1 - 0,136 \ T_a}
$$
(10)

$$
T_a = 270 K \Rightarrow h_m = 3,92 m
$$
  
\n
$$
T_a = 293 K \Rightarrow h_m = 5,12 m
$$
\n(11)

**4.**

Le tirage peut être caractérisé par le débit dans la cheminée, et donc par la vitesse des fumées. On revient alors à (4) pour exprimer *V* en fonction de la température ambiante :

$$
V = \sqrt{\frac{2 g h \left( \frac{-0.0047 T_a + 2.587}{\rho_f} - I \right)}{1 + \zeta_e + \zeta_c + A \frac{h}{D}}}
$$
(12)

En prenant la plus grande des deux hauteurs précédentes, soit  $h = 5,12m$ , on obtient à la température  $T_a = 270 K$ :

$$
V=5,47\,m/s
$$

Avec la même hauteur de cheminée, à la température  $T_a = 293 K$ , la vitesse était de *5m/s* (question 3). Ainsi, dans ce cas particulier, le passage de  $T_a = 293 K$  à  $T_a = 270 K$ augmente de *10 %* la vitesse des fumées, et donc le débit.

**5.**

Si  $h \to \infty$ , on a dans le dénominateur de (12) : *D*  $1 + \zeta_e + \zeta_c \ll A \frac{h}{R}$ . En simplifiant par *h* , il reste :

$$
V_{lim} = \sqrt{\frac{2 g \left( \frac{-0.0047 T_a + 2.587}{\rho_f} - 1 \right)}{\frac{A}{D}}}
$$
(13)

soit, en valeur numérique, avec  $T_a = 270 K$  et si l'on admet  $A =cte$ :

$$
V_{\text{lim}} = 9.3 \, \text{m/s} \tag{14}
$$

**6.**

Entre l'atmosphère au loin et l'entrée du foyer, l'équation de Bernoulli généralisée s'écrit :

$$
p_{a0} + \rho_a g z_0 + \rho_a \frac{V_0^2}{2} = p_f + \rho_a g z_0 + \rho_a \frac{V^2}{2} + \zeta_f \rho_a \frac{V^2}{2}
$$
 (15)

soit :

$$
p_{a0} = p_f + (I + \zeta_f) \rho_a \frac{V^2}{2}
$$
 (16)

De l'entrée du foyer jusqu'à la sortie du conduit, (1) devient :

$$
p_f + \rho_f g z_0 + \rho_f \frac{V^2}{2} =
$$
  
=  $p_{a1} + \rho_f g z_1 + \rho_f \frac{V^2}{2} + (\zeta_e + \zeta_c) \rho_f \frac{V^2}{2} + A \frac{h}{D} \rho_f \frac{V^2}{2}$  (17)

Remplaçons  $p_f$  par son expression tirée de (16):

$$
p_{a0} - (I + \zeta_f) \rho_a \frac{V^2}{2} + \rho_f g z_0 + \rho_f \frac{V^2}{2} =
$$
  
=  $p_{a1} + \rho_f g z_1 + \rho_f \frac{V^2}{2} + (\zeta_e + \zeta_c) \rho_f \frac{V^2}{2} + \Lambda \frac{h}{D} \rho_f \frac{V^2}{2}$ 

Il vient en regroupant, compte tenu de (2) :

$$
\left(\rho_a - \rho_f\right) g h = \left(I + \zeta_f\right) \rho_a \frac{V^2}{2} + \left(\zeta_e + \zeta_c + \Lambda \frac{h}{D}\right) \rho_f \frac{V^2}{2}
$$
\n(18)

d'où la nouvelle expression de la vitesse des fumées :

$$
V = \sqrt{\frac{2gh\left(\frac{\rho_a}{\rho_f} - 1\right)}{(1 + \zeta_f)\frac{\rho_a}{\rho_f} + \zeta_e + \zeta_c + A\frac{h}{D}}}
$$
(19)

Le dénominateur est plus grand que dans (4). Avec les nouvelles conditions proposées, la vitesse sera donc diminuée.

### **Commentaires**

- Cet exercice fait suite à l'Annexe 1.2 (pression thermique dans un bâtiment), et tend à montrer que l'écoulement dans une cheminée n'est pas un problème aussi basique qu'il peut le paraître de prime abord.

- La question 5 revient à négliger les pertes de charge singulières et l'énergie de mise en mouvement du fluide (représentée par le coefficient *l* dans la somme  $1 + \zeta_e + \zeta_c$ ). Dans ce cas, la vitesse *V* devient indépendante de *h*.

- Le calcul de la question (6) fait apparaître une dépression à l'entrée du foyer (on voit dans (16) que  $p_f < p_{a0}$ ), ce qui est conforme à la réalité.

- La masse volumique et la température des fumées ont été supposées constantes le long de l'écoulement. Dans les faits, ceci n'est pas exact, mais prendre leurs valeurs moyennes constitue une approximation acceptable si la cheminée n'est pas très haute.

### **EXERCICE 2.10 – Brûleur à gaz domestique**

*On étudie un brûleur de gazinière domestique schématisé sur la figure ci-dessous.*

Un jet de gaz (débit volumique  $q_g$ , masse volumique  $\rho_g$ ) sort par un orifice de rayon *R*<sub>0</sub> dans une enceinte cylindrique supposée à la pression atmosphérique  $p_a$ . Il entraîne avec lui un débit volumique  $q_{a}^{\,}$  d'air induit (de masse volumique  $\,\rho_{a}^{\,}$ ), puis il entre dans une conduite *cylindrique (de section S) où le mélange s'homogénéise. Celui-ci sort dans l'atmosphère par un brûleur percé latéralement d'orifices, de section totale <sup>b</sup> S .*

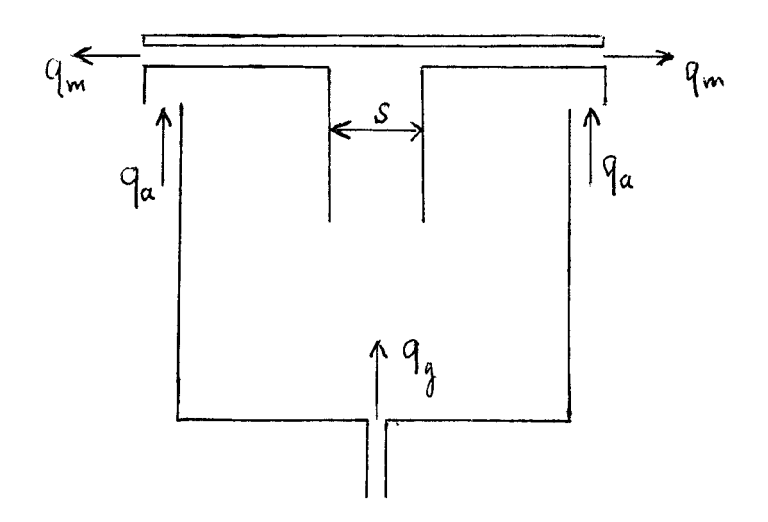

*1. La distance entre la sortie du jet et l'entrée du conduit mélangeur est notée x (non représentée sur la figure). On veut obtenir un taux de dilution de 12,5 (soit :*  $q_a = 12.5 q_g$ *).* Quelle doit être la distance x satisfaisant cette condition ? Le débit-masse total étant noté  $q_m$  , *calculer la masse volumique*  $\rho_m$  *du mélange, définie par*  $q_m = \rho_m (q_a + q_g)$ *.* 

**2.** A la sortie de la partie cylindrique (vitesse V), la perte de charge singulière est  $\zeta_c$ . Au niveau du brûleur (vitesse V<sub>b</sub>), la masse volumique du mélange est diminuée du fait de son *réchauffement à proximité de la flamme, et on admet*  $\rho_{mb} = 0.79 \rho_m$ *, la perte de charge singulière étant*  $\zeta_b$ . *Etablir l'expression de*  $S_b$  *en fonction de S*.

*3. Au niveau du brûleur, pour éviter un décrochage de la flamme, on impose une vitesse de sortie maximale V<sup>b</sup> max . La section totale b S des orifices du brûleur étant fixée, à quel débit volumique maximal de gaz q<sup>g</sup> max correspond cette condition ?*

**4.** Les données sont les suivantes :  $\rho_{g} = 0.67$  kg/m<sup>3</sup> ;  $\rho_{a} = 1.2$  kg/m<sup>3</sup> ;  $\zeta_{c} = 0.85$  ;  $\zeta_b = 0.4$ ;  $S = 1.13$  *cm*<sup>2</sup>;  $V_{b \, max} = 2 \, m/s$ . Calculer  $q_{g \, max}$ .

*On fixe un débit*  $q_g = 0.9 q_{gmax}$ *. Calculer*  $q_m$  *et la vitesse de sortie*  $V_b$ .

#### **Solution de l'exercice 2.10**

**1.**

On peut admettre que la formule (FEMM 5.166) s'applique, bien que le gaz et l'air ambiant n'aient pas la même masse volumique (cf. Rappels et compléments). Elle s'écrit donc ici :

$$
\frac{q_m}{q_{mg}} = 0,3 \frac{x}{R_0} = \frac{\rho_a q_a + \rho_g q_g}{\rho_g q_g} \tag{1}
$$

Si l'on veut un mélange tel que  $q_a = 12.5 q_g$ , il faut se placer à une distance de l'orifice :

$$
x = \frac{R_0}{0.3} \frac{12.5 \rho_a + \rho_g}{\rho_g} \tag{2}
$$

Le débit - masse total s'écrit de deux façons :

$$
q_m = \rho_m \left( q_a + q_g \right) = \rho_a \, q_a + \rho_g \, q_g \tag{3}
$$

En introduisant le taux de dilution  $q_a = 12.5 q_g$ , il vient :

 $q_m = \rho_m (12.5q_g + q_g) = q_g (12.5\rho_a + \rho_g)$ (4)

$$
\rho_m = \frac{12, 5\rho_a + \rho_g}{13, 5} \tag{5}
$$

**2.**

Ecrivons la relation de Bernoulli généralisée entre la conduite et l'orifice du brûleur. Dans la conduite, la pression est  $p_a$ , la masse volumique du mélange est  $\rho_m$ , et la vitesse de référence pour le calcul de la perte de charge est *V*. A la sortie du brûleur, la pression est encore  $p_a$ , la masse volumique est  $\rho_{mb}$  et la vitesse  $V_b$ . On a donc :

$$
p_a + \rho_m \frac{V^2}{2} = p_a + \zeta_c \rho_m \frac{V^2}{2} + \zeta_b \rho_{mb} \frac{(V_b)^2}{2} + \rho_{mb} \frac{(V_b)^2}{2}
$$
 (6)

Le débit-masse total étant conservé, sachant que  $V = q_m / \rho_m S$  et que  $V_b = q_m / \rho_{mb} S_b$ , remplaçons les vitesses en fonction du débit  $q_m$ :

$$
\frac{\rho_m}{2} \left( \frac{q_m}{\rho_m S} \right)^2 = \zeta_c \frac{\rho_m}{2} \left( \frac{q_m}{\rho_m S} \right)^2 + \zeta_b \frac{\rho_{mb}}{2} \left( \frac{q_m}{\rho_{mb} S_b} \right)^2 + \frac{\rho_{mb}}{2} \left( \frac{q_m}{\rho_{mb} S_b} \right)^2 \tag{7}
$$

Multiplions les deux membres par  $S^2(S_h)^2$ *b*  $S^2(S_h)^2$ , regroupons et simplifions :

$$
\frac{(1-\zeta_c)}{\rho_m} (S_b)^2 = \frac{(1+\zeta_b)}{\rho_{mb}} S^2
$$
  
d'où :  

$$
S_b = S \left( \frac{\rho_m}{\rho_{mb}} \frac{1+\zeta_b}{1-\zeta_c} \right)^{1/2}
$$
 (8)

**3.**

La vitesse de sortie du mélange est :

$$
V_b = \frac{q_m}{\rho_m S_b} \tag{9}
$$

d'où, avec  $(4)$  et  $(5)$ :

$$
V_b = 13.5 \frac{q_g}{S_b} \tag{10}
$$

Pour éviter l'extinction de la flamme, le débit de gaz doit rester inférieur à :

$$
q_{g\,max} = \frac{S_b\ V_{b\,max}}{13.5} \tag{11}
$$

## **4.**

La formule (8) nous donne la valeur de la section de sortie, mais il faut d'abord calculer  $\rho_m$  et  $\rho_{mb}$ , à partir de (5) :

$$
\rho_m = \frac{12.5 \times 1.2 + 0.67}{13.5}
$$
  
\n
$$
\rho_m = 1.16 \text{ kg/m}^3 \text{ et } \rho_{mb} = 0.79 \rho_m = 0.92 \text{ kg/m}^3
$$
  
\nOn en déduit :

$$
S_b = 1,13 \ 10^{-4} \left( \frac{1,16}{0,92} \ \frac{1+0,4}{1-0,85} \right)^{1/2}
$$
  

$$
S_b = 3,88 \ 10^{-4} \ m^2
$$
 (13)

On peut alors calculer  $q_{\text{g}max}$  à l'aide de (11) :

$$
q_{g\max} = \frac{3,88 \, 10^{-4} \times 2}{13,5} = 0,57 \, 10^{-4} \, m^3 / s
$$
\n
$$
q_{g\max} = 0,57 \, 10^{-4} \, m^3 / s
$$
\n
$$
(14)
$$

On impose ici :

$$
q_g = 0.9 q_{g\,max} = 0.513 \, 10^{-4} \, m^3 / s
$$
\n
$$
\text{Le débit - masse total est donné par (5):}
$$
\n
$$
q_m = q_g \, (12.5 \, \rho_a + \rho_g) = 0.9 q_{g\,max} \, (12.5 \, \rho_a + \rho_g)
$$
\n
$$
q_m = 0.513 \, 10^{-4} \, (12.5 \times 1.2 + 0.67)
$$
\n
$$
\text{En arrondissant :}
$$
\n
$$
q_m = 8 \, 10^{-4} \, kg / s
$$
\n
$$
(16)
$$

Quant à la vitesse de sortie, elle est calculée avec (10) :

$$
V_b = 13,5 \frac{0.9 \times 0.57 \times 10^{-4}}{3,88 \times 10^{-4}}
$$
  

$$
V_b = 1.78 \text{ m/s}
$$
 (17)

### **Commentaires**

- Pour concrétiser les données numériques, ajoutons que la valeur moyenne admise du débit de gaz nécessaire pour réchauffer un litre d'eau de *15 °C* à *100 °C* en *5* minutes est :  $q_p = 0,555 \, 10^{-4} \, m^3 / s$ *g*  $= 0.555 \times 10^{-4} \text{ m}^3$  /s. Avec la valeur (15), il faudra compter une poignée de secondes en plus.

- La formule (8) montre qu'il existe une condition de fonctionnement, à savoir  $1 - \zeta_c > 0$ . Le dessin d'un brûleur est donc un peu moins simpliste que celui de la figure, pour permettre de respecter cette condition.

- Avec le gaz naturel distribué en France, le débit d'air stoechiométrique est *qa 10 q<sup>g</sup>* 0n impose un taux de dilution de *12,5* pour avoir un excès d'air, ce qui assure une combustion complète.

#### **EXERCICE 2.11 – Etude d'un carburateur**

*Dans un moteur à essence, le carburateur est destiné à assurer l'arrivée de l'essence et son mélange avec l'air.*

*On étudie ici le dimensionnement d'un carburateur très schématisé.* 

Le circuit d'air comporte un tube de section  $S$  muni d'un venturi de section  $S_2$  au col (niveau  $z_2$ ). L'air (masse volumique  $\rho_a$  ) entre à la pression atmosphérique  $p_a$  et il est aspiré *par le moteur à la pression*  $p_m$ *. L'alimentation en essence (masse volumique*  $\rho_e$ *) comprend une cuve à niveau 1 z constant et un tube de section s conduisant l'essence jusqu'au col du venturi.* 

Les débits massiques d'essence et d'air ( $q_{me}$  et  $q_{ma}$ ) sont fixés, de même que S et s. *L'objet de l'exercice est de déterminer la section*  $S_2$ , la vitesse  $V_2$  de l'air et la dépression  $p_a - p_2$  *au col*.

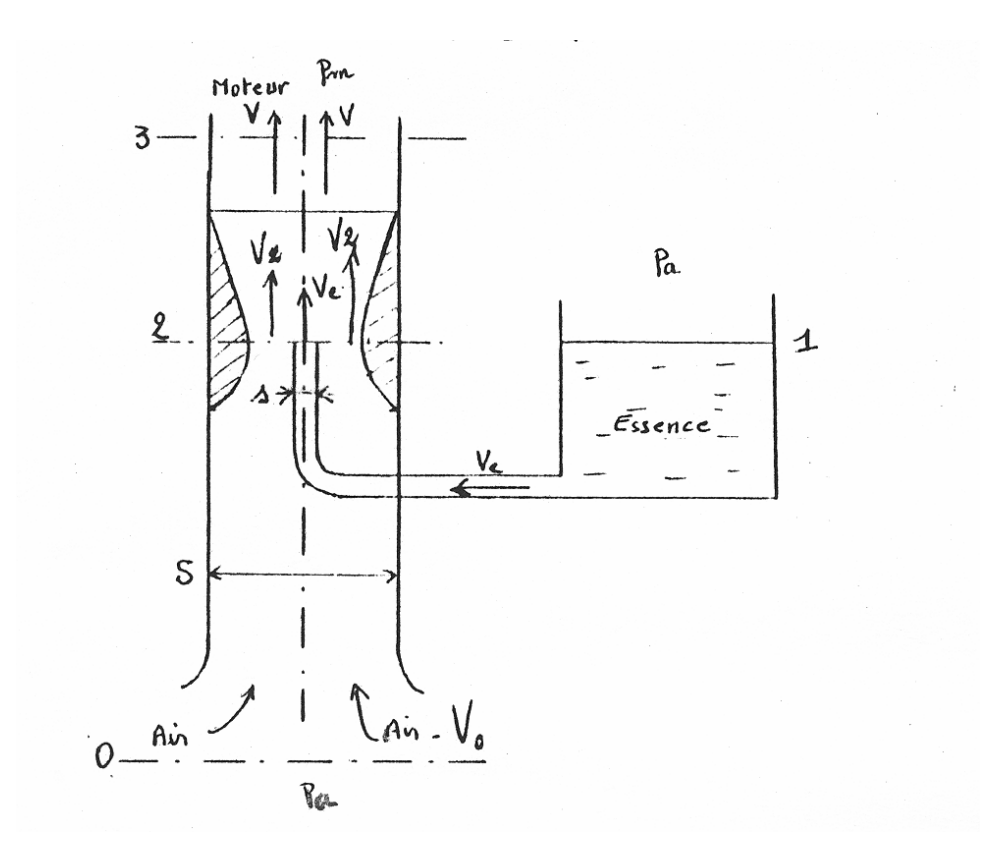

*1. Calculer la pression 2 p au col sur le circuit d'air.*

*2. Calculer 2 p en raisonnant sur le circuit d'essence.*

*3. Montrer que la pression est uniforme dans le col du venturi (section 2). En déduire la valeur 2 S de la section nécessaire pour délivrer les débits demandés.* 

*On donne* :  $\rho_e = 750 \text{ kg} / \text{m}^3$  ;  $q_{me} = 1.24 \text{ } 10^{-3} \text{ kg} / \text{s}$ *me 3 e*  $\rho_e$  = 750 kg/m<sup>3</sup>;  $q_{me}$  = 1,24 10<sup>-3</sup> kg/s;

$$
\rho_a = 1.2 \, kg / m^3 \; ; \; q_{ma} = 18.6 \, 10^{-3} \, kg / s \; ; \; s = 0.4 \, mm^2
$$

*Calculer*  $S_2$ ,  $V_2$ ,  $V_e$  *et*  $p_2 - p_a$ .

*4. On considère maintenant une version un peu moins sommaire du carburateur, dans laquelle on va tenir compte :* 

*a) de la perte de charge dans le tube d'amenée de l'essence : la section du tube est supérieure*  à la section  $s$  du gicleur, d'où une perte de charge au rétrécissement, de coefficient  $\zeta_e$ 

*b*) *d'une différence de niveau*  $h = z_2 - z_1 > 0$  *entre le gicleur et la cuve, destinée à éviter un écoulement intempestif de l'essence.*

*Redimensionner*  $S_2$  *avec ces nouvelles conditions.* 

*On donne* :  $h = 2,5$  *cm* ;  $\zeta_e = 0,6$ . Calculer  $S_2$ , et comparer les influences respectives *de h et de*  $\zeta_e$  *. Calculer enfin*  $V_2$  *et*  $p_2 - p_a$ *.* 

## **Solution de l'exercice 2.11**

**1.**

Dans un écoulement de gaz, on néglige la variation du terme de pesanteur. L'équation de Bernoulli entre l'atmosphère (où la vitesse est nulle) et le col s'écrit :

$$
p_a = p_2 + \rho_a \frac{V_2^2}{2} \tag{1}
$$

La donnée étant le débit-masse d'air *ma q ,* on a aussi :

$$
V_2 = \frac{q_{ma}}{\rho_a S_2} \tag{2}
$$

d'où la pression au col :

$$
p_2 = p_a - \frac{1}{2 \rho_a} \frac{q_{ma}^2}{S_2^2}
$$
 (3)

**2.**

On admet que la vitesse est nulle dans la cuve d'essence. Ecrivons l'équation de Bernoulli entre la surface libre et la sortie d'essence :

$$
p_a = p_2 + \rho_e \frac{V_e^2}{2}
$$
 (4)

avec :

$$
V_e = \frac{q_{me}}{\rho_e \, s} \tag{5}
$$

ce qui donne une autre condition pour  $p_2$ :

$$
p_2 = p_a - \frac{1}{2 \rho_e} \frac{q_{me}^2}{s^2}
$$
 (6)

**3.**

Au col, la composante U de la vitesse passe par un maximum :  $\partial U / \partial x = 0$  en tout point de la section 2. L'écoulement est alors localement assimilable à un écoulement uniforme (FEMM, § 6.1.3). Dans celui-ci, la pression suit la loi de la statique : elle est donc uniforme dans la section 2, et on peut égaler (3) et (6) :

$$
\frac{1}{2 \rho_a} \frac{q_{ma}^2}{S_2^2} = \frac{1}{2 \rho_e} \frac{q_{me}^2}{s^2}
$$

d'où la section *2 S* nécessaire :

$$
S_2 = s \left(\frac{\rho_e}{\rho_a}\right)^{1/2} \frac{q_{ma}}{q_{me}} \tag{7}
$$

Avec les valeurs numériques :

$$
S_2 = 0.4 \, 10^{-6} \times \left(\frac{750}{1.2}\right)^{1/2} \frac{18.6}{1.24}
$$
\n
$$
S_2 = 150 \, 10^{-6} \, m^2 = 150 \, \text{mm}^2
$$
\n(8)

La vitesse de l'air au col est tirée de (2) :

$$
V_2 = \frac{q_{ma}}{\rho_a S_2} = \frac{18, 6 \, 10^{-3}}{1, 2 \times 150 \, 10^{-6}}
$$
  
\n
$$
V_2 = 103, 3 \, m/s
$$
 (9)

La vitesse de sortie de l'essence, donnée par (5), ne dépend que du débit demandé, et de la section du gicleur :

$$
V_e = \frac{1,24 \, 10^{-3}}{750 \times 0,4 \, 10^{-6}}
$$
\n
$$
V_e = 4,13 \, \text{m/s}
$$
\n(10)

La dépression au col sera calculée par exemple à partir de (6) :

$$
p_2 - p_a = -\frac{1}{2 \times 750} \frac{\left(1, 24 \times 10^{-3}\right)^2}{\left(0, 4 \times 10^{-6}\right)^2}
$$
  

$$
p_2 - p_a = -6400 Pa = 0,064 bar
$$
 (11)

# **4.**

Avec les nouvelles conditions, sachant que le coefficient de perte de charge singulière s'applique à la vitesse dans la plus petite section (donc ici *Ve* ), l'équation (4) devient :

$$
p_a + \rho_e \ g \ z_1 = p_2 + \rho_e \ g \ z_2 + \rho_e \frac{V_e^2}{2} + \zeta_e \ \rho_e \frac{V_e^2}{2}
$$
 (12)

Compte tenu de (5), et avec  $h = z_2 - z_1$ :

$$
p_2 = p_a - \rho_e g h - \frac{1 + \zeta_e}{2 \rho_e} \frac{q_{me}^2}{s^2}
$$
 (13)

La relation (3) n'est pas modifiée, et on a donc, en égalant (3) et (13) :

$$
\frac{1}{2\rho_a} \frac{q_{ma}^2}{S_2^2} = \rho_e g h + \frac{1+\zeta_e}{2\rho_e} \frac{q_{me}^2}{s^2}
$$

d'où la nouvelle expression de *2 S* :

$$
S_2 = \left\{ \frac{2 \rho_a \rho_e}{q_{ma}^2} g h + \frac{I + \zeta_e}{s^2} \frac{\rho_a}{\rho_e} \left( \frac{q_{me}}{q_{ma}} \right)^2 \right\}^{-\frac{1}{2}}
$$
(14)

et en valeur numérique :

$$
S_2 = \left\{ \frac{2 \times 1, 2 \times 750}{(18, 6 \times 10^{-3})^2} \times 9, 8 \times 2, 5 \times 10^{-2} + \frac{1 + 0.6}{(0.4 \times 10^{-6})^2} \frac{1, 2}{750} \left( \frac{1, 24}{18, 6} \right)^2 \right\}^{-\frac{1}{2}}
$$
  
\n
$$
S_2 = \left\{ 1, 27 \times 10^6 + 71 \times 10^6 \right\}^{-\frac{1}{2}}
$$
 (15)

On voit dans cette expression que le terme en *h* représente moins de *2%* de l'autre terme. Il pourrait donc être négligé.

Le résultat final est :

$$
S_2 = 118 \, 10^{-6} \, m^2 = 118 \, mm^2 \tag{16}
$$

A partir de (2) et (3), on trouve alors :

$$
V_2 = 131, 3 \text{ m/s} \tag{17}
$$

$$
p_2 - p_a = -10350 \ Pa \approx 0.1 \ bar
$$
 (18)

Pour compenser la perte de charge et la différence de niveau *h* il faut évidemment une dépression plus importante.

#### **Commentaires**

Tel que l'exercice est présenté, il n'est pas nécessaire de calculer la dépression  $p_a - p_m$ à l'entrée du moteur. On peut le faire simplement au moyen d'une approximation qui consiste à négliger la masse d'essence dans le mélange, qui aura donc une masse volumique égale à celle de l'air (le rapport des débits massiques est de *15*). Sinon, il faut considérer le système comme une trompe (FEMM, § 7.10), et écrire une équation supplémentaire, qui exprime la conservation de la quantité de mouvement des deux fluides (essence et air) entre le col et la fin de la zone de mélange, et qui permet de calculer la masse volumique du mélange air-gaz.

Dans un vrai carburateur, il y a aussi un papillon articulé, placé en amont du venturi, qui permet de réguler les débits, et donc la puissance du moteur. Ce papillon provoque une dépression supplémentaire, de sorte que la section *2 S* devra être un peu plus grande pour la compenser.
## **EXERCICE 2.12 – Turbulence de grille**

*1. On réalise une expérience de turbulence de grille, dans laquelle l'énergie cinétique de turbulence peut être mesurée au voisinage de la grille grâce à une méthode de visualisation, ce qui permet d'évaluer la viscosité turbulente.*

*Il n'y a pas d'écoulement d'ensemble du fluide (les vitesses moyennes*  $V_i$  *sont donc nulles), et on admet que l'influence des parois est négligeable. La grille vibre selon la direction*   $x$  *perpendiculaire à son plan, et apporte une énergie cinétique turbulente*  $k_{0}$ *.* 

*Les conditions aux limites sont les suivantes :*

*x* = 0 (plan de la grille):  $k = k_0$ ;  $dk / dx = k_0' < 0$  $z \rightarrow \infty$ :  $k \rightarrow 0$ 

Les grandeurs  $k_0$  et  $k_0$ <sup>*'*</sup> sont mesurées, donc connues.

*On traite l'expérience au moyen du modèle*  $k - \varepsilon$ *. En admettant l'hypothèse*  $v_t = c$ *te (et <sup>t</sup> ) , établir l'expression simplifiée de l'équation en k pour ce problème particulier.*

*Vérifier que k est de la forme :*   $(B + x)^2$  $k = \frac{A}{\sqrt{A}}$  $\ddot{}$  $=\frac{1}{\sqrt{2}}$ , où A et B sont des constantes. Calculer

 $v_t$  puis A et B en fonction des paramètres connus. En déduire  $k(x)$  et  $\varepsilon(x)$ , ainsi que la  $dissipation\;\varepsilon_{0}$  au niveau de la grille.

*2. Dans une seconde expérience analogue, on ajoute un écoulement uniforme à travers la grille. Sa vitesse moyenne est*  $V_x$ , avec  $dV_x/dx = 0$  et  $V_y = V_z = 0$ , et son énergie cinétique *turbulente est*  $k_v$ .

*Ecrire l'équation en k dans cette nouvelle situation.* 

*Si la vitesse Vx de l'écoulement général est assez élevée, on peut admettre que la diffusion turbulente (terme contenant*  $v + v_t / \sigma_k$ *) est négligeable. Les autres conditions et hypothèses sont les mêmes que dans la première question.*

*Vérifier que k est de la forme*  $k = C/(D + x)$ *. Calculer les constantes, ainsi que*  $v_t$  *puis*  $\mathcal{E}(x)$  et  $\mathcal{E}_0$ .

*3. Comparer les deux expériences, et leurs apports respectifs.*

**1.**

Dans le cas général, l'équation en *k* du modèle  $k - \varepsilon$  est (FEMM, 3.61):

$$
V_i \frac{\partial k}{\partial x_i} = V_t \left( \frac{\partial V_i}{\partial x_j} + \frac{\partial V_j}{\partial x_i} \right) \frac{\partial V_i}{\partial x_j} + \frac{\partial}{\partial x_i} \left( \left( v + \frac{v_t}{\sigma_k} \right) \frac{\partial k}{\partial x_i} \right) - C_\mu \frac{k^2}{v_t}
$$
(1)

Si  $V_i = 0 \ \forall i$  elle se réduit à :

$$
0 = \frac{\partial}{\partial x_i} \left( \left( v + \frac{v_t}{\sigma_k} \right) \frac{\partial k}{\partial x_i} \right) - C_\mu \frac{k^2}{v_t}
$$
 (2)

Avec l'hypothèse de l'énoncé, il en résulte en considérant la direction  $i = x$ :

$$
\frac{v_t}{\sigma_k} \frac{d}{dx} \left( \frac{dk}{dx} \right) = C_\mu \frac{k^2}{v_t}
$$

soit :

$$
\frac{d^2k}{dx^2} = C_\mu \sigma_k \frac{k^2}{(\nu_t)^2} \tag{3}
$$

Admettons que la solution de (3) soit de la forme :

$$
k = \frac{A}{\left(B + x\right)^2} \tag{4}
$$

On en déduit, en dérivant, que :

$$
\frac{d^2k}{dx^2} = \frac{6A}{(B+x)^4}
$$
  
et aussi, avec (4), que :

$$
\frac{d^2k}{dx^2} = 6A\frac{k^2}{A^2} = \frac{6k^2}{A}
$$
 (5)

En identifiant avec (3), il vient :

$$
\frac{6 k^2}{A} = C_{\mu} \sigma_k \frac{k^2}{(\nu_t)^2}
$$

d'où la valeur de la constante *A* :

$$
A = 6 \frac{(\nu_t)^2}{C_\mu \sigma_k} \tag{6}
$$

Ensuite, dans le plan de la grille  $(x = 0)$ , l'énergie cinétique de turbulence mesurée est  $k = k_0$ , d'où avec (4) :

$$
k_0 = \frac{A}{B^2} \text{ et } B = \left(\frac{A}{k_0}\right)^{1/2}
$$
  

$$
B = v_t \left(\frac{6}{C_\mu \sigma_k k_0}\right)^{1/2} \tag{7}
$$

L'autre grandeur mesurée est  $k_{0}^{'}$ , dont l'expression est déduite de (4) :

$$
\frac{d k}{d x} = - A \frac{2 (B + x)}{(B + x)^4} = - \frac{2 A}{(B + x)^3}
$$
(8)

et donc, pour  $x = 0$ :

$$
k'_{0} = \left(\frac{d k}{d x}\right)_{x=0} = -\frac{2 A}{B^3}
$$
\n(9)

En remplaçant (6) et (7) dans (9), on obtient la viscosité turbulente :

$$
v_t = -\frac{2}{\sqrt{6}} \frac{(C_\mu \sigma_k)^{1/2} (k_0)^{3/2}}{k_0}
$$
 (10)

Ceci permet d'exprimer maintenant les constantes *A* et *B* :

$$
A = 4 \frac{k_o^3}{\left(k_o^{\dagger}\right)^2} \tag{11}
$$

$$
B = -2 \frac{k_o}{k_o'} \tag{12}
$$

d'où finalement l'expression de *k* déduite de (4) :

$$
k = \frac{A}{(B + x)^2} = \frac{4 k_0^3}{(k_0^{'})^2} \frac{1}{\left(-2 \frac{k_0}{k_0^{'}} + x\right)^2}
$$
(13)

On peut ensuite déterminer la dissipation directement à partir de l'équation (FEMM, 3.57b) :

$$
\varepsilon = C_{\mu} \frac{k^2}{v_t} \tag{14}
$$

Tous calculs faits :

$$
\varepsilon = 8 \sqrt{6} \left( \frac{C_{\mu}}{\sigma_k} \right)^{1/2} \left( \frac{k_0^{3/2}}{k_0} \right)^3 \frac{1}{\left( -2 \frac{k_0}{k_0} + x \right)^4}
$$
(15)

Au niveau de la grille  $(x = 0)$ :

$$
\varepsilon_0 = 8 \sqrt{6} \left( \frac{C_\mu}{\sigma_k} \right)^{1/2} \frac{k_0^{5/2}}{4 k_0'} \tag{16}
$$

**2.**

Revenons à l'équation générale (1). Avec les nouvelles conditions elle s'écrit maintenant: *2*

$$
V_x \frac{\partial k}{\partial x} = -C_\mu \frac{k^2}{v_t} \tag{17}
$$

La solution de cette équation différentielle est de la forme :

$$
k = \frac{1}{C + Dx} \tag{18}
$$

En  $x = 0$ ,  $k = k_0 + k_v$ , d'où :

$$
C = \frac{1}{k_0 + k_V} \tag{19}
$$

D'autre part, d'après (17) et (18) :

$$
\frac{\partial k}{\partial x} = -\frac{C_{\mu}}{V_x} \frac{k^2}{v_t} = -\frac{D}{(C + Dx)^2}
$$
(20)

En faisant à nouveau  $x = 0$ , on obtient :

$$
k'_{0} = -\frac{C_{\mu}}{V_{x}} \frac{(k_{0} + k_{V})^{2}}{V_{t}} = -\frac{D}{C^{2}}
$$
\n(21)

Avec (19), on en déduit la constante *D* :

$$
D = -\frac{k'_0}{(k_0 + k_V)^2}
$$
 (22)

d'où l'expression de *k* :

$$
k = \frac{1}{\frac{1}{k_0 + k_V} - \frac{k_0'}{(k_0 + k_V)^2}} \tag{23}
$$

En revenant à (21), les données expérimentales permettent de calculer la viscosité turbulente :

$$
V_t = -\frac{C_\mu}{V_x} \frac{(k_0 + k_V)^2}{k_0'} \tag{24}
$$

ainsi que la dissipation, à partir de (14) et (23) :

$$
\varepsilon = -\frac{V_x k'_0}{\left\{I - \frac{k'_0}{k_0 + k_V} x\right\}^2}
$$
(25)

et enfin la dissipation au niveau de la grille :

$$
\varepsilon_0 = -V_x k_0' \tag{26}
$$

**3.**

En principe, la constante  $\sigma_k$  n'est pas connue (FEMM, § 3.4.1.3  $\triangle$ ). D'après (10), l'expérience N°1 ne permet, en toute rigueur, que de déterminer  $v_t / \sigma_k^{1/2}$ , alors que l'expérience  $N^{\circ}2$  donne  $v_t$  seule.

On voit que la combinaison des deux permet d'obtenir à la fois  $v_t$  par l'expérience N°2, puis  $\sigma_k$  par l'expérience N°1 (à condition d'admettre que la viscosité turbulente est la même dans les deux expériences). La remarque s'applique aussi à la dissipation  $\varepsilon$ .

## **Commentaires**

- Les exercices simples sur la turbulence ne sont pas légion, et il serait dommage de s'en priver. La source de celui-ci se trouve dans Janzen & al., 2003 (cf. bibliographie).

- Dans les formules (24) à (26), il ne faut surtout pas essayer de voir ce qu'il se passe quand  $V_x \rightarrow 0$ , puisque la question 2 est basée sur l'hypothèse d'un écoulement suffisamment rapide pour que la diffusion longitudinale soit négligeable. Plus généralement, elles ne permettent pas d'apprécier l'influence de  $V_x$  sur  $V_t$  ou  $\varepsilon$  puisque dans le cas considéré, le gradient  $k_{0}^{'}$  est mesuré, et non pas calculé en fonction des autres paramètres.

## *Et pendant ce temps …*

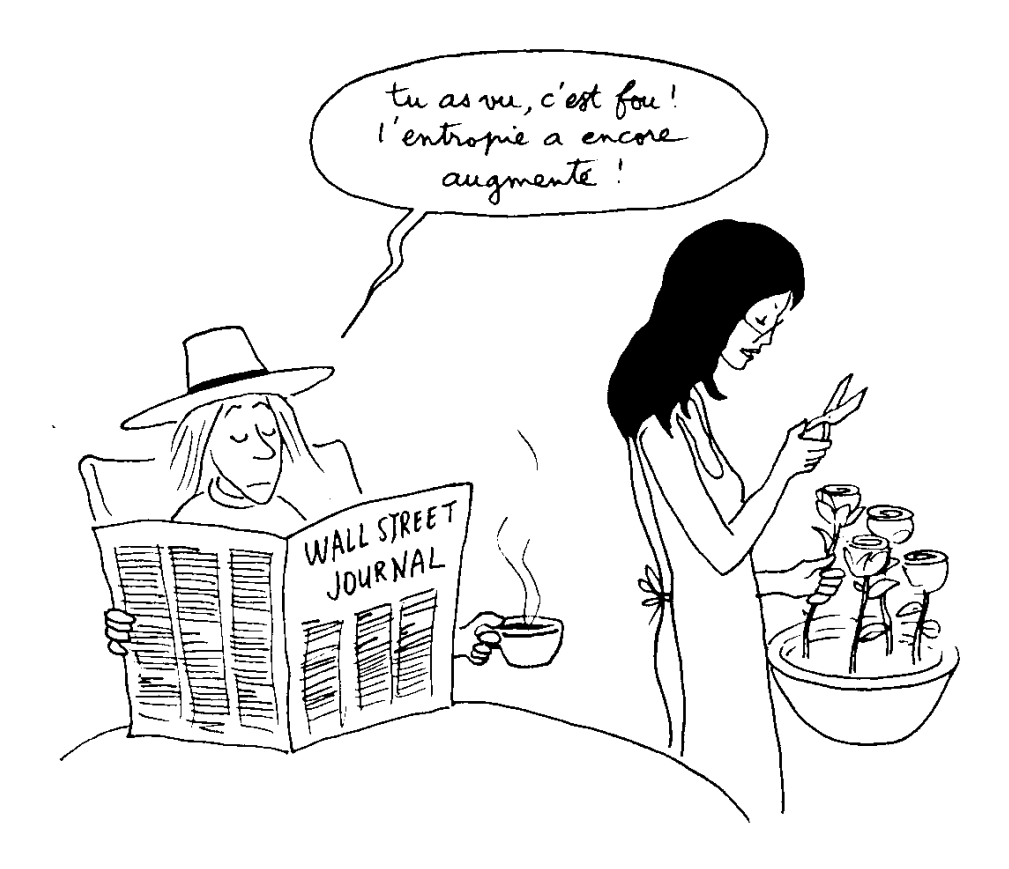

Anselme Lanturlu, par J-P. Petit, *in* J. Coirier, *Mécanique des milieux continus*